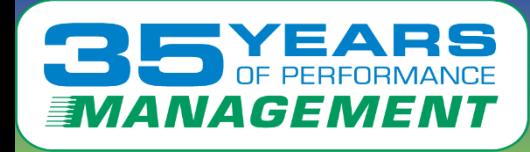

# $\Box$   $\Box$   $\Box$  $\equiv$

#### Introduction to Performance Introduction to Performance Managing using zVPS for Linux on z

"If you can't Measure it,

I am Just Not Interested ™"

- **Barton@VelocitySoftware.com**
- **HTTPS://VelocitySoftware.com**

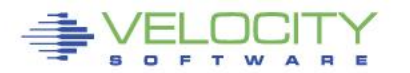

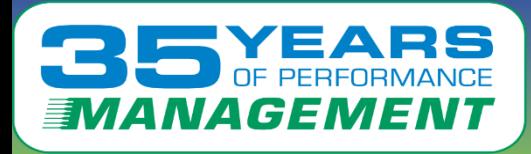

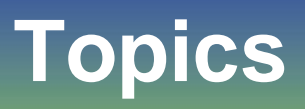

- **Performance Management Overview**
- **Systems Management Features**
- **zVPS Objectives (and buzwords)**
- **Single pane of glass**
- **End to End Performance Management** • **End to End Performance Management**
- **zVPS (old and new)**
	- Data Collection
	- PDB
	- Technology
- **Applications**
- **Using zVPS: Case Studies**

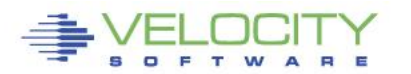

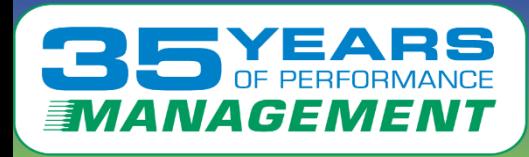

# **"z" Performance Management Level Set**

- **SHARED resource environment,** 
	- z/VM Performance critical (Bank runs their ATMs on Linux on Z)
	- Any server or application can impact other servers or applications
- **Linux is not z/OS** 
	-
- No workload manager, workload prioritization is manual<br>This is not distributed Environment • **This is not distributed Environment**
	- We do not have cycles to waste
	- We DO have capacity planning, chargeback requirements
	- We DO expect to run at very high utilization!
	- We do need to educate the users
- **Tools are needed specific to the environment**
	- "end to end"

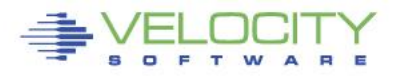

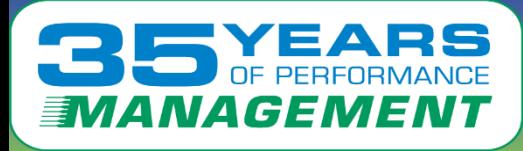

## **Performance Management by Velocity Software**

#### Performance Management is a process

- Performance Analysis
- Operational Alerts
- Capacity Planning
- Accounting/Charge back

### Product Objectives:<br>Pete Assement and the assite assister and assiste Our Product Objectives:

• Data Accuracy, product longevity, scalability, extensible

- Minimize complexity
- Ease of use, support
- **Modernization**

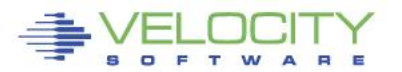

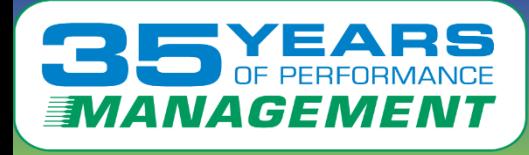

**Performance Management "vendor" Requirements**

## **Performance Management Business Requirements**

- **Performance Analysis**
- **Operational Alerts**
- **Capacity Planning**
- **Accounting/Charge back**
- **Accounting/Charge back Correct data (Virtual Linux CPU data wrong)**
- **SMT CPU data difficult to understand**
- **Capture ratios (is the data valid?)**
- **Instrumentation can NOT be the performance problem**

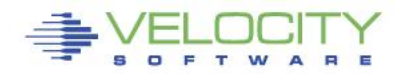

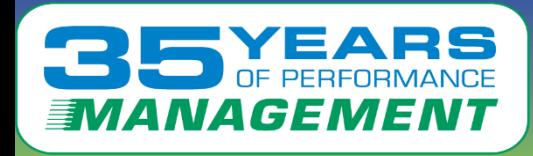

# **Infrastructure Requirements: Performance Analysis**

# • Why Performance Analysis: Service Level Mgmt

- Diagnose problems real time
- Manage Shared resource environment
- Any application may impact other applications

## Infrastructure Requirements

- **CONCIUTE REQUITEMENTS<br>Inalyze all z/VM Subsystems in detail, real time<br>A CRASD, Cocke, Stevense, Benius, Busessess, TCDID)** • Analyze all z/VM Subsystems in detail, real time
	- (DASD, Cache, Storage, Paging, Processor, TCPIP)
- Analyze Linux
	- (applications, processes, processor, storage, swap)
- Historical view of same data important
	- Why are things worse today than yesterday?
	- Did adding new workload affect overall throughput?
	- Know who/what is using resource and how to re-allocate

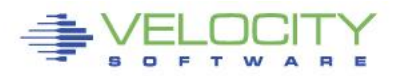

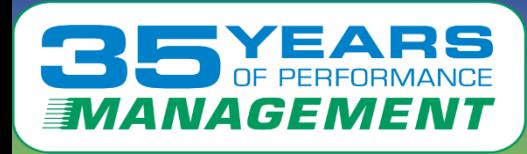

# **Infrastructure Requirements: Capacity Planning**

- Why Capacity Planning: Future Service Levels
	- How many more servers can you support with existing z15?
	- What is capacity requirements for an application?
	- Avoid crises *in advance*
	- **Conscitution Flaming Projecting requirements of the next**<br>1000 servers<br>Impact of SMT? • Consolidation Planning – Projecting requirements of the next 100 or 1000 servers
	- Impact of SMT?

## • Infrastructure Requirements

- Performance database (long term)
- z/VM **AND** Linux data
- Resource requirements by Server, **Application**, User
- z/VM and z/Linux data must be usable by existing planners
- **Interface to MICS, MXG, TUAM, TDS, IUE (BMC), Splunk**

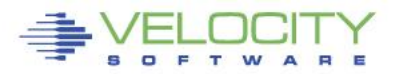

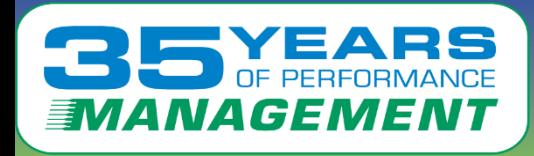

# **Infrastructure Requirements: Chargeback**

- Why Chargeback?
	- How much does an application cost IT to operate?
	- Distributed chargeback model is by server
	- Shared chargeback model is by resource utilized
	- Convincing customers to move applications to "z"
	- **Convirionly easterners to move approations to 2**<br> **Converges efficient/effective resource use**<br>
	Align IT to your business model • Encourages efficient/effective resource use
	- Align IT to your business model
- **Infrastructure Requirements** 
	- Identify Resource by server
	- Identify Resource by Linux Application
	- **High capture ratio**
	- Every site does it differently, so flexible data is key

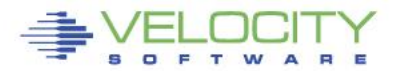

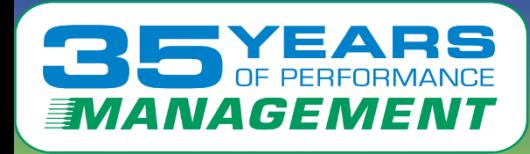

## **Infrastructure Requirements: Operations**

#### • **Operational Requirements**

- Operations will manage 100's (1000's) of servers
	- Requires active performance management
- Alerts for processes in loops, disks 90% full, missing processes
	- One test server in a loop impacts all other servers
- Fast problem detection
- Fast problem detection<br>• Requires active performance management
- Requires AUTOMATION! (zALERT!)

#### • **Infrastructure Requirements**

- Interface to SNMP management console (NETCOOL, HPOpenView)
- User tailored alerts
- Web based alerts

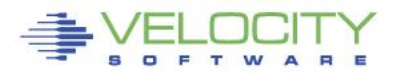

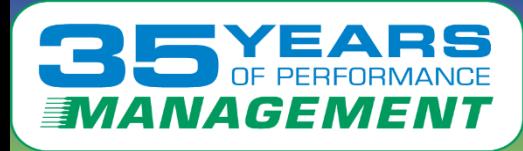

# **zVPS does "End to End" Performance Management**

- **Management wants**
	- "single pane of glass" One tool that does all
- **Complete performance management includes:**
	- z/VM System Level: CEC, LPAR data, ALL SubSystems
	- Linux Storage, CPU, file system, network
	- Process applications, performance data
	- Process applications, performance data<br>
	VSE partitions, CPU, I/O<br>
	Cz/OS • VSE – partitions, CPU, I/O
	- $\cdot$  z/OS
- **Network analysis**

#### • **Application subsystem analysis**

• Java, WAS, Oracle, MQ, DB2, postgres, gpfs

#### • **Outside "z" server analysis**

- Linux on "x", VMWare, KVM
- Microsoft servers
- VPN, gateways, utilities

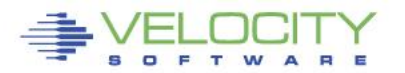

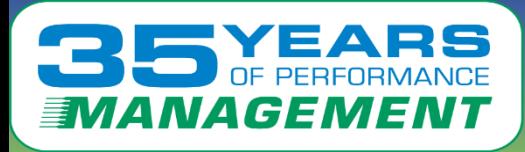

## **zVPS Data Sources**

#### • **Standard Interfaces mean less work**

• Agentless

## • **CP Monitor – z/VM**

- LPAR data, CPU data
- Disk, storage, paging data
- **Click, Storage, paging action**<br> **Click to Exercise 1986**<br> **Click to Exercise 1986**<br> **Click to early example 1996**<br> **Click to early example 1996** • Virtual machine data
- Seeks data

# • **SNMP – Standard (requires zTCP collector)**

- Network data, microsoft servers, many appliances
- VSE data
- Linux "UCD" mib high level ram, CPU

## • **SNMP – Velocity Software mib**

• Process details, applications, Java, WAS, Oracle

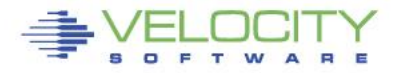

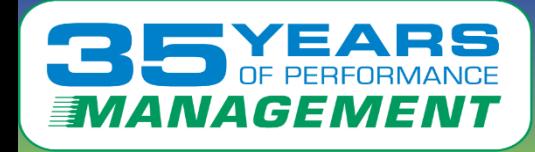

# **zVPS Infrastructure**

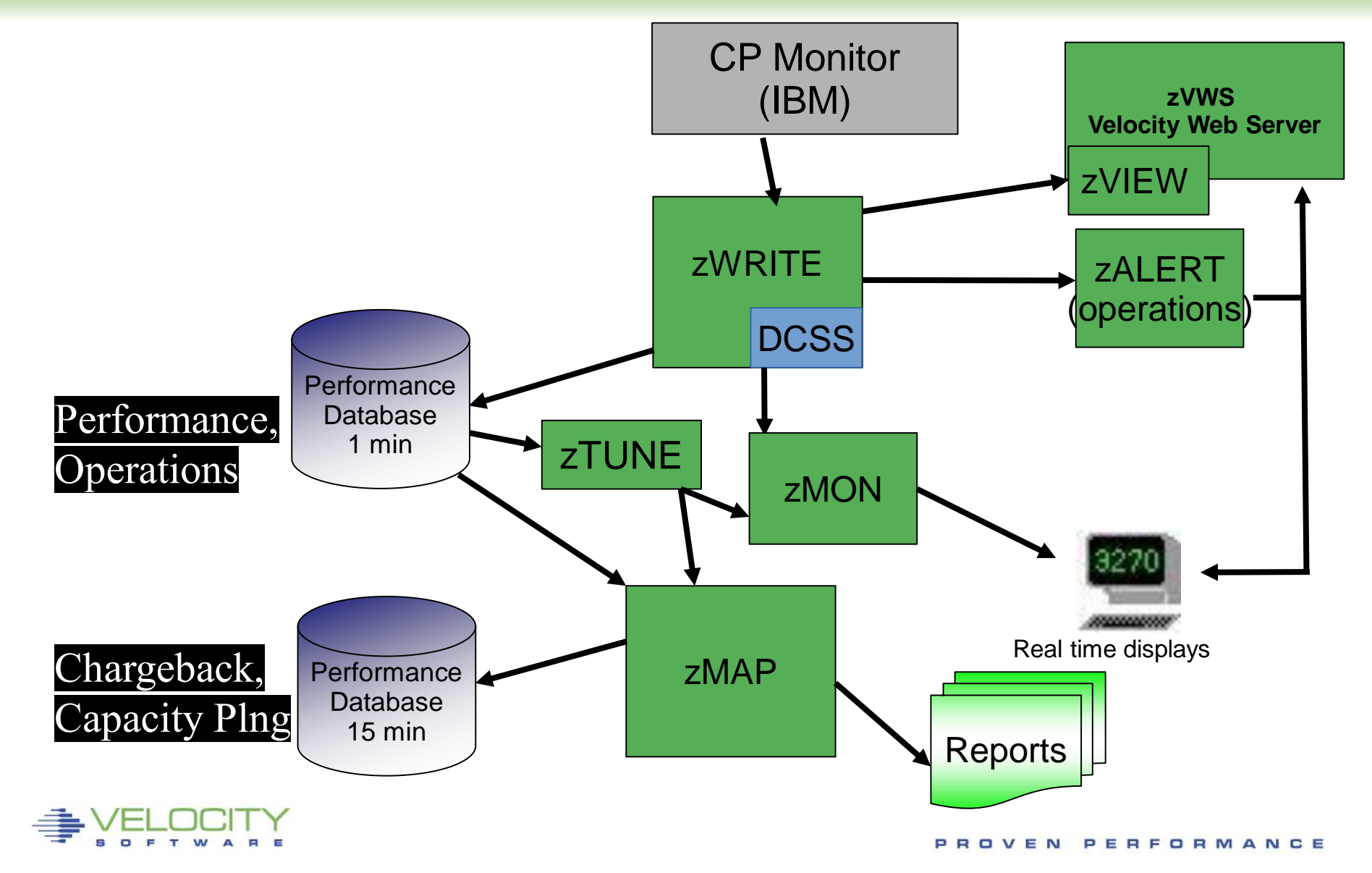

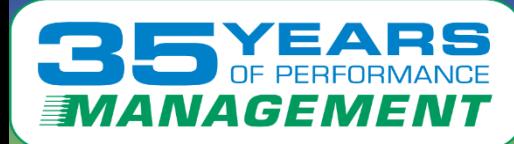

#### **zMON 3270 Overview**

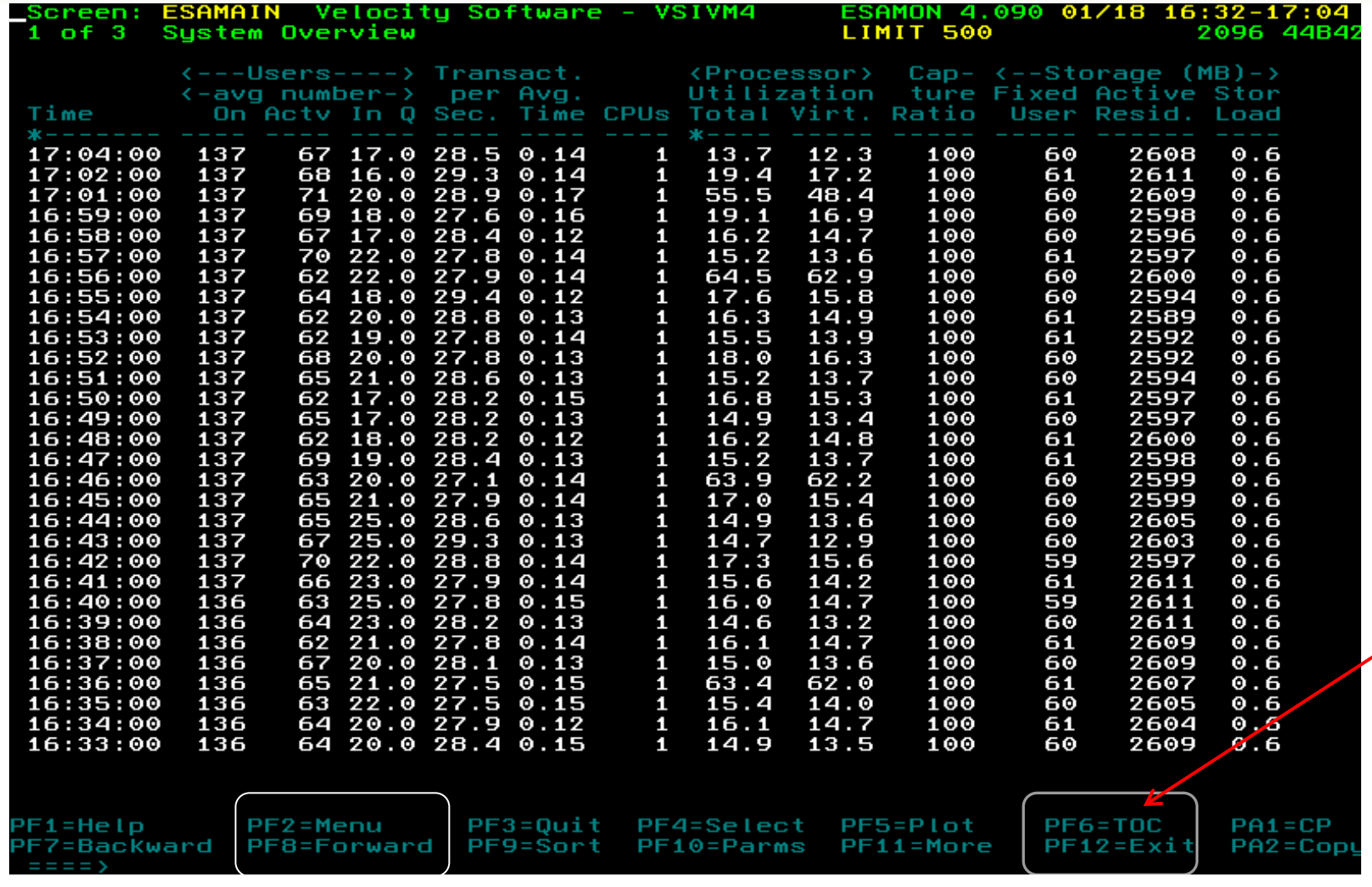

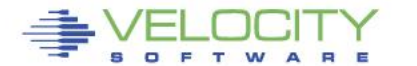

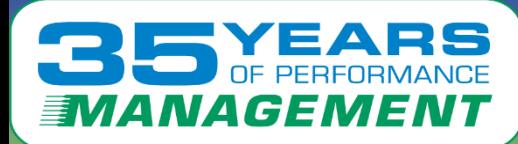

 $\blacksquare$ 

#### **zMON 3270 TOC**

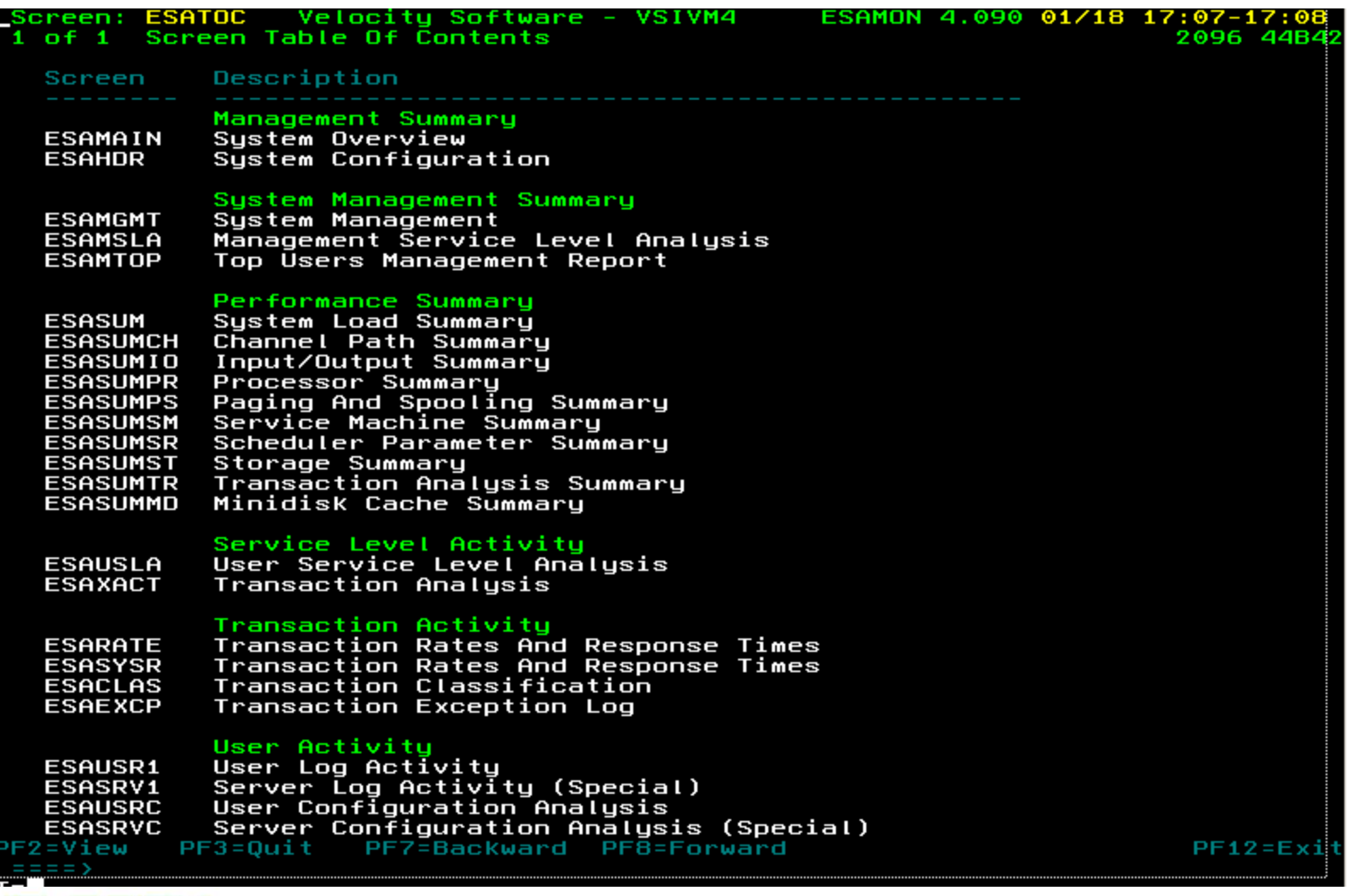

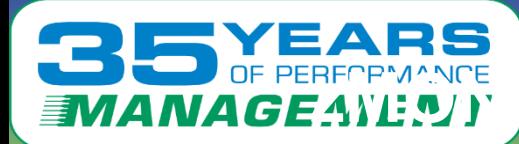

#### **zwade was a 3270 zoom – User classification important**

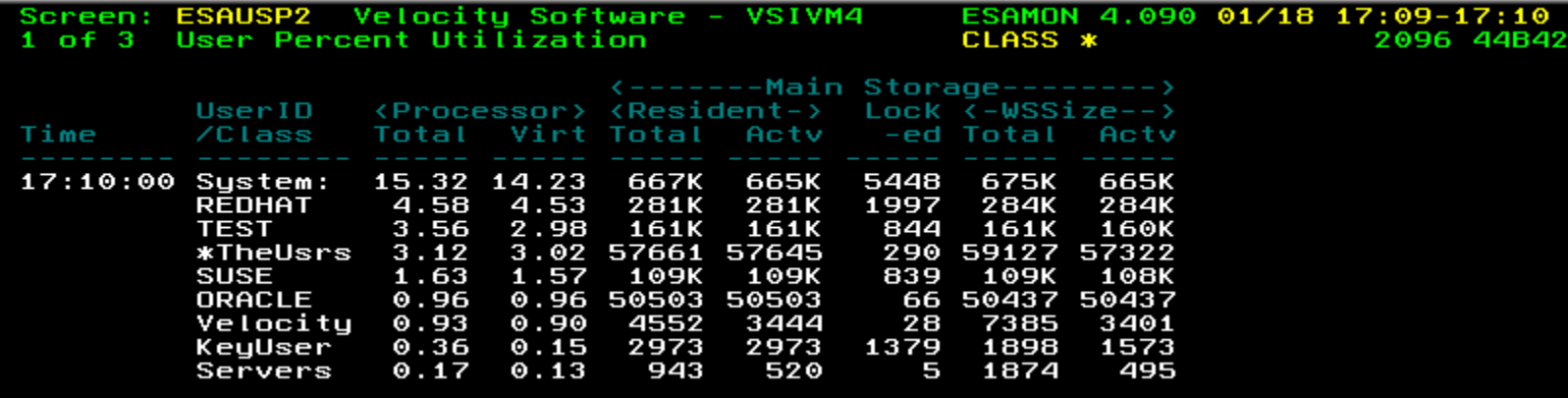

#### Hit PF2 to zoom on SUSE class, get:

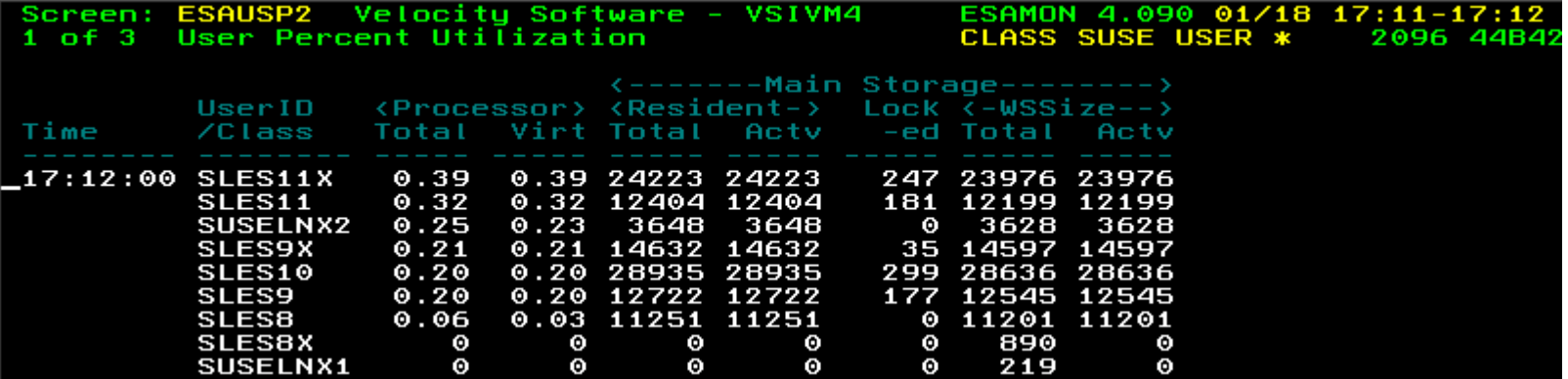

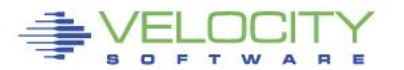

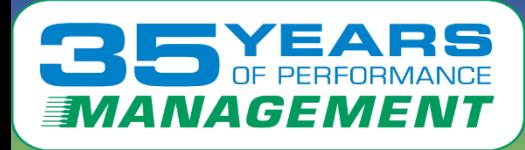

# **zMAP Operations**

### **zMAP listings and zMON displays SAME names**

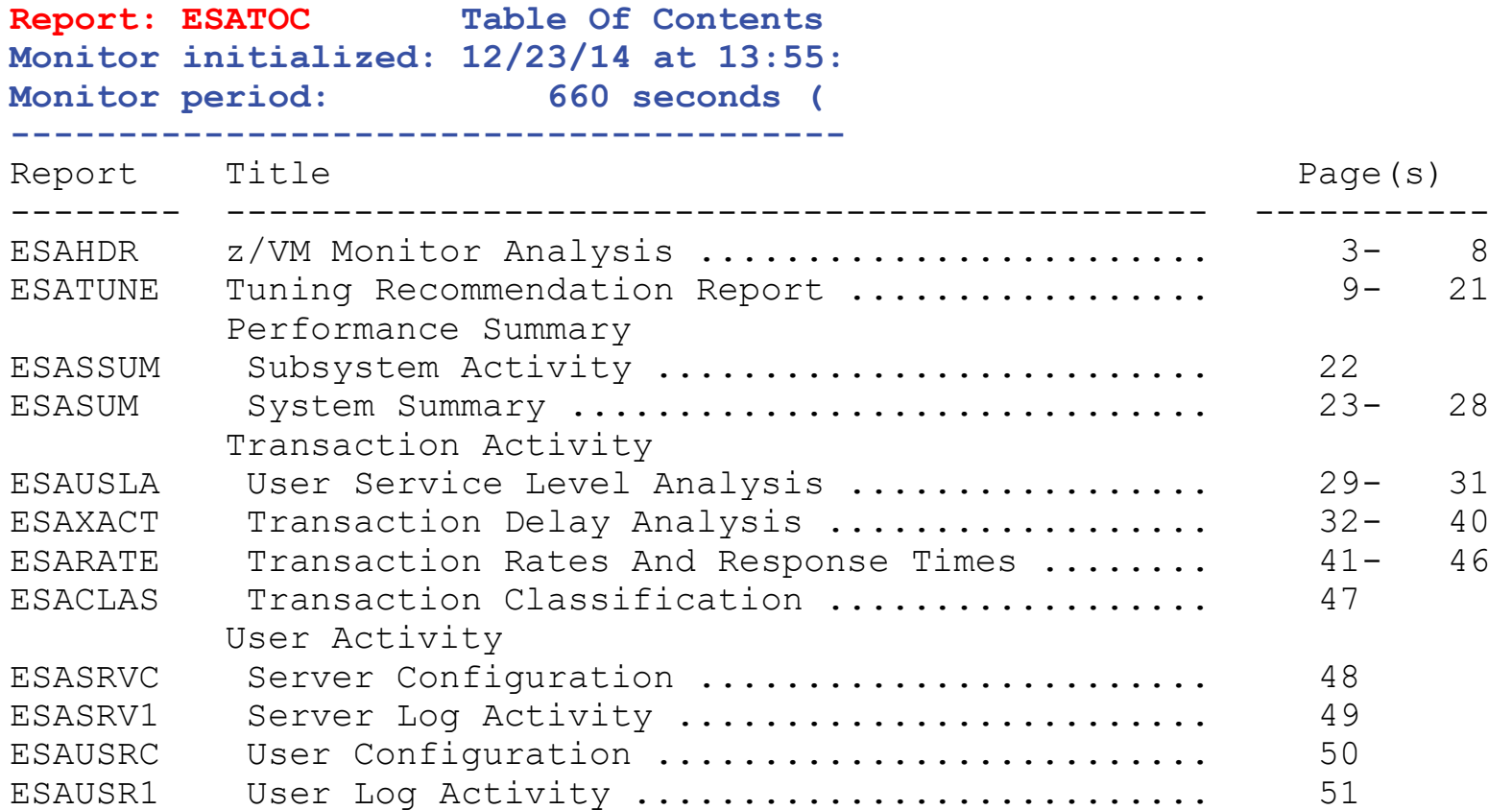

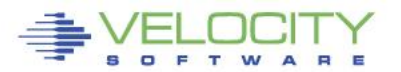

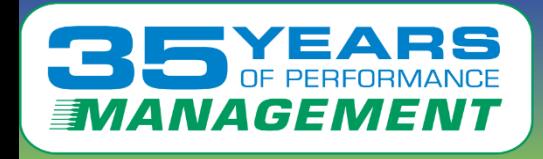

# **History data format – long term**

• All history in "daily" files, yyyymmdd

# **ESAEXTR extracts data from history**

**AEXTR extracts data from history<br>• User designed reports, CSV files** • User designed reports, CSV files

# **Command Formats**

- ESAMAP yyyymmdd
- ESAMAP yyyymm\*
- ESAMAP (WEEK 51
- ESAMAP (MONTH 12
- Same for ESAEXTR

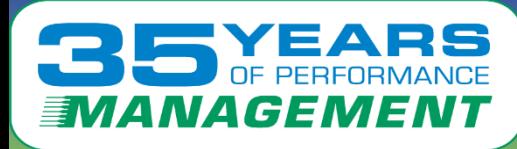

# **Performance Database "EXTRACT"**

### • **Performance database language:**

- ESAEXTR ZMAP feature
- HISTORY KEYWORDS describes variable names (~4000 metrics)

#### • **ESAEXTR Functions**

- ESAEXTR filetype\* (PARM ucdsys CSV
- Filetype is history type, as in 201706\* for "june, 2017"
- Filetype is history type, as in 201706\* for "june, 2017"<br>CSV produces CSV format vs column aligned<br>———————————————————— • CSV produces CSV format vs column aligned

#### • **ESAEXTR Statements**

- EXTRACT:
- $x = 'NODE'$
- y = 'UCDSYS.REALSIZE'
- y = 'UCDSYS.BUFFER'
- y = 'UCDSYS.CACHE'
- y = 'UCDSYS.REALSIZE-UCDSYS.REALAVAIL-UCDSYS.BUFFER-UCDSYS.CACHE' ; anonymous
- y = 'UCDSYS.SWAPSIZE-UCDSYS.SWAPAVAIL'
- $v = 'UCDSYS.CMM'$
- **criteria = NODE = LNXD01\*'** ; wild card
	-
- TITLE = 'Linux Storage Analysis'
- TITLE = '\*Label Available Buffer Cache Anonymous'

### • **or: ESAMAP filetype\* (reportusr = 'LNXD01'**

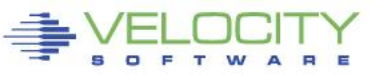

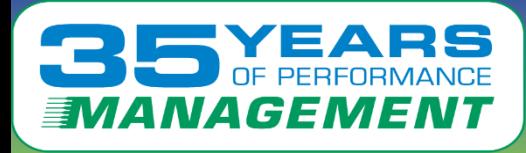

- **Requirement to go beyond z/VM and Linux metrics**
- **z/VPS provides over 4,000 unique metrics**
	- z/VM System, storage, paging, dasd metrics (3,000)
	- z/VM Virtual machine metrics (~400)
	- Network metrics (~100)
	- Network metrics (~100)<br>• Linux System metrics (~250 VSI, 80 HST, 80 UCD)
	- Linux Process metrics (~40)
- **Application subsystem users:**
	- **Oracle (70 metrics), supports (10G, 11G, 12C)**
	- **Websphere (30 metrics)**

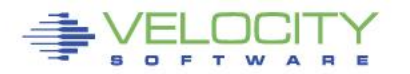

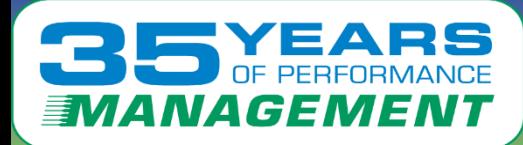

# **zMAP Capacity Charts**

#### **Daily/Weekly/Monthly CSV files created, zview exposed….**

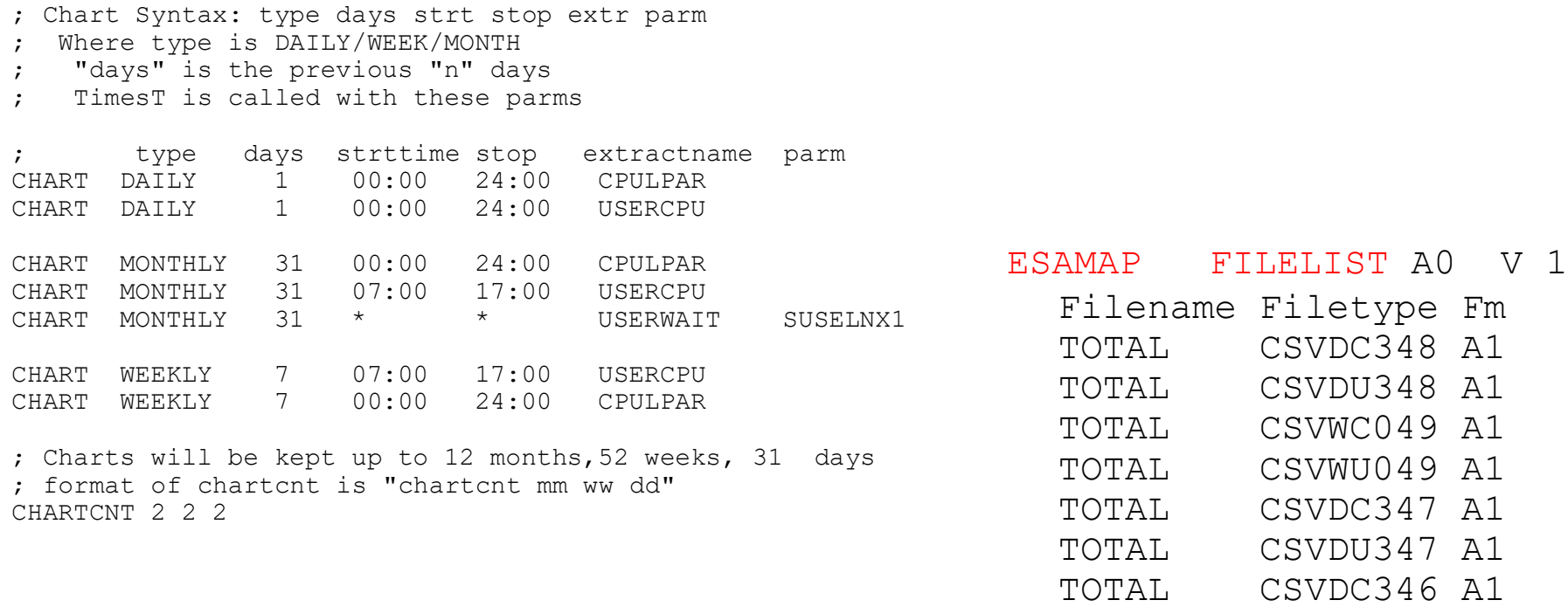

; LPAR Utilization over time TOTAL CSVDU346 A1 "STARTTIME","STOPTIME","LPARNAME","CPUUTIL" "2010/12/13","02:00:00","Totals:","79.64" "2010/12/13","02:00:00","VSIVM4","34.72" "2010/12/13","02:00:00","VSIVM1","3.87" "2010/12/13","02:00:00","VSIVM2","0.41"

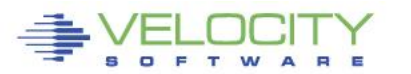

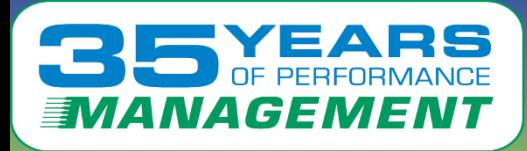

# **Capacity Planning "planning"**

- **Monitor data very large**
	- Process it real time, extract information, discard the data
	- All classification and collection done before discard
- **Classification functions**
	- User classes defined by installation, some predefined
	- "Key users", class 0 is special
	- "Key users", class 0 is special<br>• DASD and non-DASD Control Units • DASD and non-DASD Control Units

#### • **USERCLASS statements**

- $n$ userclass = 20
- class  $size = 140$
- nclasses = 1
- Userclass $(03,000) = 'ZVPS$
- Userclass $(03,007)$  = 'ZMAP'
- Userclass(03,008) = 'ZMON'
- Userclass(03,009) = 'ZWRITE'
- Userclass $(03,010)$  = 'ZSERVE'
- Userclass $(03,011) = 'ZTCP'$
- Userclass(03,016) = 'ZTCP'
- Userclass $(03,017)$  = 'ZWEB\*'

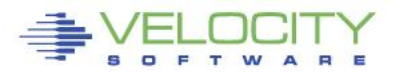

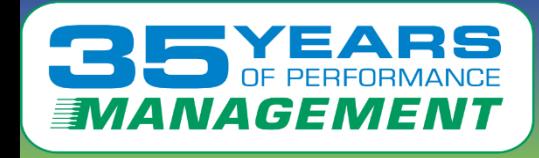

# **Add "Enterprise" Support: (No silos)**

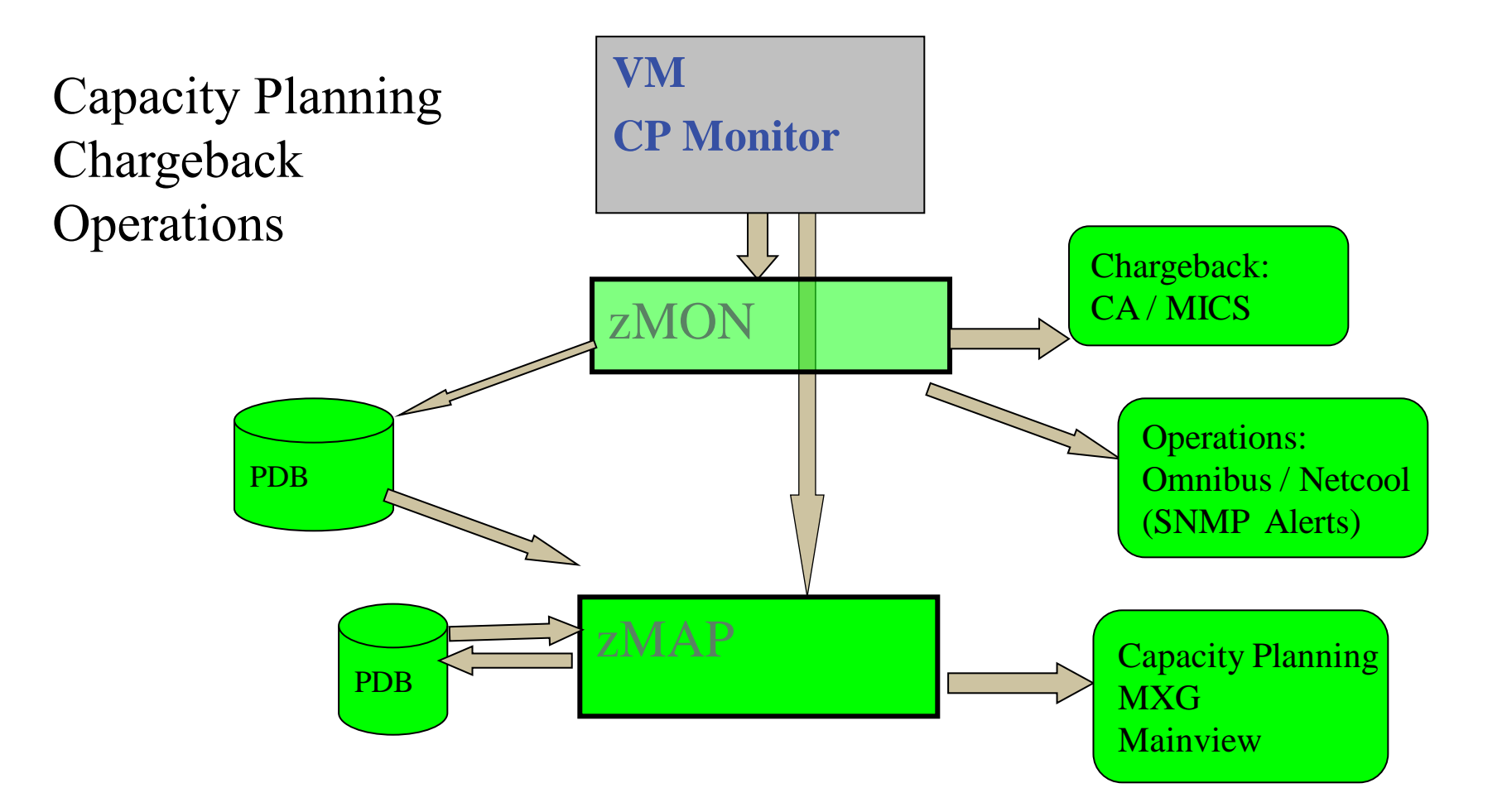

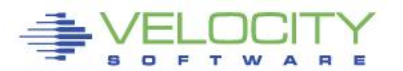

# VAGEMEN

# **Linux Management Requirements**

- **Linux (and networks) adds requirement**
	- **Correct data (bad assumption)**
	- **Complete data (very difficult)**
	- **Low cost data (extremely difficult)**
- **Support requirements:**
	- **COLLO 7,0,9,10, 11, 12 (instantions still have 7 and 0)**<br> **COLLO 7,0,9,10, 11, 12 (instantions still have 7 and 0)**<br> **COLLO 7,0,9,10, 11, 12 (instantions still have 7 and 0)** • SLES 7,8,9,10, 11, 12 (Installations still have 7 and 8)
	- RHEL 3,4,5, 6,7
	- UBUNTU, KVM
	- Other platforms (VSE, VMWare, SUN, P, MicroSoft, ESX)

# • **Must support:**

- Performance tuning (one minute granularity)
- Capacity planning (15 minute granularity)
- Operational alerts (one minute granularity)
- Chargeback/Accounting (15 minute granularity)

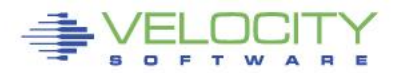

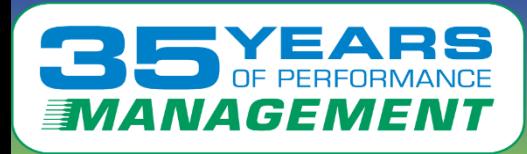

# **Instrumentation Considerations**

## • **Operational cost of agents**

- Does your agent use 2%? 5%? 95%? of a processor per Linux server?
- Does this matter on distributed servers where agents were created?
- Will local data collection fill up your file system?
- Does turning off performance monitoring solve the performance problem?
- Do you only turn on your agent when you have a problem???<br>• Diagnostics vs Performance Management?
	- Diagnostics vs Performance Management?
- **Customer quote: an agent that costs 1% of a processor will cost me 10 IFLs**
- **(standard snmp host mib, about 1%, VSI mib .1%)**

# • **Agents must provide correct data**

- Is your data correct? Or wrong by order of magnitude?
- Prior to SLES10/RHEL5, all "Virtual" agents provide wrong data
- • **Why collect bad data?**

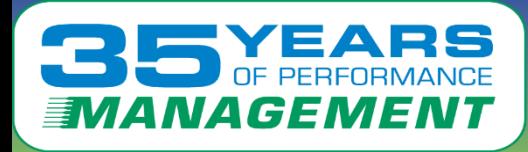

#### •**Operational cost of running agents**

- 2% per server costs 1 IFL per 50 servers,
- **Velocity targets less than .1% (point one percent)** of ONE processor with one minute data collection per Linux server
- Agents developed for INTEL such as Splunk are expensive

#### •**Data Accuracy not easy**

Virtualized CPU (SMT) accounting must be normalized<br>**ure ratios** • Virtualized CPU (SMT) accounting must be normalized

#### •**Capture ratios**

- Data must be complete,
- Capture ratio normally at 100% to the Linux process level

#### •**Skills**

- Skills are lacking in managing highly virtualized environments
- Access to skills critical when there are performance problems.

#### •**Performance Management Education (on demand)**

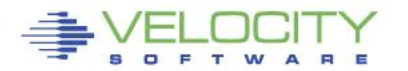

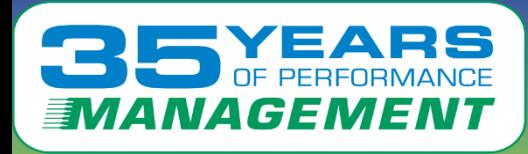

#### • **Performance Data infrastructure existed (zMON/zMAP)**

- PDB already existed for performance analysis and Capacity Planning
- Data presentation tools existed
- **Data source needed for Linux and Network:**
	- **Low overhead (want to monitor 100 / 1000 servers under z/VM)**
		-
	- **Agents developed for Intel and Distributed servers did not care about overhead** Open Source (fast development time), instrumentation MUST be part of the pla Standard interface • Open Source (fast development time), instrumentation MUST be part of the platform
	- Standard interface

#### • **SNMP: Standard interface for network and host data**

- Provided by TCPIP Vendor
- **Not proprietary agent! – Can't charge for it….**
- Used to collect network, host data from NT, SUN, HP
- NETSNMP available for Linux Meets all requirements
	- (Distributed with RHEL 3,4,5 SLES 7,8,9,10,11)
- Platform independent (Intel, P-series, Microsoft, Linux)
- **.03% of ONE IFL (z10,sles9) per server, ONE MINUTE COLLECTION**

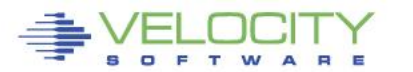

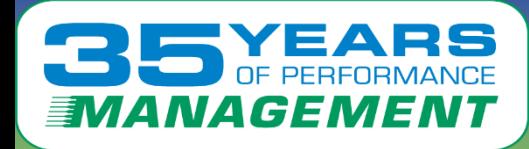

# **zVPS Infrastructure**

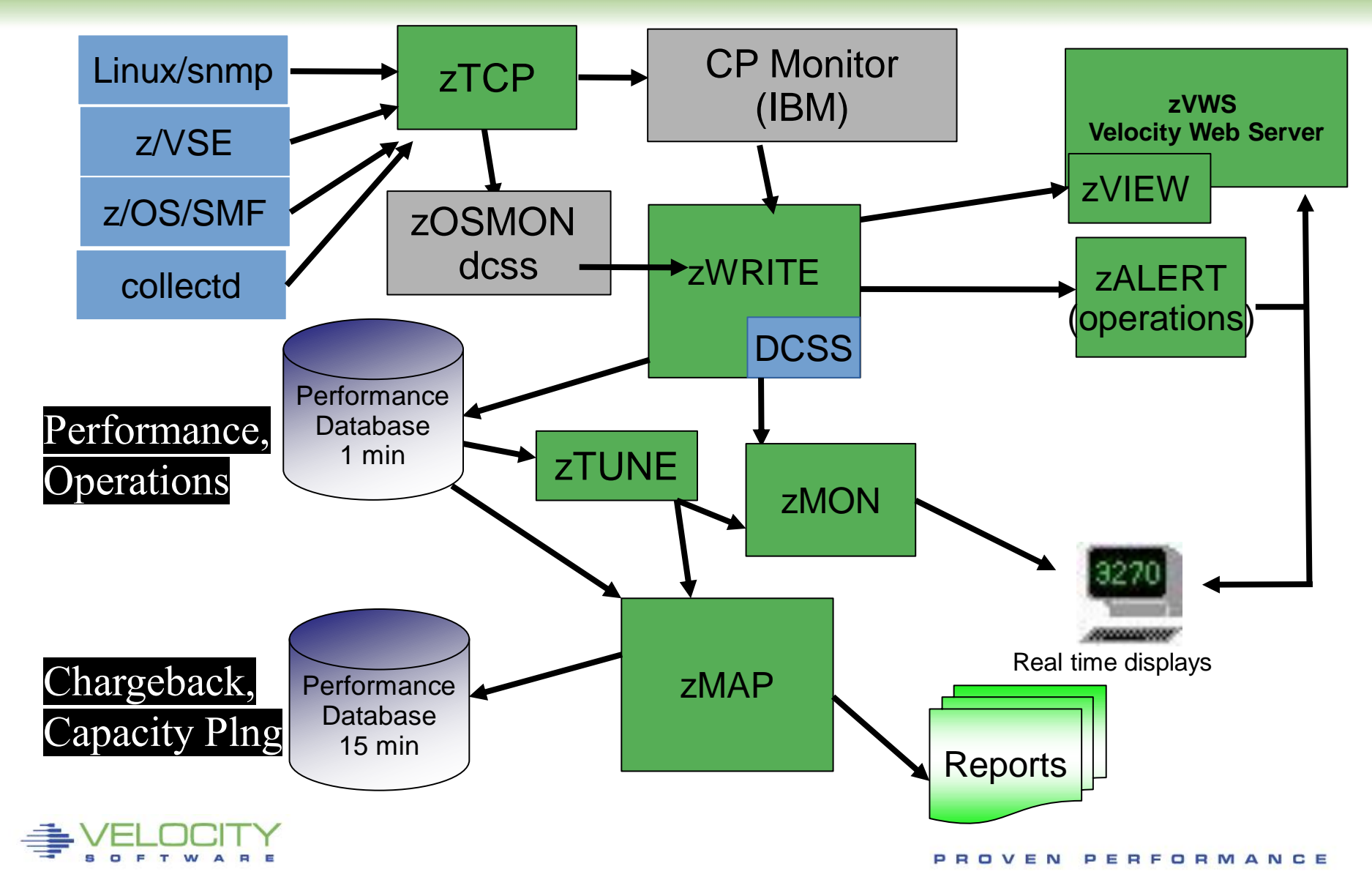

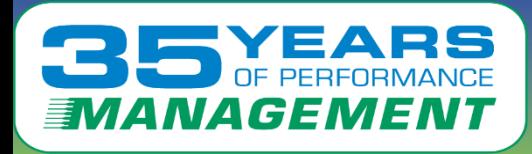

# **Data sources impact Product Longevity**

#### Longevity requires consistency and standards

- Correct data implies standard data
- Data sources must be consistent, low overhead, integrated
- zVPS uses standard sources (mostly….)

orks: snmp mib-ii (standard, open source)<br>:: netsnmp (standard with Linux, "z" and "x")<br>. z/VM: CP Monitor (IBM) Exclusively Networks: snmp mib-ii (standard, open source) Linux: netsnmp (standard with Linux, "z" and "x")

- Standard Netsnmp is 1% "agentless" agent (ucd mib, host mib)
- Velocity Software snmp mib ("**z" and "x")** replaces most metrics for .1%
- ALL Distributions (suse, redhat, ubuntu), all releases (z & x)
- VSE: IBM mib, Velocity Software mib, CICS (DMF) (2021)
	- ("http://VelocitySoftware.com/vsecics.html")
	- BSI/CSI TCPIP from the vendors

z/OS: SMF records (IBM/logstream) (70/30/75/113,CICS, DB2, etc)

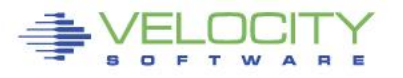

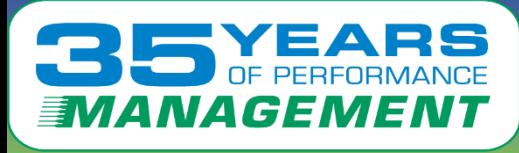

#### MibII: Transport layer (ESATCP1), IP layer(ESATCP2), hardware layer (ESATCP4), icmp (ESATCP3)

#### • Transport layer data shows connections, TCP rates, UDP rates

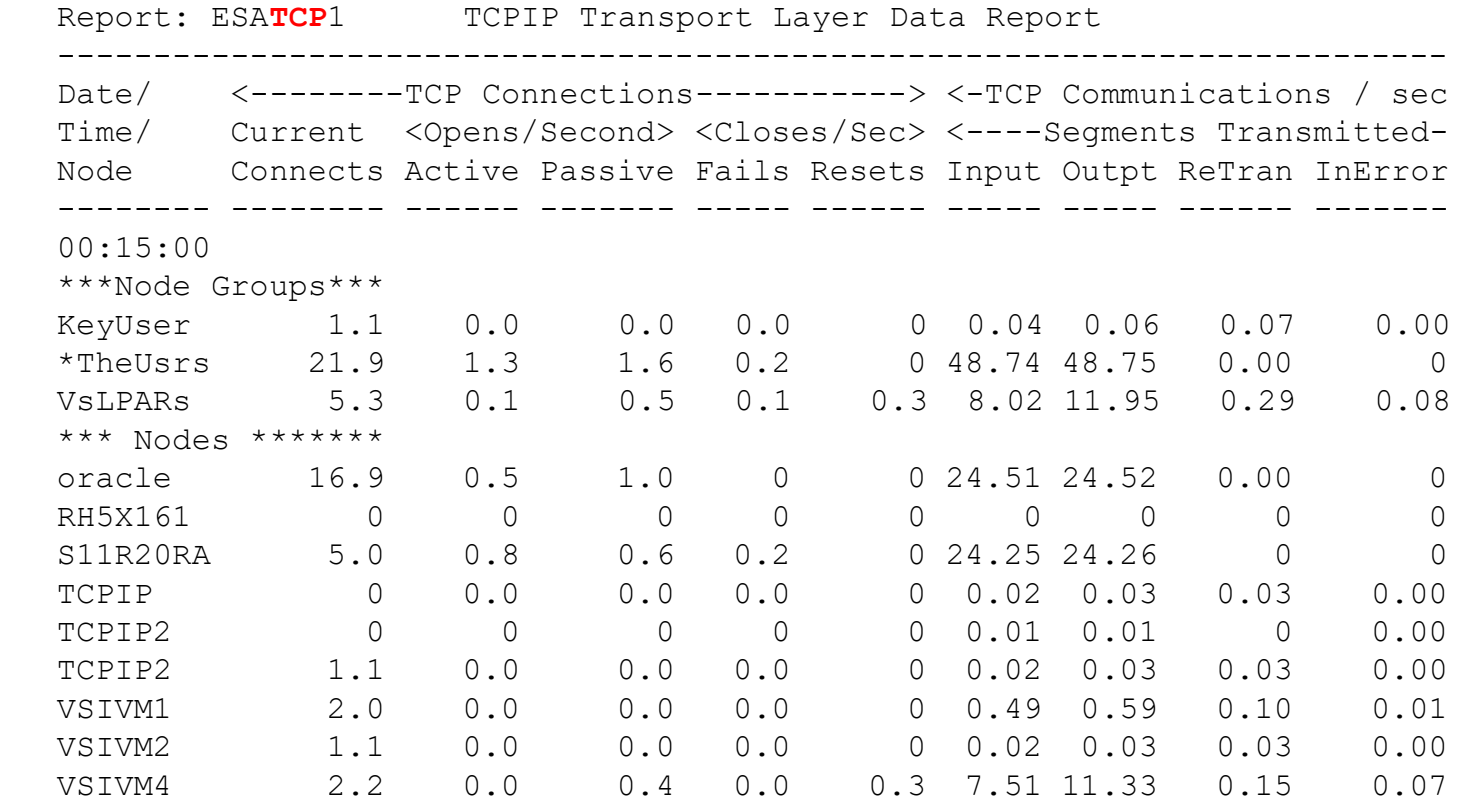

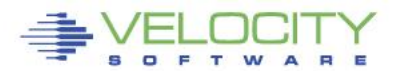

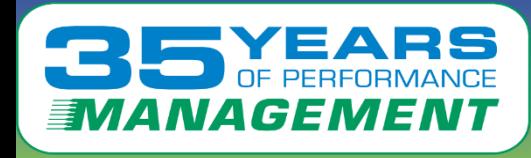

## **Analyzing "distributed" Disks (snmp data)**

HOST MIB data: Provides disk data Percent full Supports WinNT,Unix Alerts by disk full

Standard data!!!

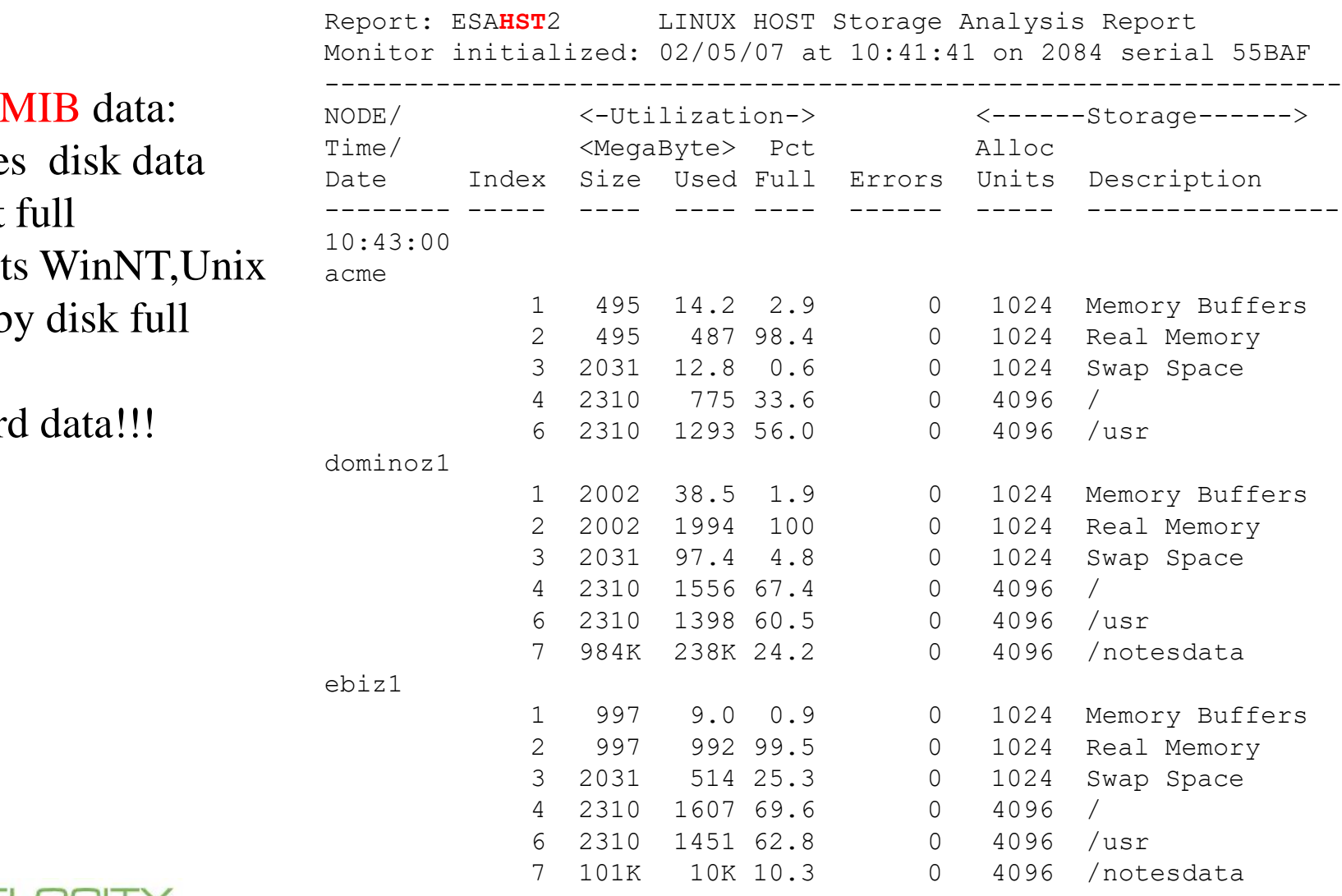

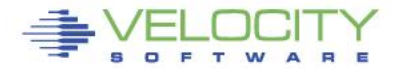

# **Distributed Systems Process data**

**Windows NT** 

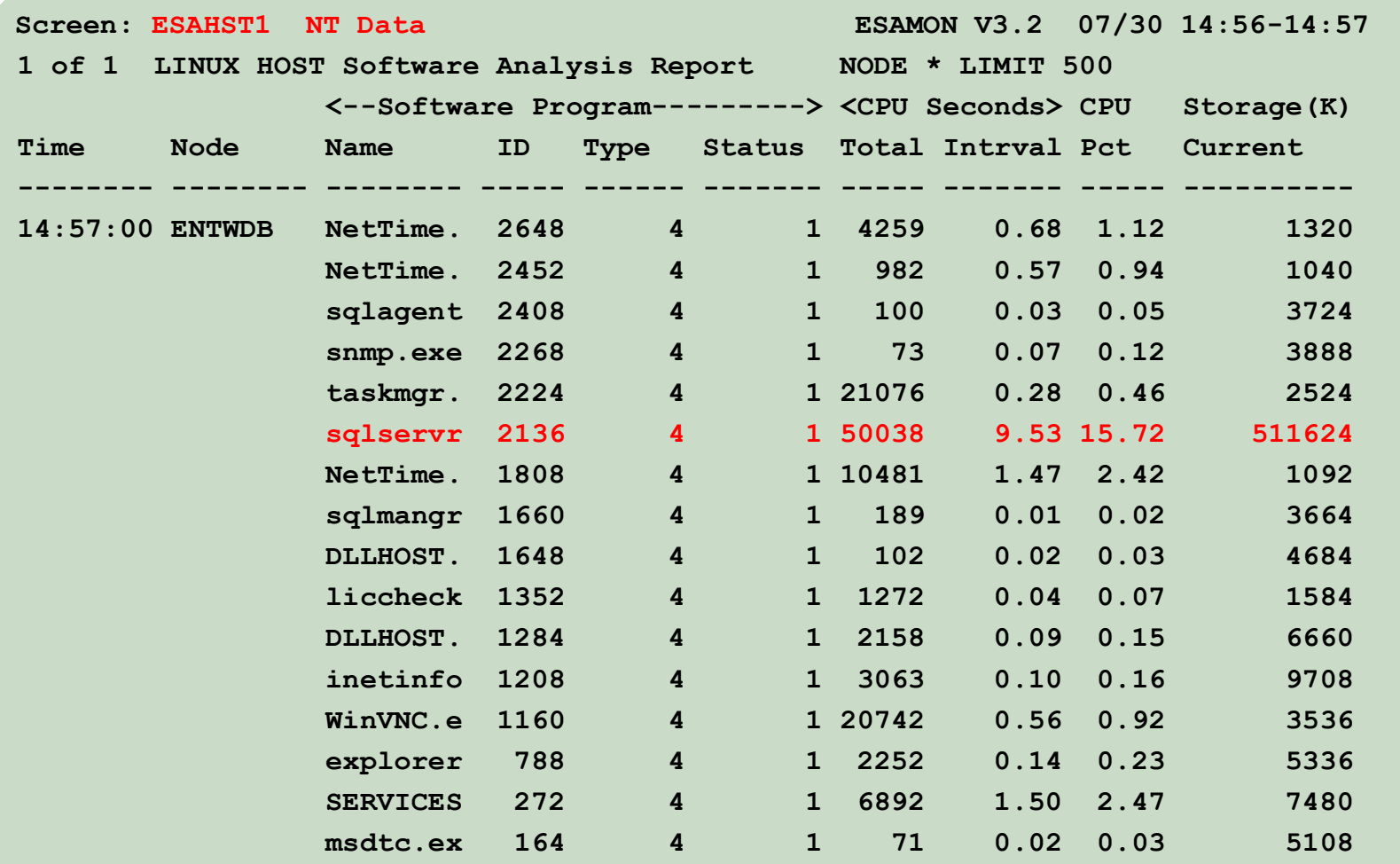

Ņ

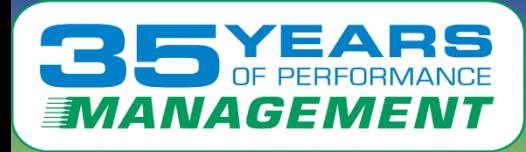

# **"Grouped" Linux user cpu by process name**

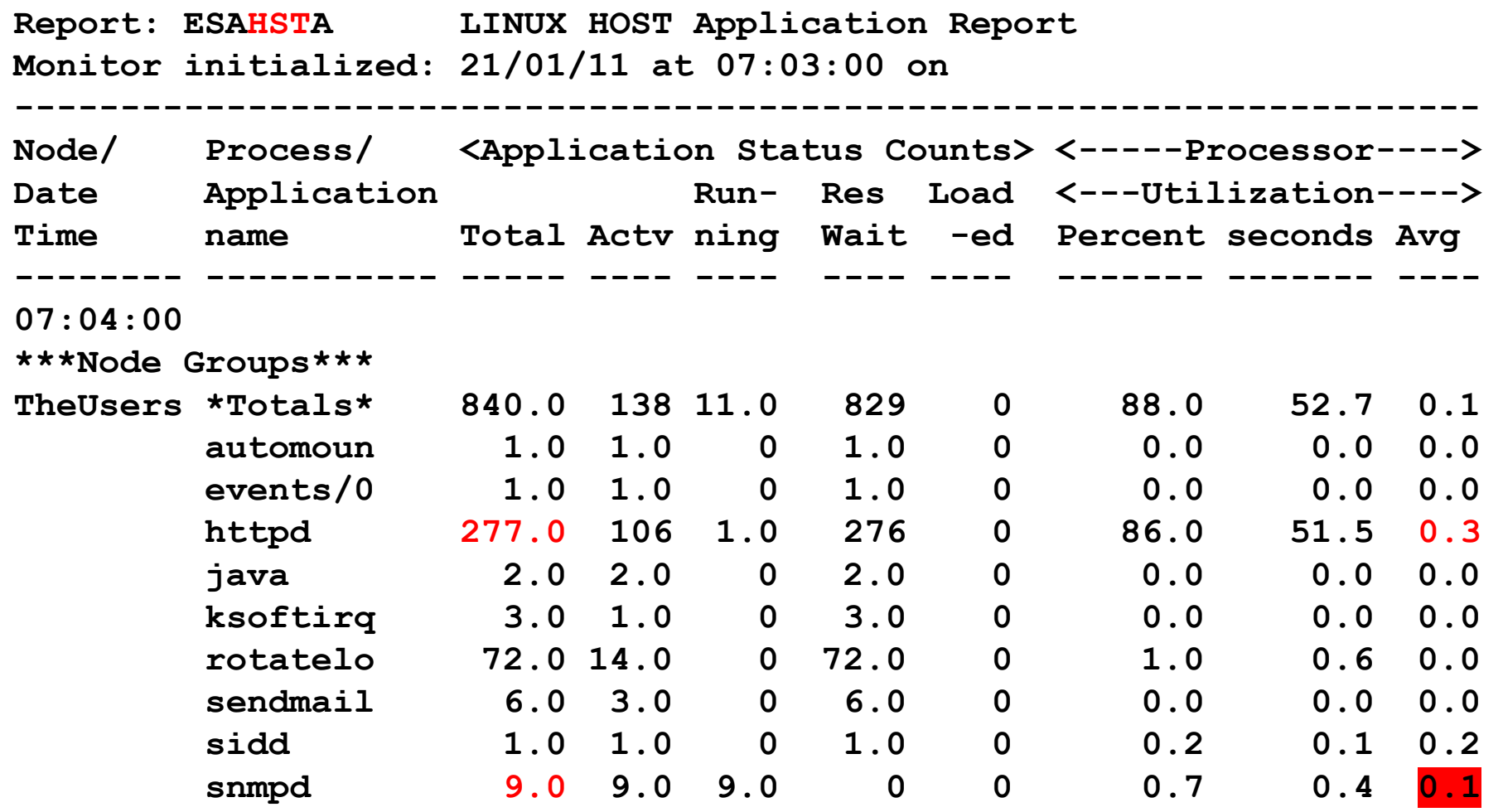

Note .1% per snmp

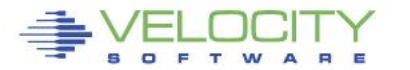

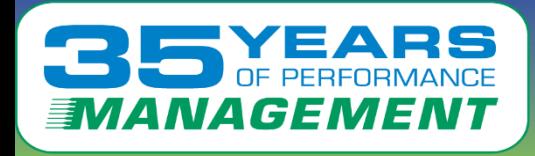

# **Standard Linux ucd mib: Managing Storage (RAM)**

Linux data shows Real storage Swap storage "cache"

Swapping is "good"

If not swapping, reduce vm size Dynamic add stg if needed

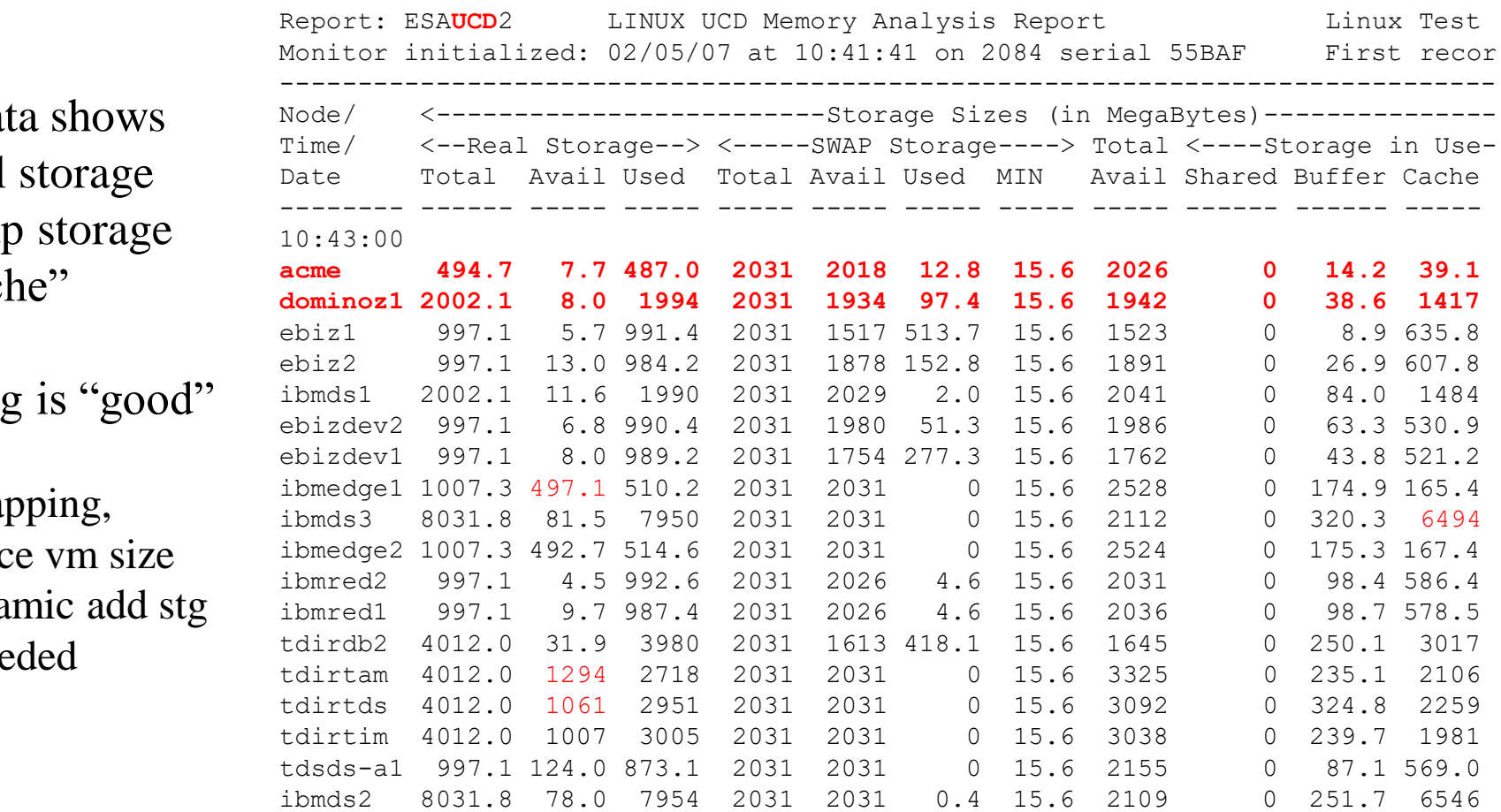

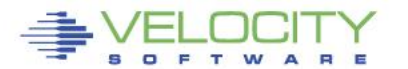

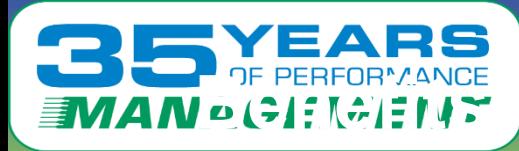

# **BBC**<br>**EMAN COLOGIE OF Architecture – Z/VM day one support**

#### • **z/VM new releases supported day 1 (Note stg size)**

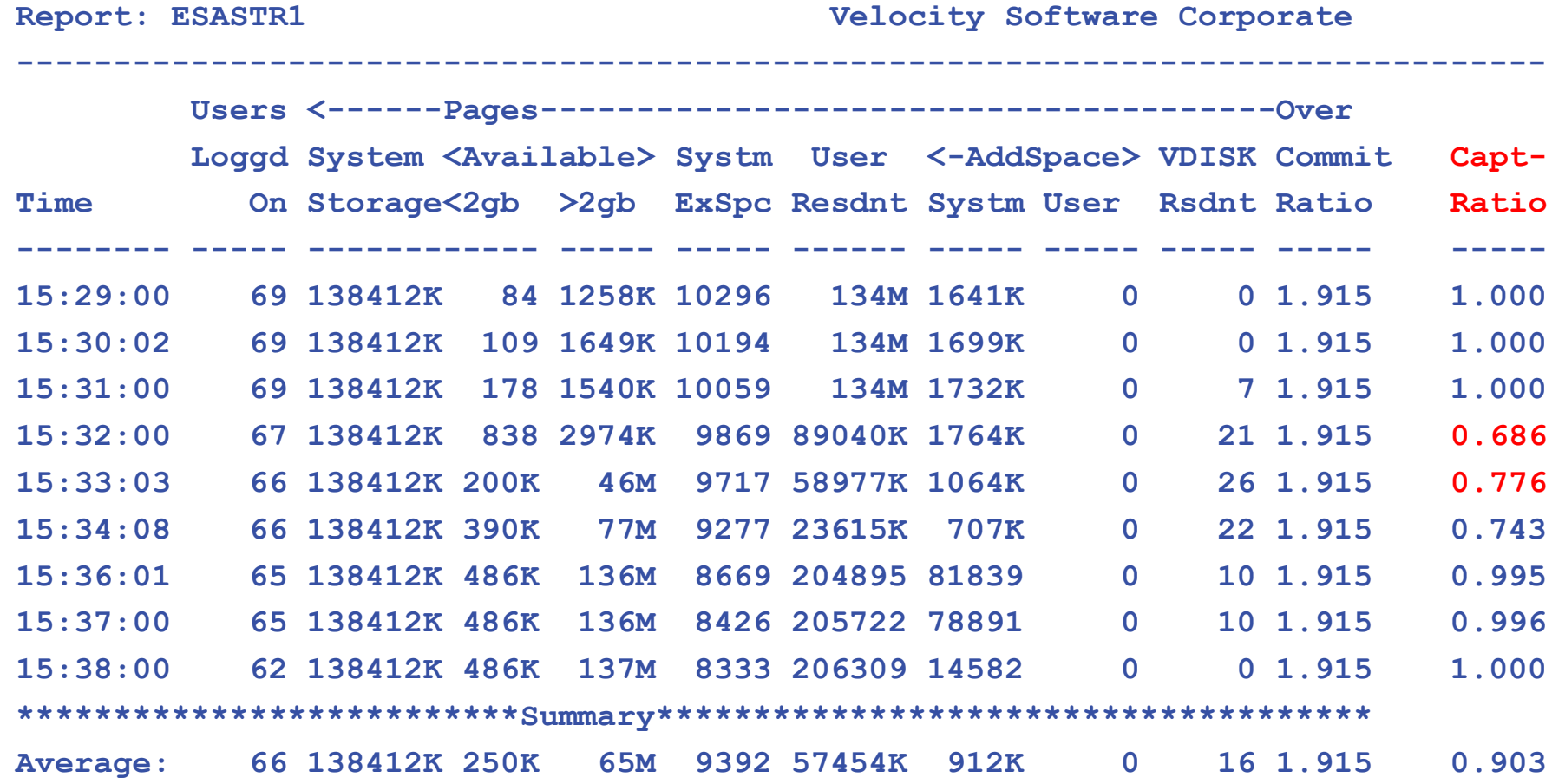

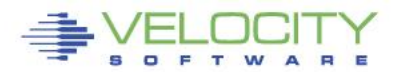

# **BEARS**<br>WANAGEMENT of using standard (snmp) interface?

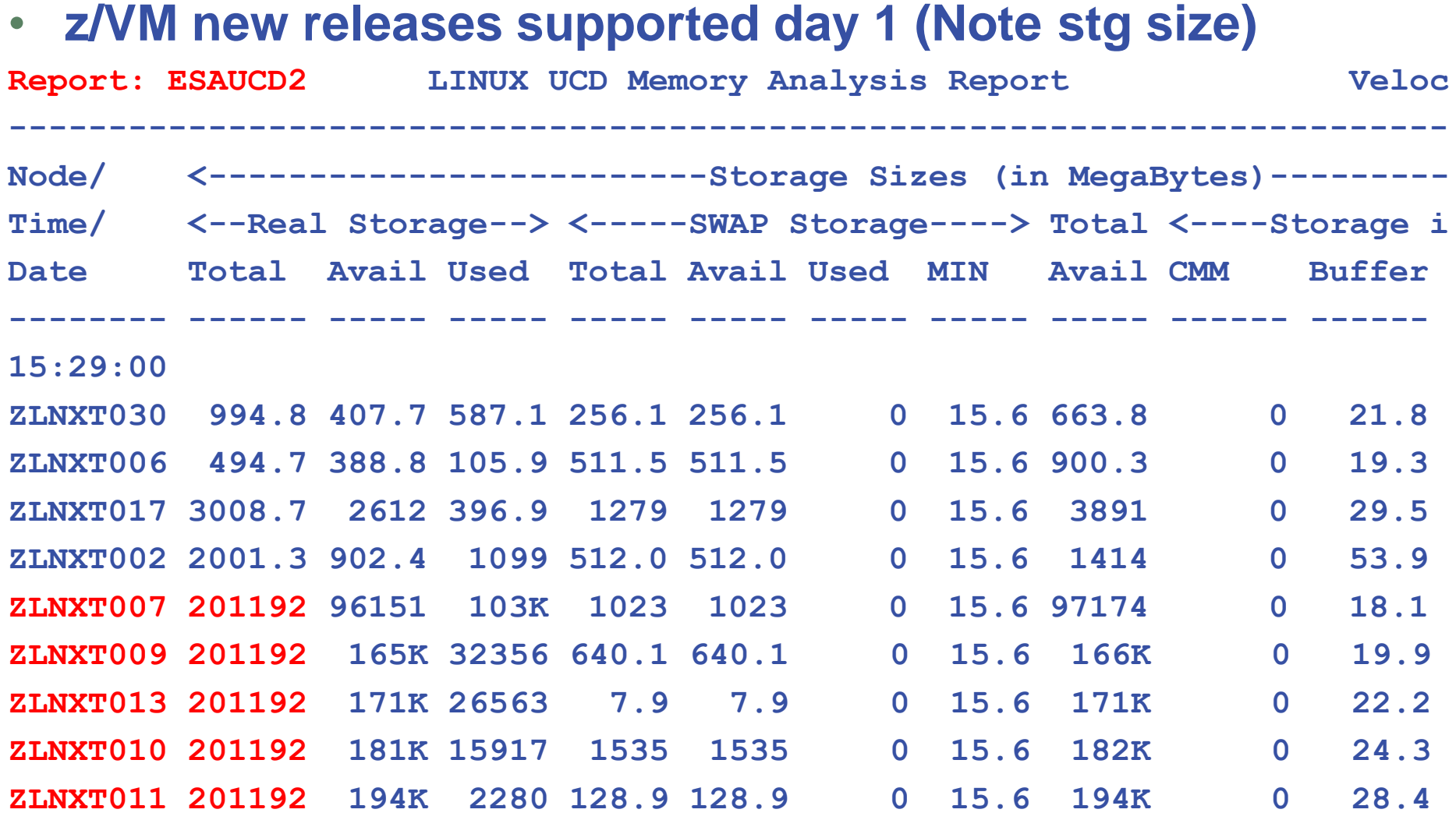

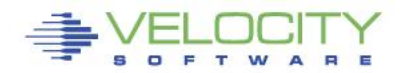

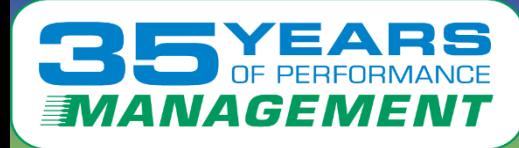

**10:03:00** 

 $\qquad \qquad \blacksquare$ 

F T W

e E

s

# **Process Capture Ratio with Velocity mib**

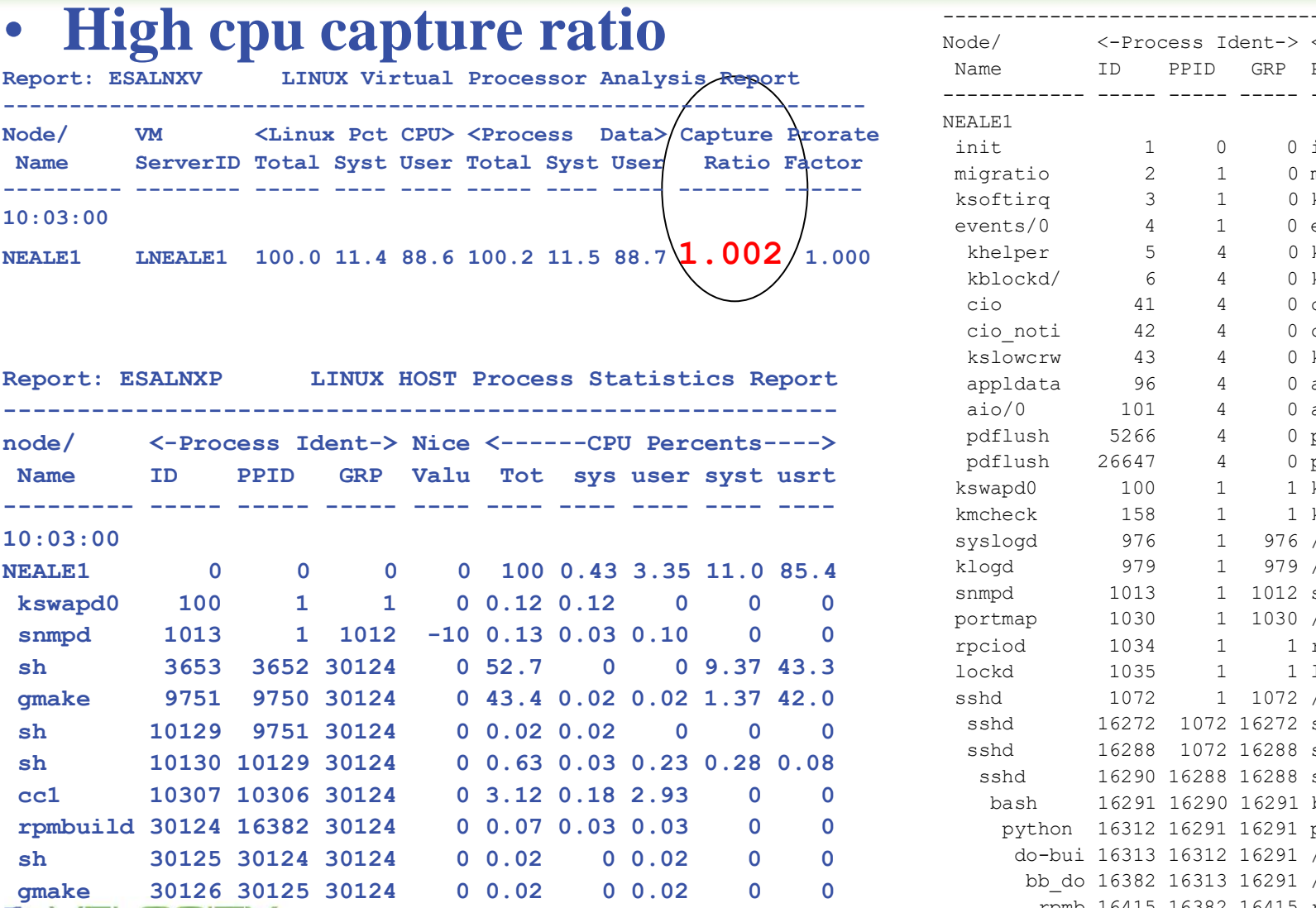

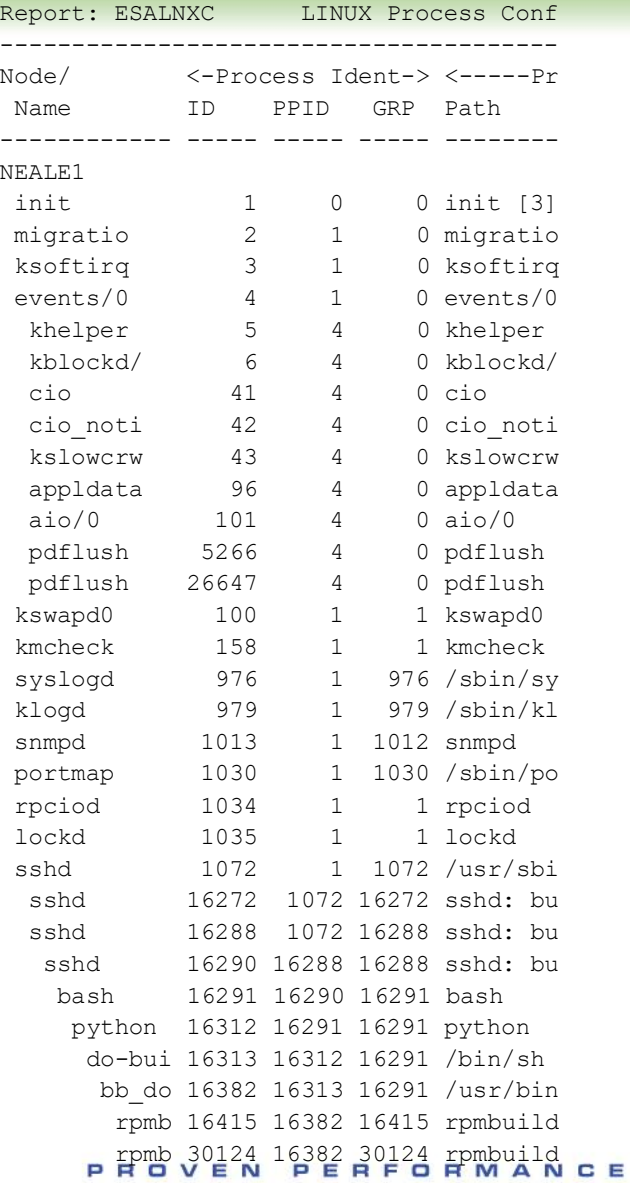
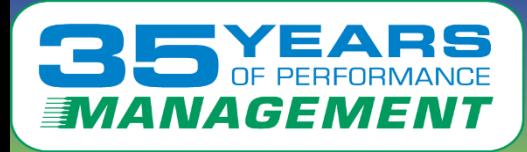

# **Snmp, Velocity Software mib**

#### • **Standard mib**

- MIB II: 1.3.6.1.2.1 (Network)
- HOST 1.3.6.1.2.1.25 (process, file system device, memory)

#### • **Private mibs:**

- Private: 1.3.6.1.4
- **ucd-snmp 1.3.6.1.4.1.2021.**
- **Velocity 1.3.6.1.4.1.F971**
- ucd-snmp 1.3.6.1.4.1.2021.<br>• Velocity 1.3.6.1.4.1.F971<br>• VeloJava 1.3.6.1.4.1.F971.100.
- **VeloOracle 1.3.6.1.4.1.F971.11**
- **VeloVSE 1.3.6.1.4.1.F971.10.1**
- **C21**
- **IBM 1.3.6.1.4.1.2**
- **IBMVSE 1.3.6.1.4.1.2.6.81FD**

## • **Why Velocity mib?**

• Performance management

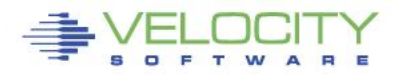

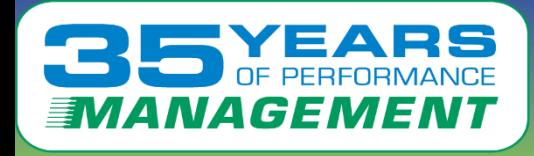

**Snmp today….**

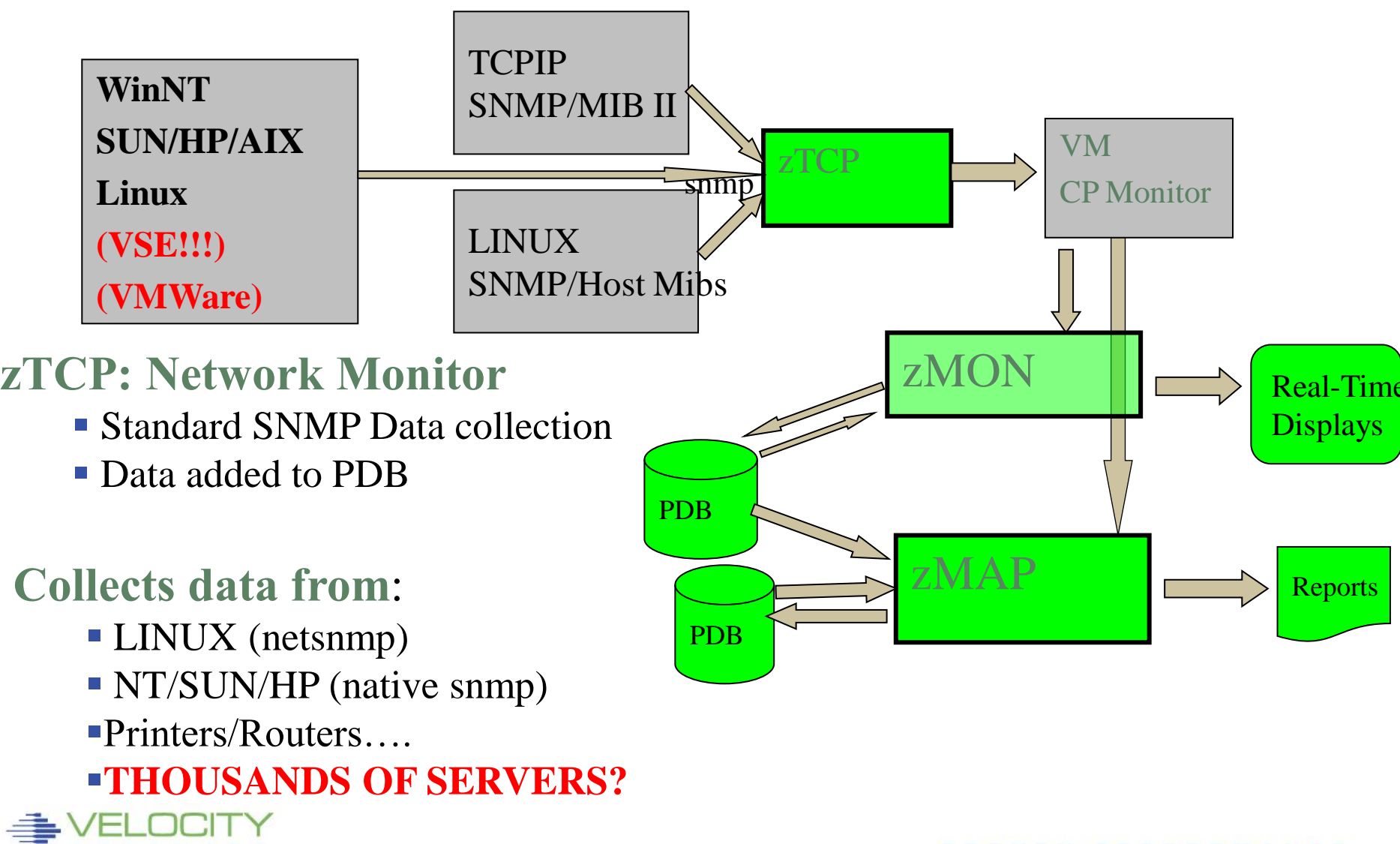

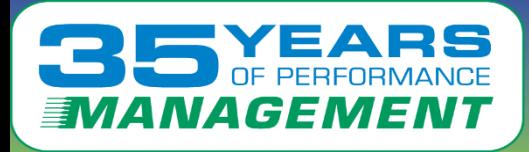

## Operational Support - SNMP Alerts

## **Support enterprise operations console Issue with SNMP alerts**

- How many control points? (one per server?)
- How many configuration files? (one plus per server?)

## **ZVPS SNMP Alert Architecture**

- Centralized alert
- One point of control (ZALERT)

## Centralized alert<br>One point of control (ZALERT)<br>**ID alerts sent to any SNMP operations console SNMP alerts sent to any SNMP operations console**

• Create "SNMP TRAPDEST" file

\* format is ip address, and community name 67.100.74.25 velocity

## **Sending SNMP alerts by other functions:**

/\* authorized user can send alerts \*/ parse arg msg 'CP SMSG ZTCP ALERT' msg

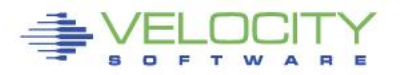

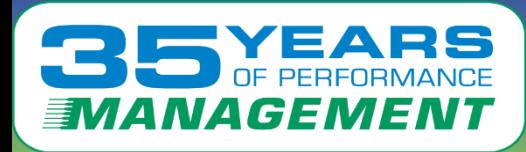

## **Correct Linux Performance Data?**

- **Valid and Correct?**
	- **Process data from "virtualized" Linux was wrong**
		- Compare VERY accurate VM performance data to Linux data, easy to see
		- All process accounting based on timer ticks
	- Sample wrong by factor of 10-100 prior to SLES10
		- Known issue since 2001
		- Known issue since 2001<br>• <u>HTTP://velocitysoftware.com/present/CaseAFS</u><br>• Mostly corrected in SLES10, DUEL5 (now underwanerts) by "etcal time • HTTP://velocitysoftware.com/present/CaseAFS
			- Mostly corrected in SLES10, RHEL5 (now underreports) by "steal timer"

## • **Leads to solving performance problems?**

- z/VM owns the shared resources
- **"Native" tools will not detect many problems**
- **Native "tools" are mostly for after the fact diagnostics**

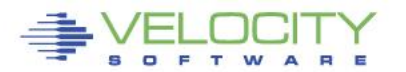

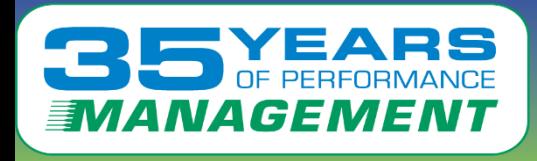

#### Velocity MIB data: Provides process data Parent/Child relationship

Note ALL application processes are owned by "24445".

## **Analyzing Linux CPU by process**

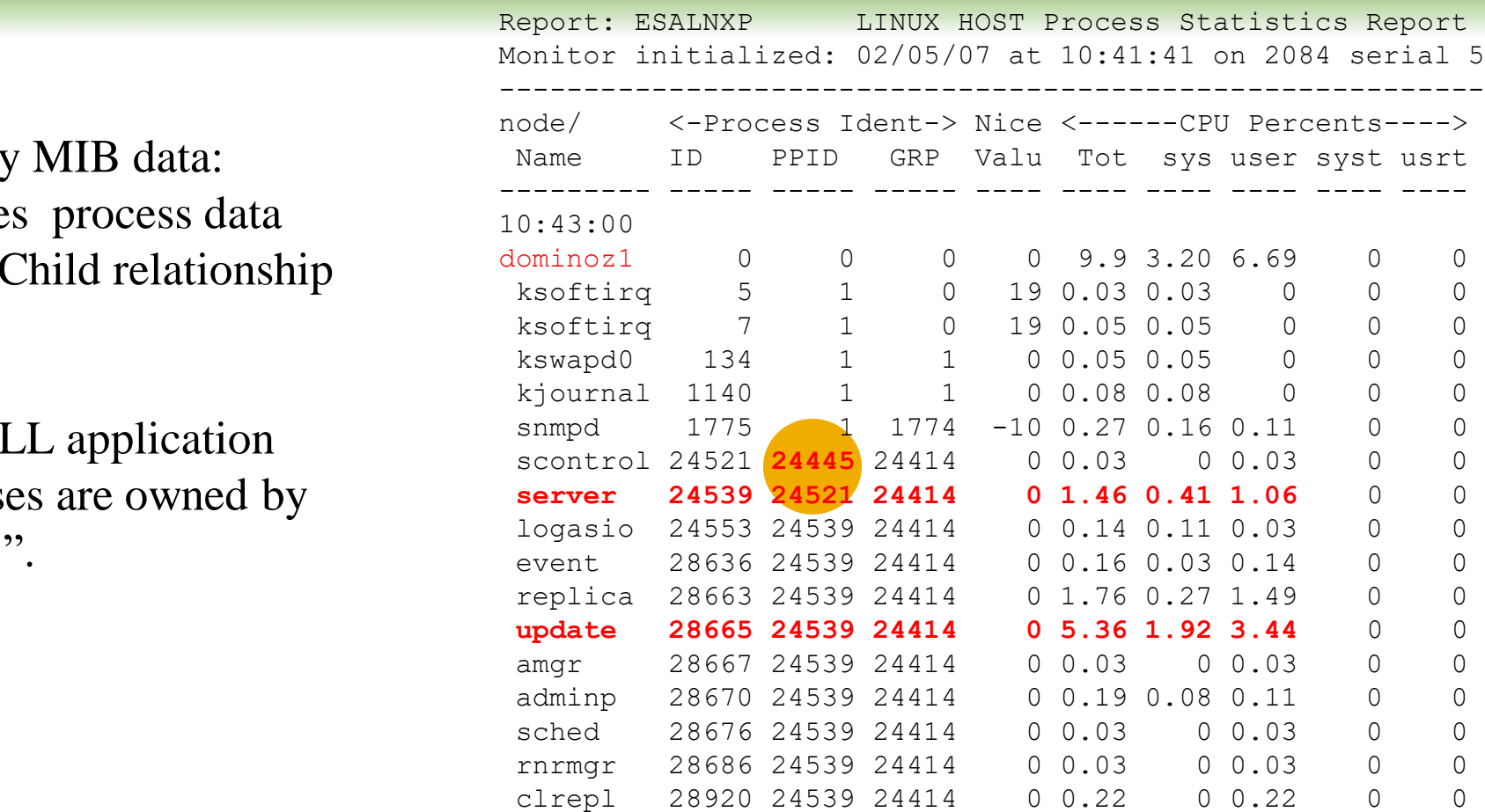

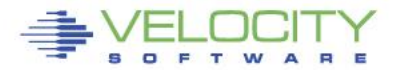

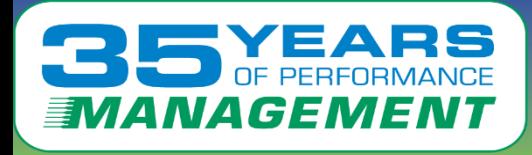

## **Analyzing Linux CPU by Application**

Velocity MIB data: Provides process data Parent/Child relationship Allows combining into "applications" Note the "bash/24445" "application" Define alerts based on application

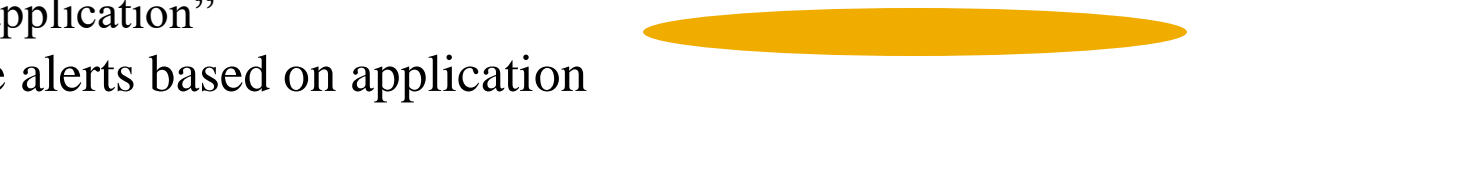

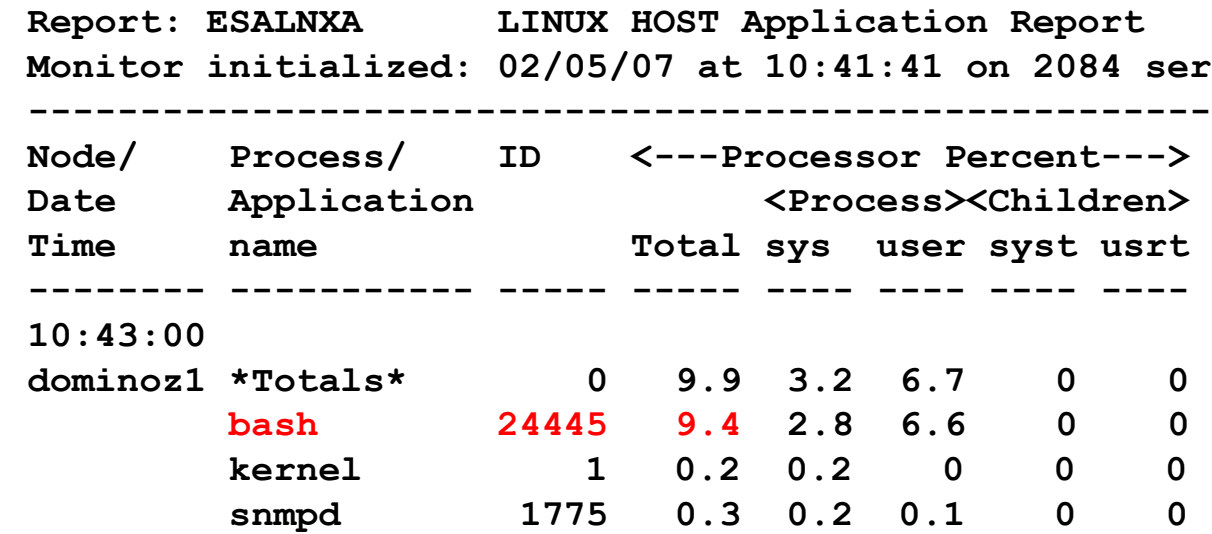

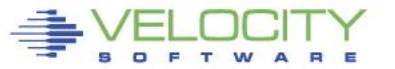

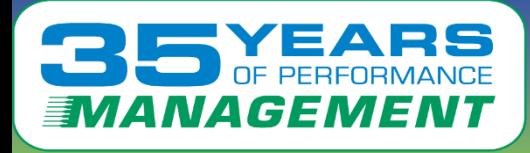

## **Analyzing Linux CPU by Userid**

Velocity MIB data: Provides process data Parent/Child relationship And reporting by Linux userid Allows alerts by userid

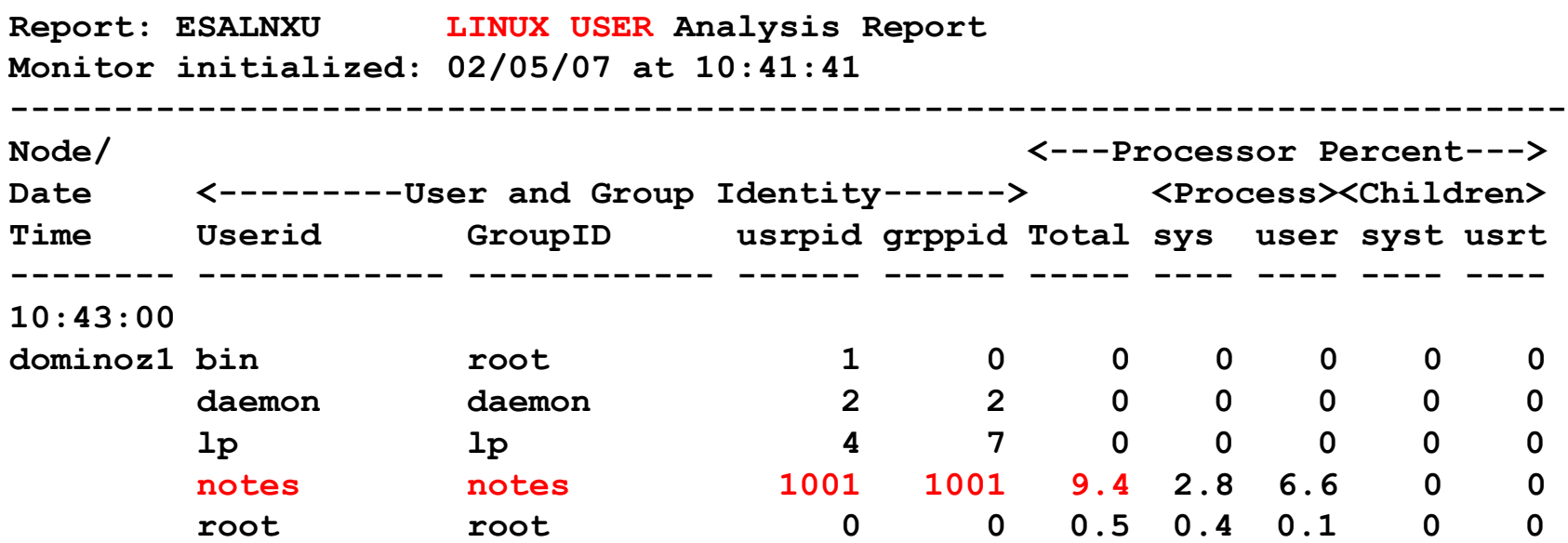

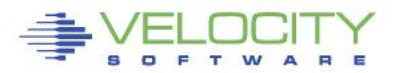

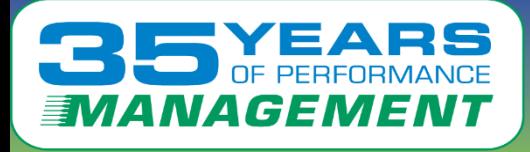

- **Many installations lack z/VM and Linux on z/VM tuning skills**
- **Velocity Software's objective is to ensure our customer performance problems are resolved – quickly.**
- **CONTE includes configuration guidance, health che** • **zTUNE includes configuration guidance, health checks when ever installation requests, and assistance in all areas of Linux on z/VM and z/VM performance**
- **no more "performance was unexplainably bad so we abandoned the project"**

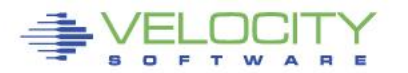

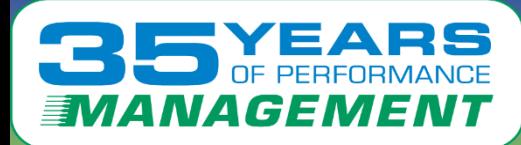

## **zTUNE: Health Checker for z/VM, Linux**

- **Focus more now on simplifying problem resolution**
- **User reports that applications complained about zLinux / WAS performance:**

all tuning is the responsibility of the installations.<br>Please call 650-964-8867 if you have any questions about<br>these values, or suggestions on report enhancements.<br>USR2 User LINUX160 is paging excessively (75.0 per second Report: ESATUNE Tuning Recommendation Report Monitor initialized: on 2084 serial 9ABED --------------------------------------------------------------- The following changes are suggestions by Velocity Software to enhance performance of this system. However, Velocity Software takes no responsibility all tuning is the responsibility of the installations. Please call 650-964-8867 if you have any questions about these values, or suggestions on report enhancements. This user can be protected using SET RESERVED SPL5 Spool utilization is 100% full. Perform Spool file analysis and purge large spool files, or force users currently writing excessively to spool. \*\*\*\*\*zTUNE Evaluation \*\*\*\*\*\*\*\*\*\*\*\*\* XAC1 User total PROCESSOR WAIT excessive at 33 percent. Current reporting threshold set to 20. This is percent of inqueue time waiting for specific (PROCESSOR) resources to become available. **LPR3 LPAR share is too low, causing USER CPU Wait** VM LPAR allocated share: 0.94 percent of total VM LPAR used 389 percent of allocated share

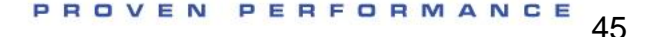

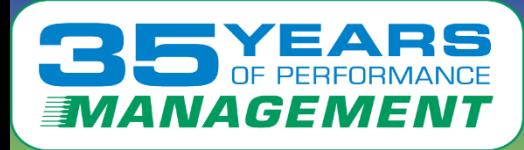

## **Continuous Development, Release 4.1 (January 2012)**

#### • **Performance Management**

- VMWare (node grouping)
- Mixed mode capacity planning (IFL vs CP)
- Linux DISK reporting (ESAUCDD)
- Granularity in virtual cpu reporting (ESAUSCP, ESALNXS)
- VSE Initial support (ESAVSES, ESAVSEC)
- **COR** support<br>ZVIEW V2<br>ZALERT • LGR support
- zVIEW V2
- zALERT

## • **Operational support**

- Global Installer
- Portal

### • **Other**

- z/VM 5.4 support, up to 96 CPUs per LPAR, 200 physical CPUs / CEC
- Framework for future products and enhancements
- Customer enhancement requests MANY

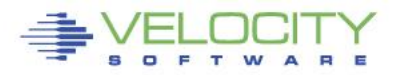

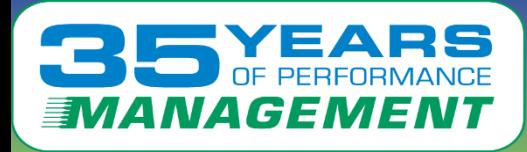

## **zVPS Version 4, Release 2 (January 2015)**

### • **Performance Management**

- **Application support** (JAVA, Oracle)
- VSE partition support, job support (ESAVSEP)
- Linux process metrics for RAM, I/O, Swap (ESALNXP, ESALNXI)
- Linux system metrics for ram (ESALNXR)
- **CP Pooling support**<br>CP Pooling support<br>LINMON support • **MFC Support** for z114, z196, EC12/BC12, Z13/Z13S
- CP Pooling support
- LINMON support
- APPLE sever support (decimal process ID up to 99,999)

### • **Operational support**

- Recognize lpar, vmid for linux servers, LGR support
- Peer to peer support
- SNMP V3

#### • **Other**

•  $Z/VM$  6.2,  $Z/VM$  6.3 Support

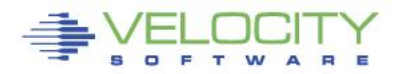

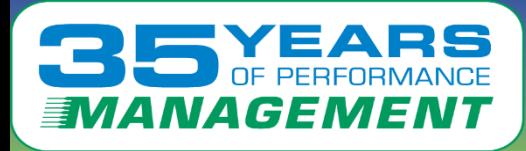

## **zVPS Version 4, Release 3 (January 2017)**

#### • **Performance Management**

- Java Thread support (ESAJVMT)
- HiperPav Support (ESAHPP)
- SMT Support (ESASMT, ESAUSR5)
- Diagnose support (ESADIAG)
- OSA Support (ESAOSA)

## • **Operational support**

- Preception (Landan)<br> **Click to edit Condan Support**<br>
 Move linux nodes to correct LPAR (requires VSI mib) (ESALNXV)
- DNS Support for zTCP
- **Other**
	- z/VM 6.4 support
	- Many "small" Customer enhancement requests

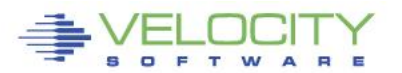

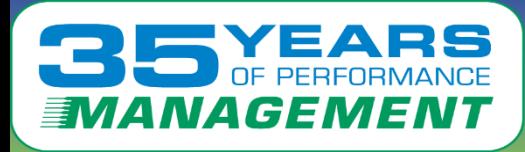

## **zVPS Version 4, Release 3.3 (April 2018)**

### • **Performance Management**

• User Diagnose support (ESAUSRD)

### • **Operational support**

- Enterprise server inventory
- UBUNTU Support with snmpv3
- Class C subnet node discovery<br> **Class C subnet node discovery**

#### • **Other**

- Z14 Support (model numbers, MFC)
- Specter apar / status recognition

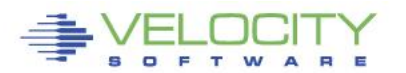

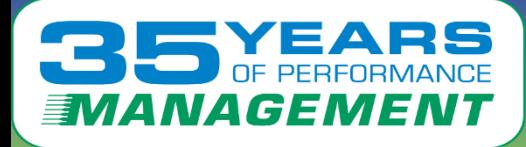

## ZTCP Parameters

```
node = 'vs1vM2' domain='vs1vm2.velocitySoftware.com'<br>node = 'VSIVM3' domain='vsivm3.VelocitySoftware.com'<br>node = 'VSIVM4' domain='demo.VelocitySoftware.com'
• Added DNS Names capability 
    community = 'velocity' TCPIP='TCPIP' nodegrp = 'VSILPARs'
    dnsport = 53 
    dnsIPADDR = '64.105.172.26' 
    node = 'VSIVM1' domain='vsivm1.VelocitySoftware.com' 
    node = 'VSIVM2' domain='vsivm2.VelocitySoftware.com' 
    node = 'VSIVM3' domain='vsivm3.VelocitySoftware.com' 
    node = 'VSIVM4' domain='demo.VelocitySoftware.com'
```
• **Added SSI Support – monitor where operating**

TCPIP='TCPIP' peerport = 1998

```
peeraddr ='67.218.99.132' peerport = 1998 ; vsivm2
peeraddr = '67.218.99.134' peerport = 1998 ; vsivm4
peeraddr = '67.218.99.135' peerport = 1998 ; vsivm5
```

```
Ssiflag = '1'b ; Following can be LGR'd, ztcp will move
Node = 'lnxssi1' domain='prod.mylinux.mycompany.com"
```
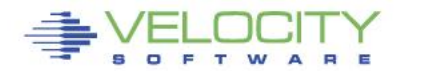

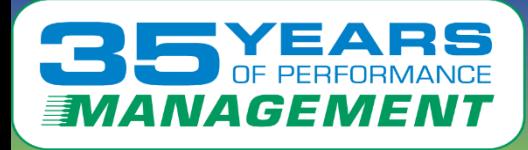

## ZTCP Parameters

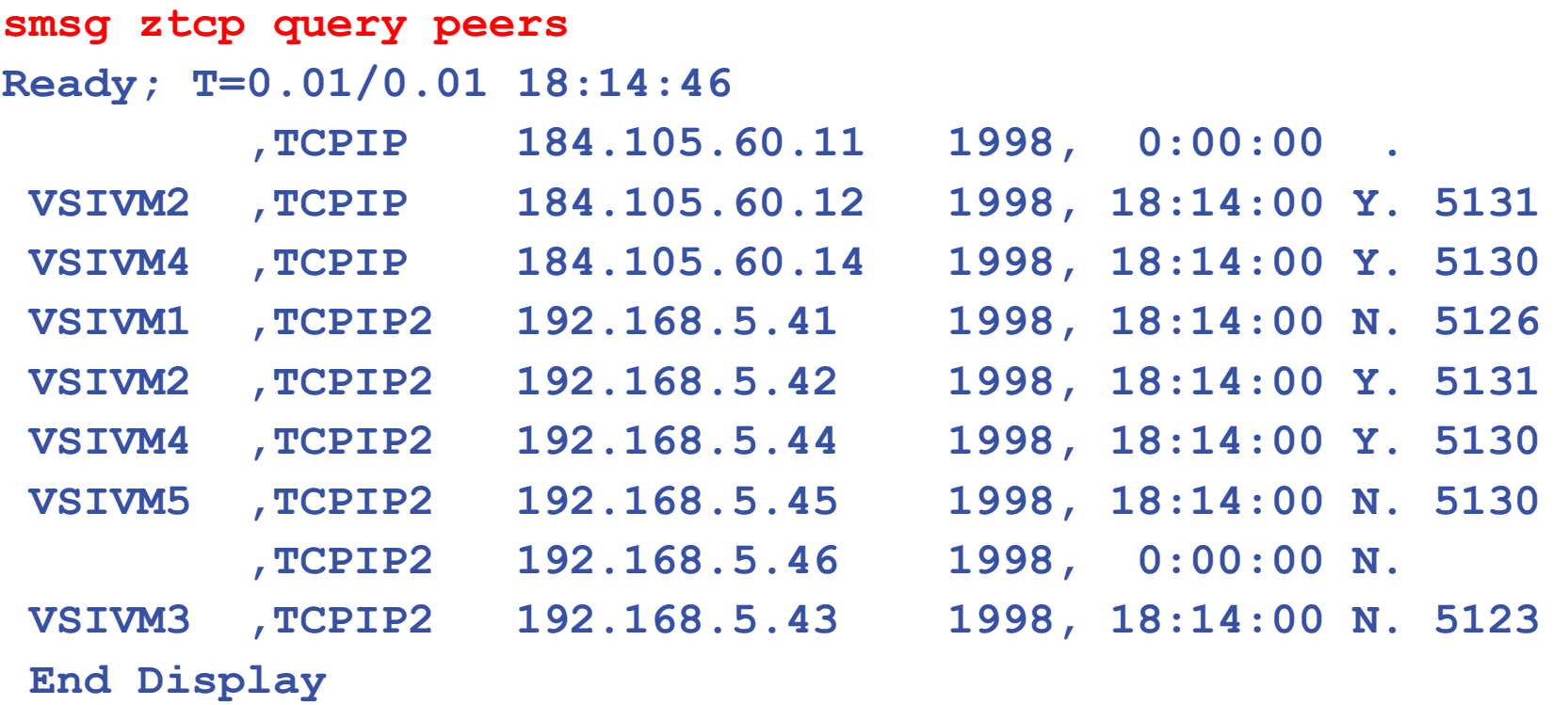

## **Objective is for an enterprise communications model "peers" will transfer data collection to local ztcp**

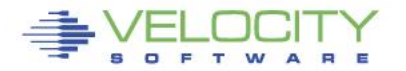

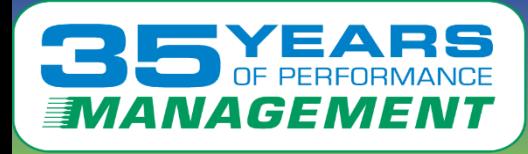

## ZTCP "Node manager"

## **Concept is to centralize server inventory**

- Zwrite parameter: zpro='1'b ; creates dcss area
- Local zTCP will then be "manager"
- Multiple managers ok
- zTCP peers communicate

# zior peers communicate<br>lo "managaor" koong traak of all nodog in onto Node "manager" keeps track of all nodes in enterprise

- "Smsg ztcp query zpro" shows where nodes run
- (Can be very long list)

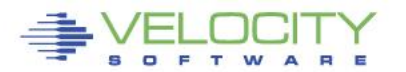

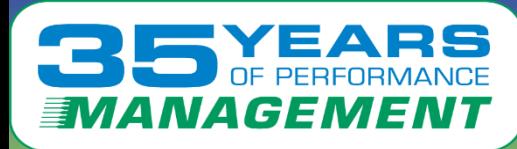

## **zVPS Enterprise View**

### **Tailorable, expandable, zoomable**

#### • **(See "demo.VelocitySoftware.com)**

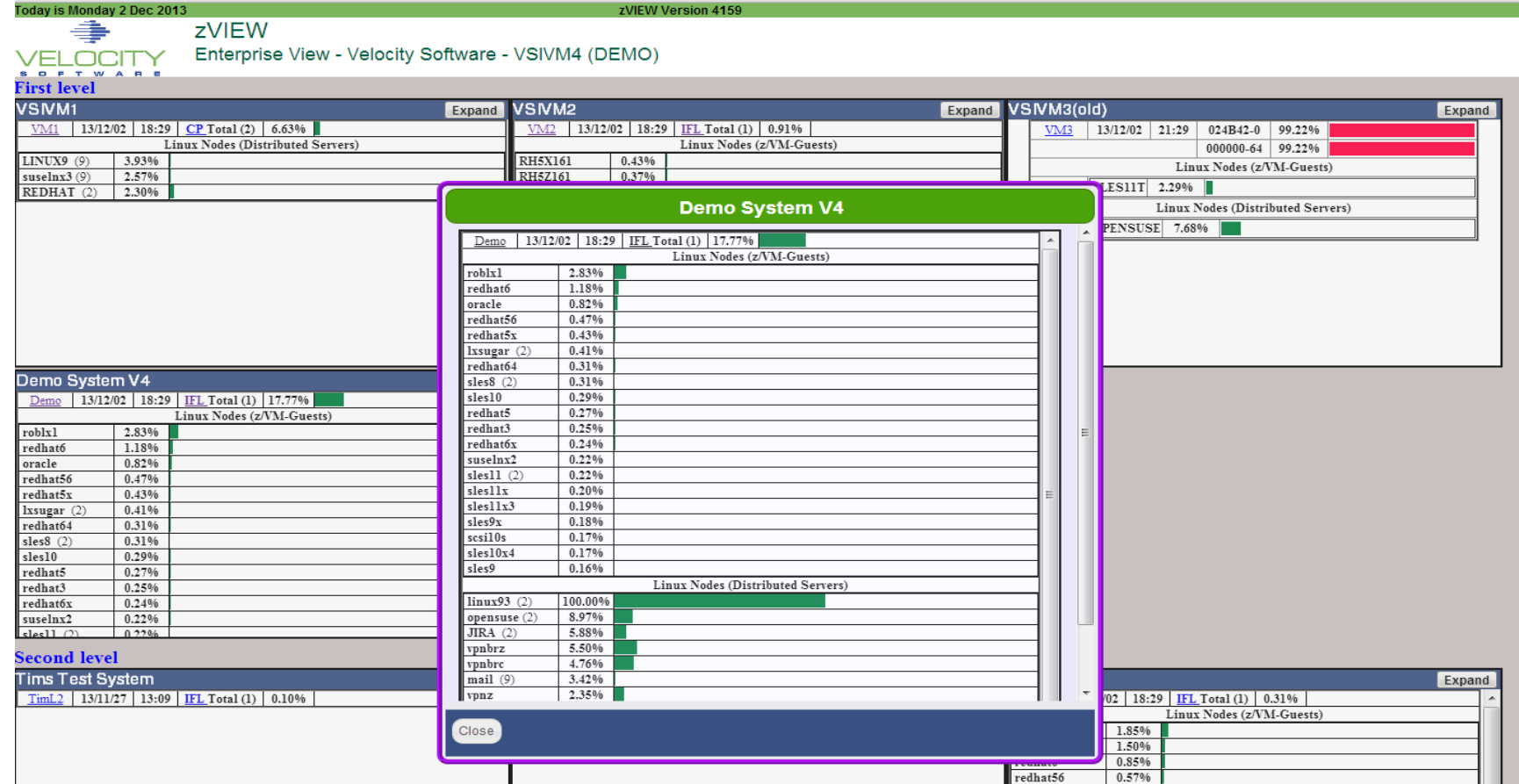

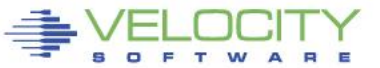

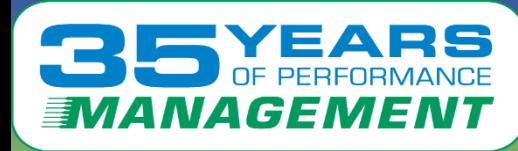

## **zVPS Enterprise View is scalable**

## Single pane of glass (did I say "scalable"?, tailorable?)

• Data from "Many" multiple LPARs(50) / geographies(3)

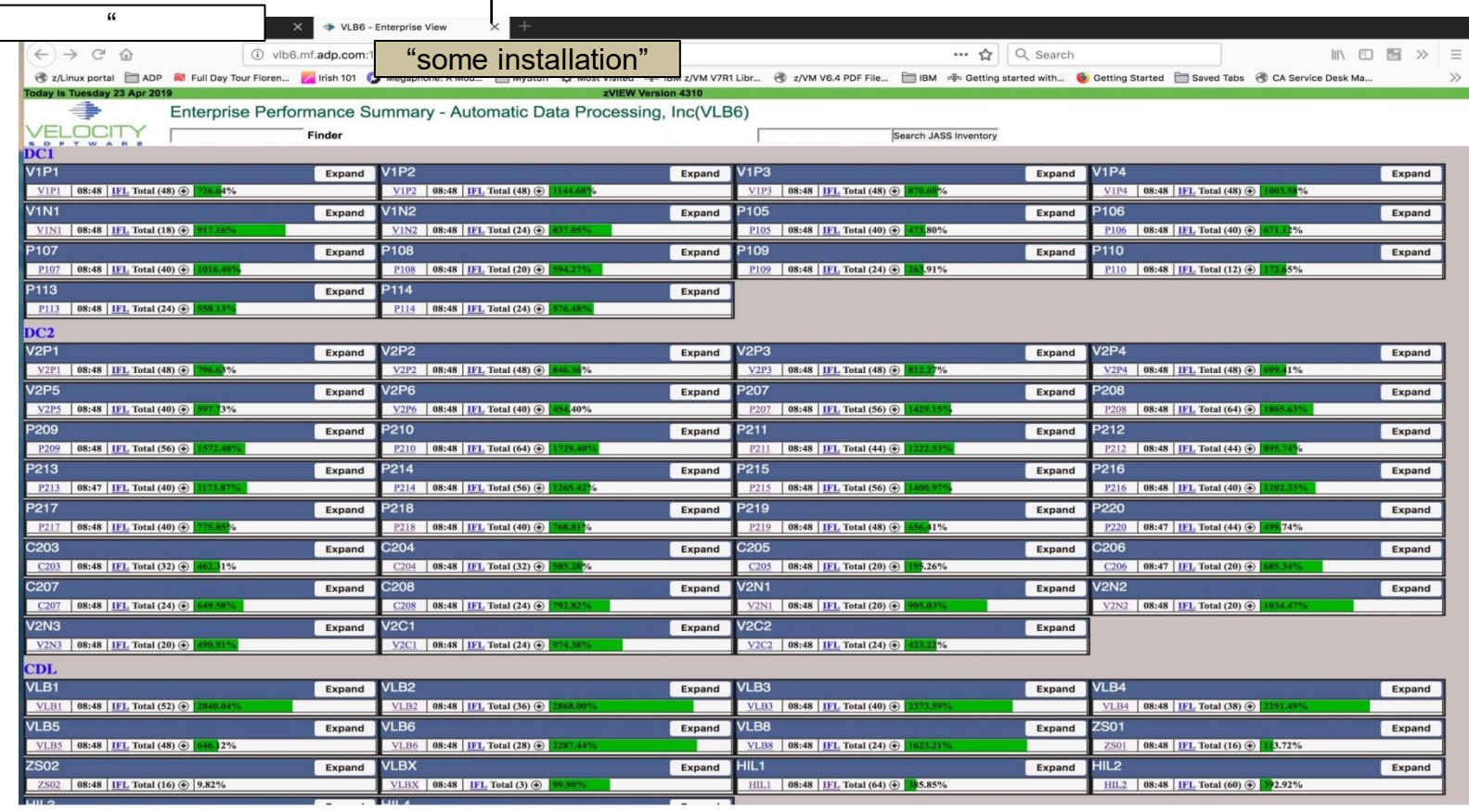

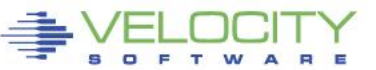

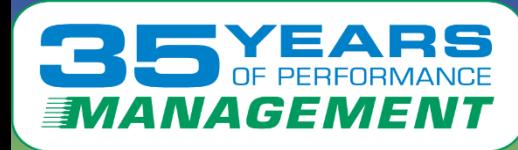

## **zVPS Enterprise View – Access**

## **Very fast access** •**VSE** •**z/OS** •**Linux**

Cloud 1

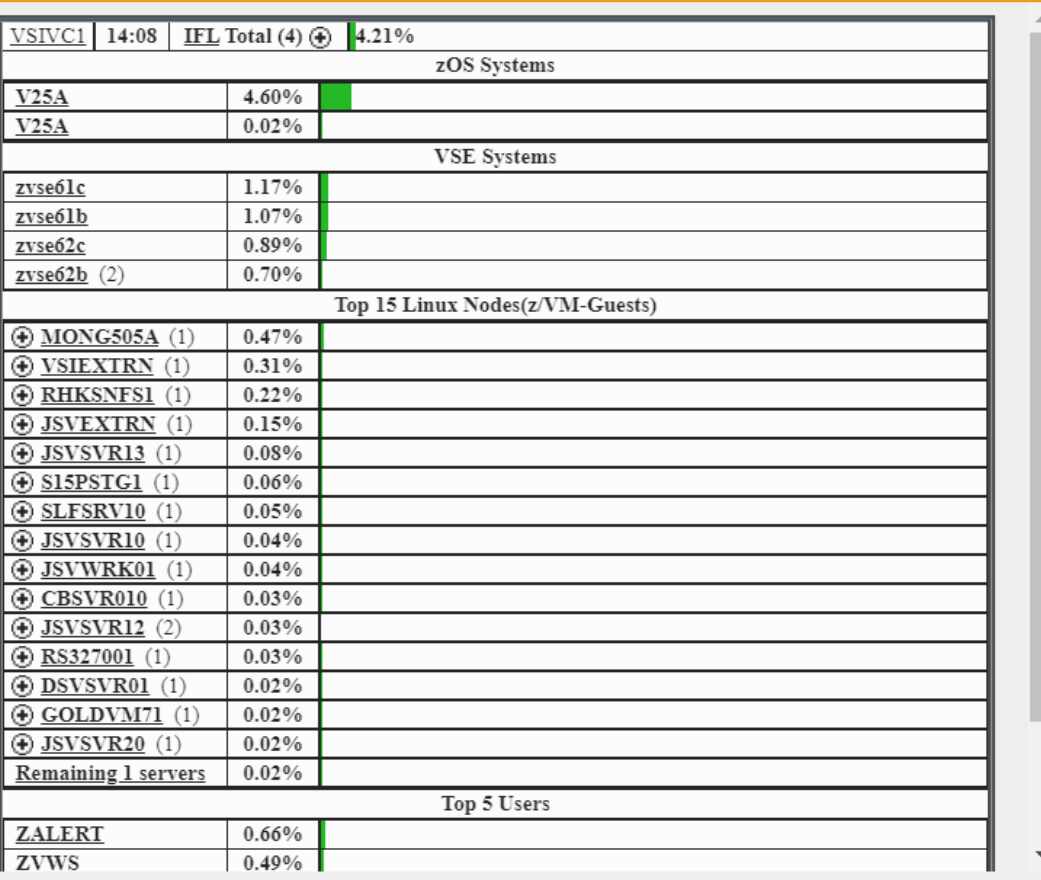

Close

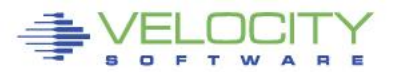

PERFORMANCE PROVEN

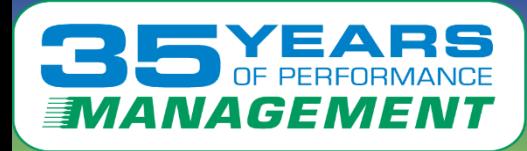

## **Server performance in one click**

#### End users define their environment(s)

- Linux administrators get most everything in one click
- Secure, no need for logon
- Fast and efficient

zVIEW - Velocity Software - VSIVM4 (DEMO) Performance Displays for zVM and Linux on System z **ELOCITY Monte** FINIX C-LINX POCESS ON **CONTROLLER TO AND CONTROLLER TO AND THE CONTROLLER TO AND THE MORE CONTROLLER TO AND THE MORE CONTROLLER TO A CONTROLLER TO A CONTROLLER TO A CONTROLLER TO A CONTROLLER TO A CONTROLLER TO A CONTROLL**  $C + V$  ever  $4.8$  $3.8.14$  $0.1$  $\begin{array}{c} 0.0 \\ 0.0 \\ 0.0 \end{array}$  $9.1$  $0.1$  $0.0$  $0.2$  $0.14$  $0.1$ **7SYLGGGG** ksoftirad/0 00:46:00 lxdb2001 db2svsc 2833 2831 2833 0.0 0.0  $\sim$  $\sim$  $\sim$  $\circ$ 20 877 91.6 877  $\sim$ 262  $0.1$ 00:46:00 lxora12 \*Totals:  $0.9$  $9.8$  $0.8$ ø. 8 3970 724 4197 115 1845 **75XI 9996** ncu sched  $\theta$ ø  $\boldsymbol{\Omega}$  $1.2$  $0.3$  $6.6$  $7.4$ ZSXL0006 rcu\_bh 00:46:00 1xora12 amgzxmae 1503  $1503$  $0.0$ ē  $0.0$  $20^{\circ}$  $25010.1$  $314$ 0.9 66.3  $0.1$   $0.4$  24 **75XL8886** migration/0 10 **7SYLGGGC**  $c$ nuhn/a  $11$ VESAHST2 - LINUX HOST Storage Analysis Report - DEMO [10] **ZSXL0006** kdevtmpfs  $12$ 'Q J O &  $\overline{13}$ **ZSXL0006** netns **FQ®╱◎↓O€** <- Utilization-> **75XL8886** khungtaskd 14 Node/ <MegaBvte> Alloc Storage  $200$ **ZSXL0006** oom reaper 15 **75XLBBBB** writeback 16 Time Group Index Size Used Full Err Units R/W Boot Description **7SYLGOOG** kcompactde  $17$ . . . . . . . . . . . . . . . . VSIVMS IFL 88:46:88 ZPRC **196K** 189K 55.7  $1<sup>K</sup>$ Totals **75XI 9996 k**smd 18 **WEI VSIVM2 IFI** ZSXL0006 crypto  $\overline{19}$ 00:46:00 VPNs 0 5376 5376 100  $\bullet$  $18$ **Totals** 167 VSIVM1 IFL **ZSXL0006** kintegrityd 28 m **7SYLGGGG** kblockd  $21$ VSIVM4 IFL **75XI 9996** md  $\overline{2}$ ESAUCD2 - LINUX UCD Memory Analysis Report - DEMO  $\mathbf{Q} \cup \mathbf{Q} \subset \mathbf{Q}$ Overhead IEL  $\square \blacksquare$  $\overline{23}$ **ZSXL0006** cio **ZSXL0006** watchdogd  $\frac{24}{26}$ Node/ <Real Storage (MB)> <--SWAP Storage (MB)--> Total <-Storage in Use (MB Time 133 **ZSXL0006** kworker/0:1 Group Total Avail Used Total Avail Used MIN Avail CMM Buffer Cache C ZSXL0006 cmmthread 27 <u>. . . . . . . . .</u> ZSXL0006  $\overline{28}$  $a_9 - a_6 - a_8$  7000 ACAB D - 1490 010C A - 303C - 303C - 40 C 103 C - 40CA  $500<sub>0</sub>$ kauditd  $a \cdot a$  $1070$ **75XI 8886** kswapde  $29$ **ZSXL0006** ecryptfs-kthrea 30 100 **ZSXL0006** kthrotld 72 ESAUCD4 - LINUX UCD System Statistics Report - DEMO  $\bullet$  ,  $\bullet$  $\neg$ **ZSXL0006** khycd 53 <-----------Rates (per sec)---------> **75XI 8886** kmcheck  $74$ ZSXL0006 ipv6\_addrconf 75 Node/ <Processor Pct Util> Idle <-Swaps-> <-Disk IO-> Switch Intrpt <-Load Total Syst User Nice Pct In Out Time Group In Out Rate Rate 1Min 5 ZSXL0006 kworker/0:1H 148 67 as associated **7SYLGGGC** kwonken/u12813 158 ibd2/dasda1-8 172 88146188 7PRO  $27$  $1.2 \quad 1.4$ 0 1188  $\overline{\phantom{a}}$  $\overline{a}$  $\overline{\phantom{a}}$ 56.7 2080.5 1023.7  $A = 49$  $\alpha$ **ZSXL0006**  $173$ 88:46:88 VPNS  $4.2$ 5.9 e. 3.85  $\bullet$ 188.5 733.9  $0.33$  $\alpha$ **ZSXL0006** ext4-rsv-conve  $10.1$ **75XI 8886** vfio-ccw 301 322 **ZSXL0006** aeth wa  $33$ ESAHST4 - LINUX HOST System Statistics Report - DEMO ZSXL0006 kworker/u128:0  $\square \blacktriangleright \blacksquare$ 7826 **ZSXL0006** systemd-journal 212 System <-- System Initializ <Processes> StgSz <---- Local------> **75XI 8886** systemd-udevd 235 Time Users Current Max (MB) Date **Time** Uptime Dev Parameter 272 **ZSXL0006** systemd-timesyn  $\begin{array}{cccccccccc} \multicolumn{2}{c}{} & \multicolumn{2}{c}{} & \mult$  $\begin{array}{ccccccccc}\n\textbf{1} & \textbf{1} & \textbf{1} &$ **ZSXL0006** cron 353  $\circ$  $\leftarrow$ 15.70.75.30.35.40.45.50

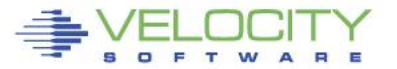

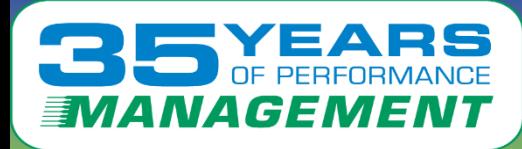

## **ZMON Drill down Options**

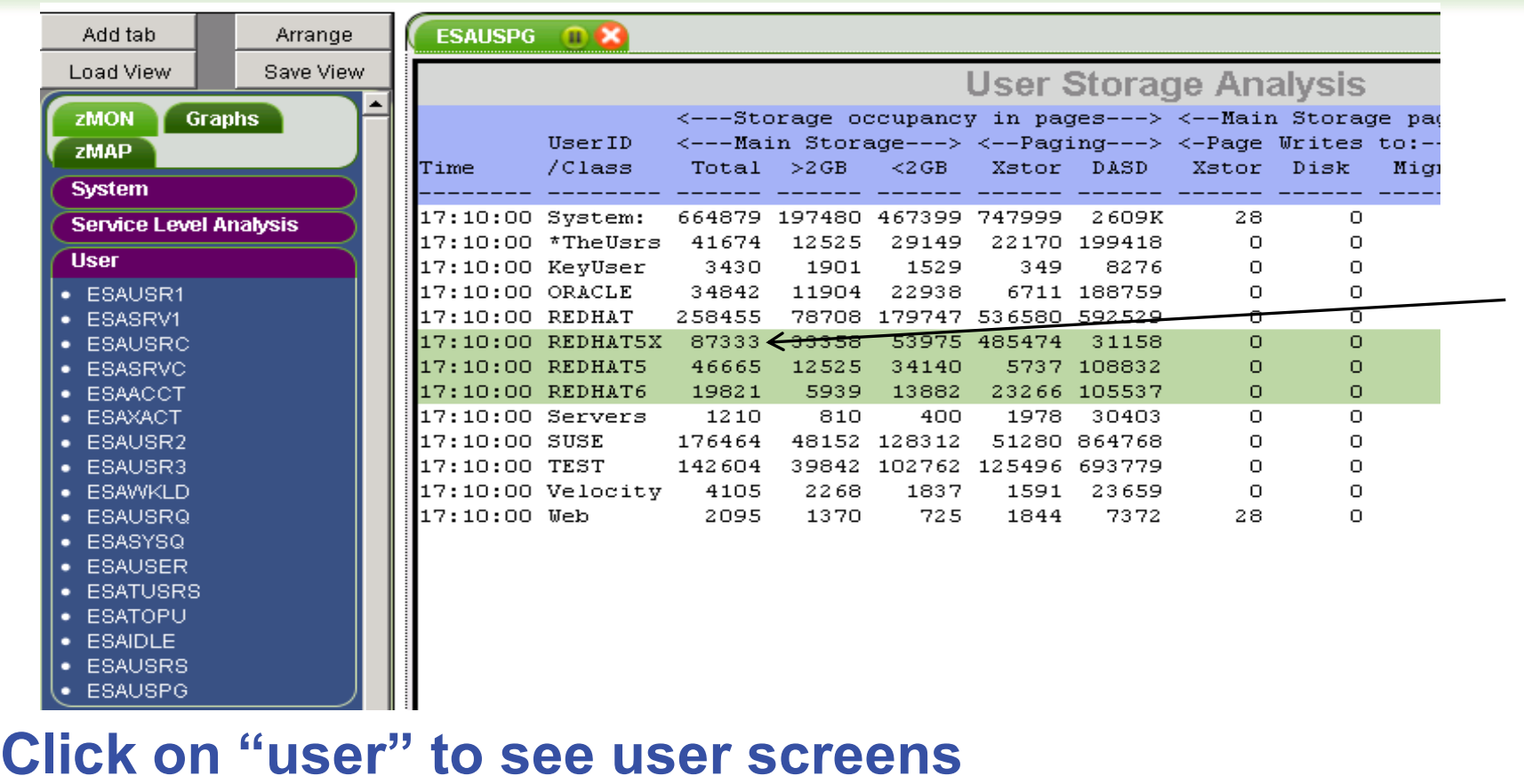

**Click on "redhat" class to see "redhat users" Oracle data available 4.2**

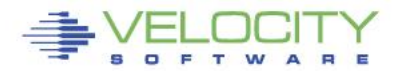

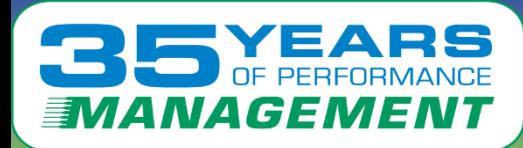

## **Multiple System View (3 LPARs)**

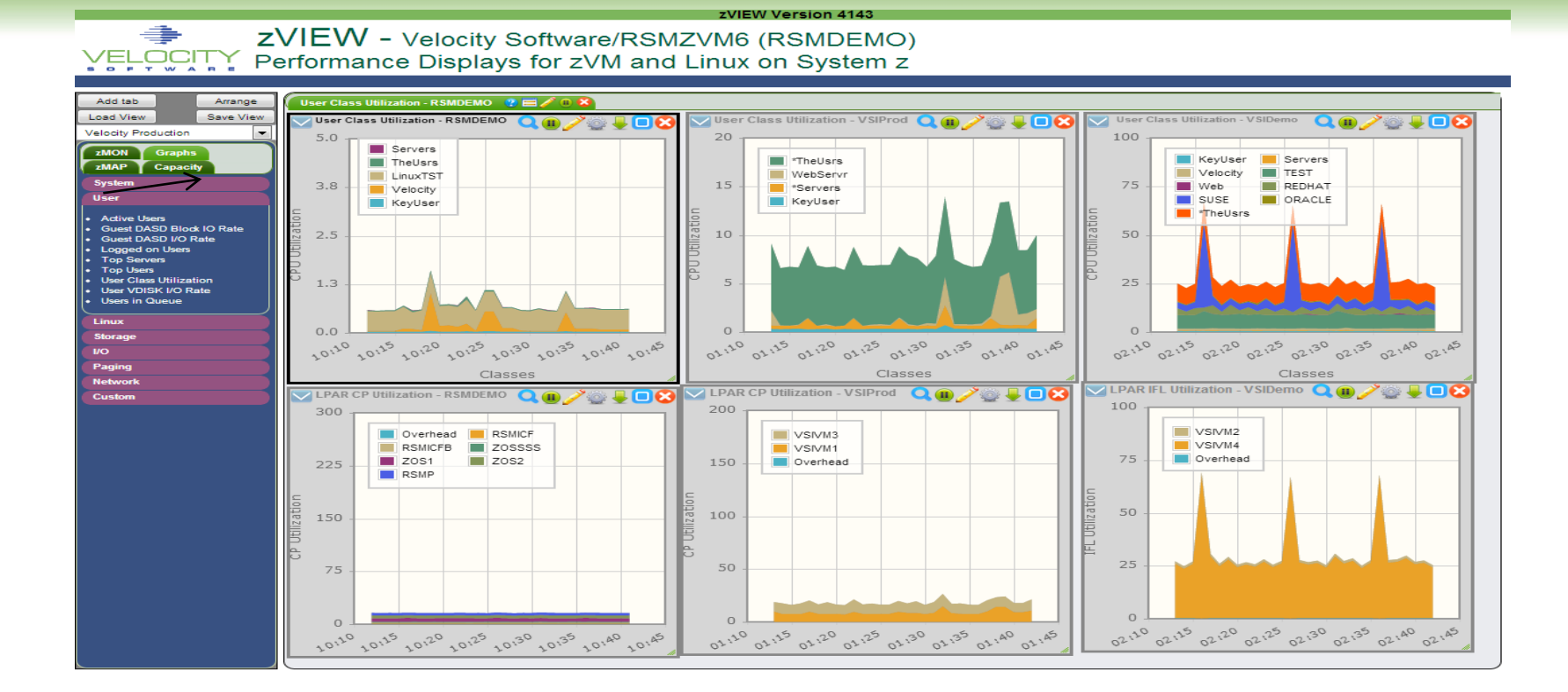

Oracle data from multiple lpars visible on one tab

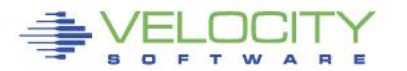

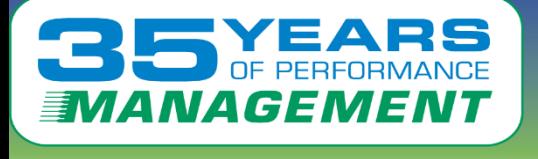

 $\Box$ F  $\mathbf{r}$ w

## **zMAP Capacity/Trend Graphs**

争 **ZVIEW - Velocity Software - VSIVM4 VELOCITY** Performance Displays for zVM and Linux on System z Arrange Add tab Save View Load View User DASD I/O Rate SYSTEM: 6/22-7/22 **OUD8** zMON Graphs 10000 zMAP<sup>1</sup> **By Reports** 8000 **Ainute Daily Reports Click to edit and the click to edit and the click to edit and the click to edit and the click to edit and the c**<br> **C**<br> **C** 2000 **SUSEAPP**  $\sqrt{2}$ 22 Jul 20  $6^{12}$   $6^{12}$   $6^{12}$   $6^{12}$   $6^{12}$   $6^{12}$   $6^{12}$   $6^{13}$   $1^{12}$   $1^{12}$   $1^{12}$   $1^{13}$   $1^{16}$   $1^{16}$   $1^{10}$   $1^{10}$   $1^{10}$   $1^{10}$   $1^{10}$   $1^{10}$   $1^{10}$   $1^{10}$   $1^{10}$   $1^{110}$   $1^{10}$   $1^{10}$   $1^{10}$   $1^{1$  $6122$ • User CPU Usage **.** User DASD I/O Rate User CPU Usage SYSTEM: 6/22-7/22 ◎↓□€ **.** User Storage Use 50 **Weekly Reports**  $40\,$ **Monthly Reports** inux 30 20  $10\,$  $\Omega$  $6122$ 6/12 6/14 6/12 6/12 6/12 6/12 6/12 6/32 111 112 112 114 115 116 117 118 119 1102 1112 1112 1113 1114 1115 1116 1117 1118 1120 1121 1121

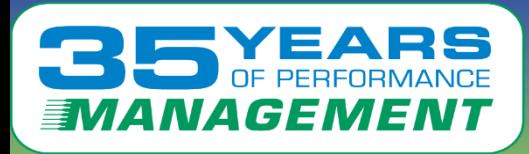

# **zALERT - Operational Support**

#### • **Alerts**

- User tailorable
- 3270 based, web based, and / or SNMP
- Alerts can be set on any variable or calculated variable

### • **Linux alert examples:**

- Disk full
- Missing processes (requires complete data)
- Missing processes (requires complete data)<br> **Cooping processes (requires correct data)** • **Looping processes (requires correct data)**

### • **z/VM alert examples**

- Page/spool space full (avoid abends)
- Looping servers
- DASD service times

### • **Network alert examples**

- Transport errors
- ICMP rates
- Bandwidth thresholds

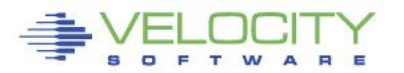

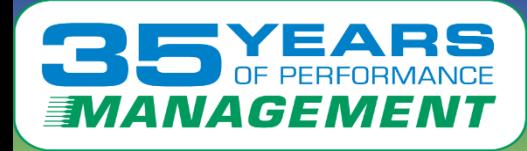

## **zALERT – Automate problem detection**

## **3270 Style Alerts (50+ sample alerts provided)**

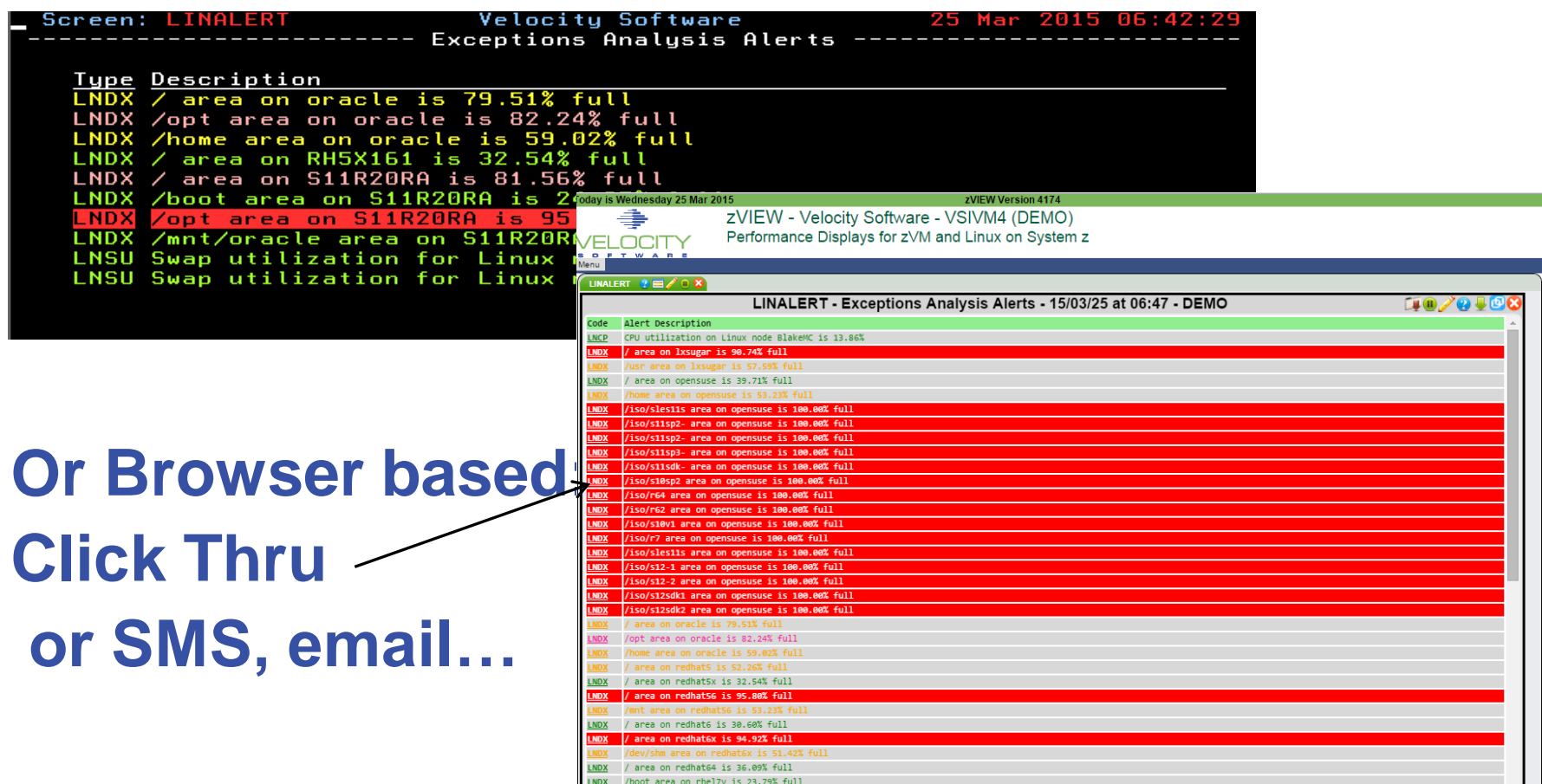

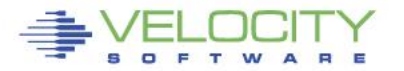

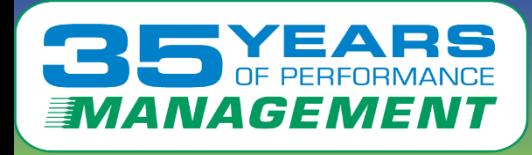

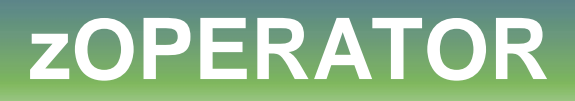

## **Several requests to extend ESAOPER screen zOPERATOR:**

- **Optional no-charge application component of zMON**
- **Contained SMON 3270 screen driver, existing function<br>collable 3270 console** • **Uses standard zMON 3270 screen driver, existing function**
- **Scrollable 3270 console**
- **Messages can be searched by text, date or time**
- **All messages logged in daily files**
- **Actions can be set based on messages received**
- **Can be viewed from DIALed terminal or zVIEW (WEB!)**

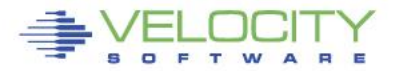

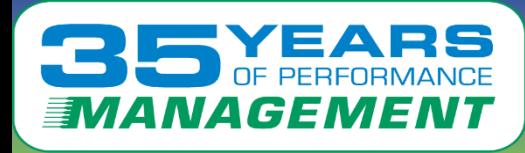

## **Operator Function browser based**

• Click Thru for problem analysis – LPCP example

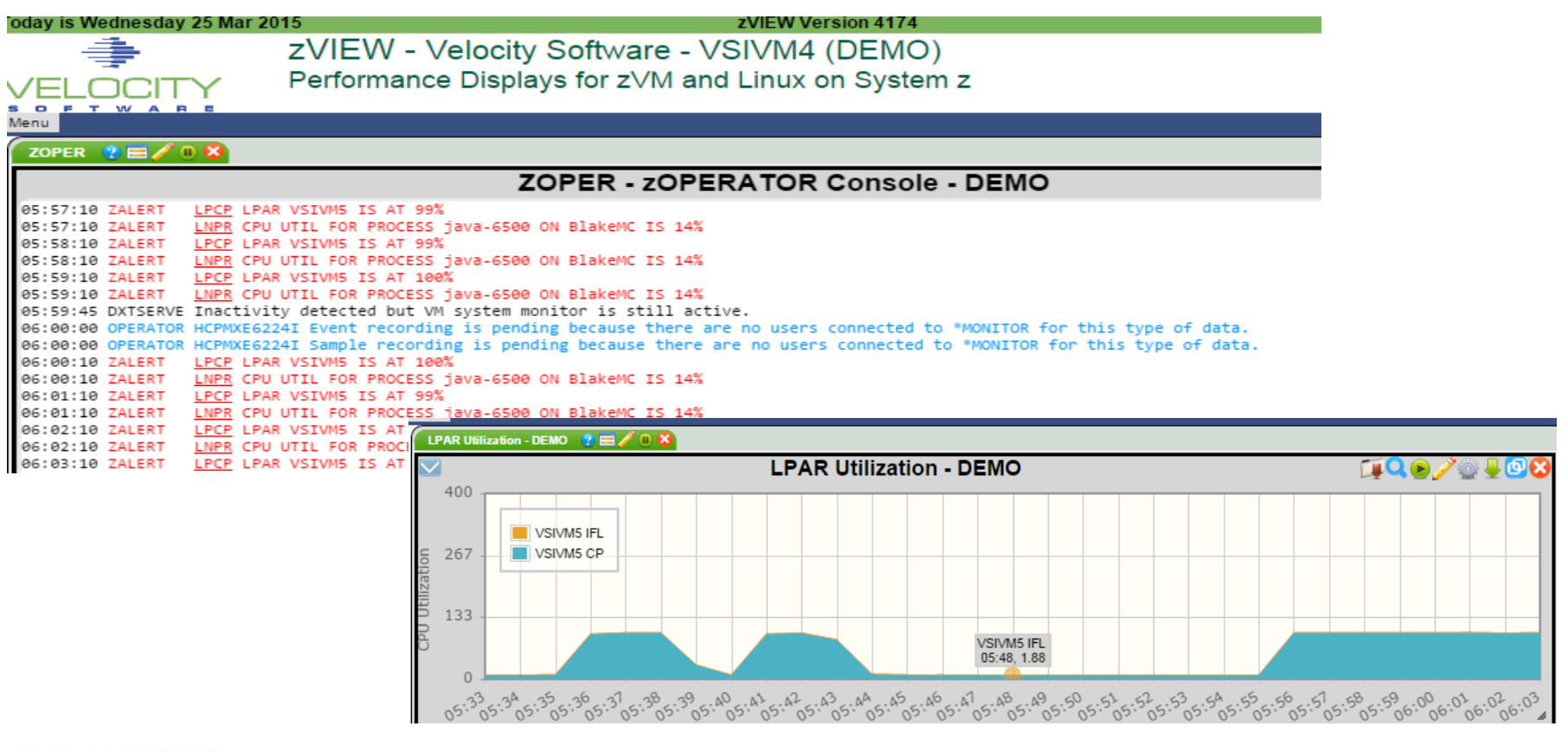

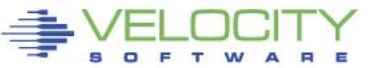

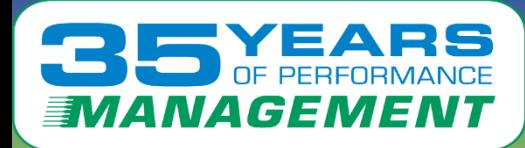

## **Operations Console for Enterprise**

## Single pane of glass – all LPARs console

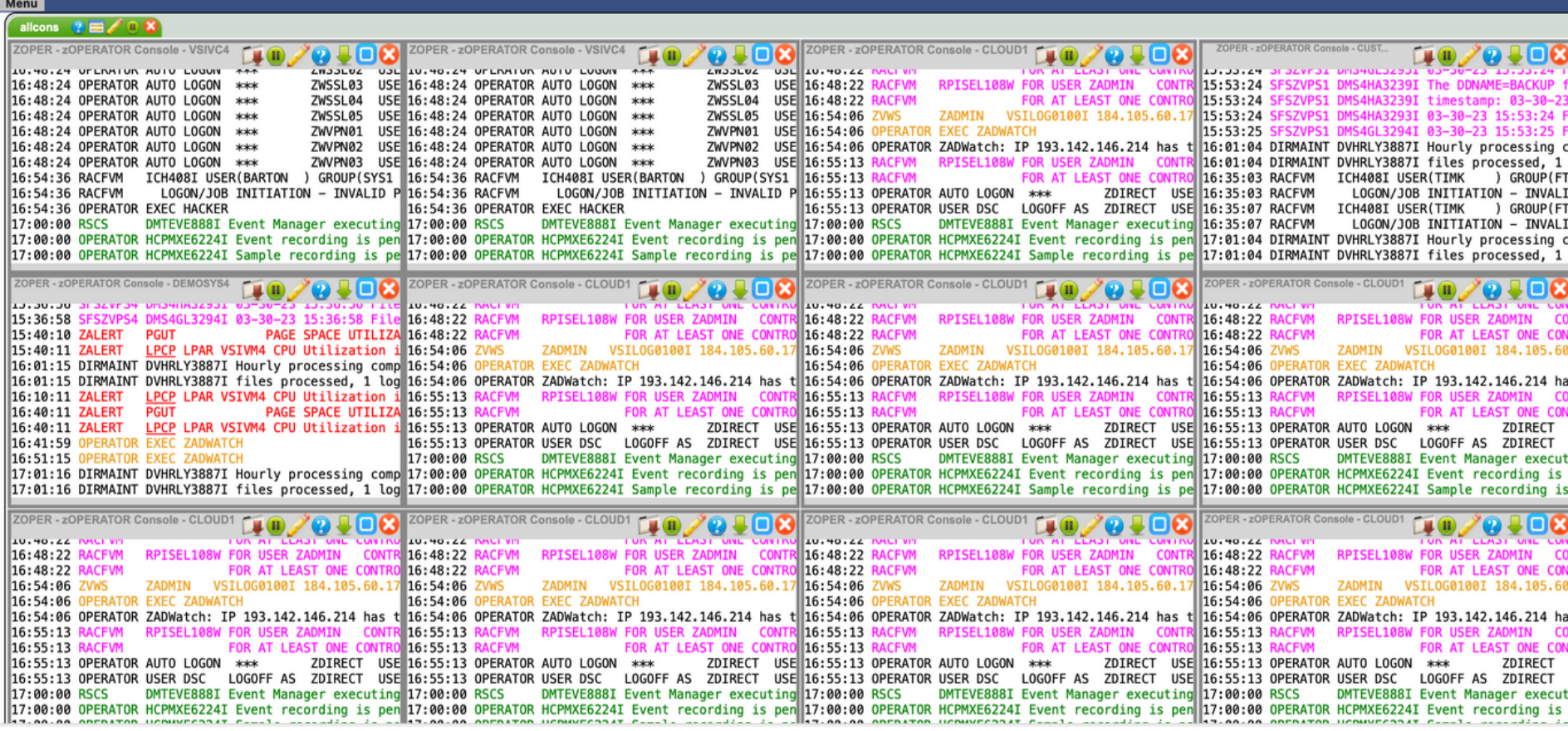

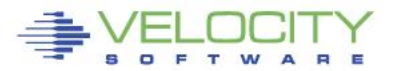

64

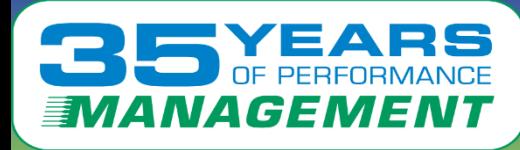

## **Console Management View**

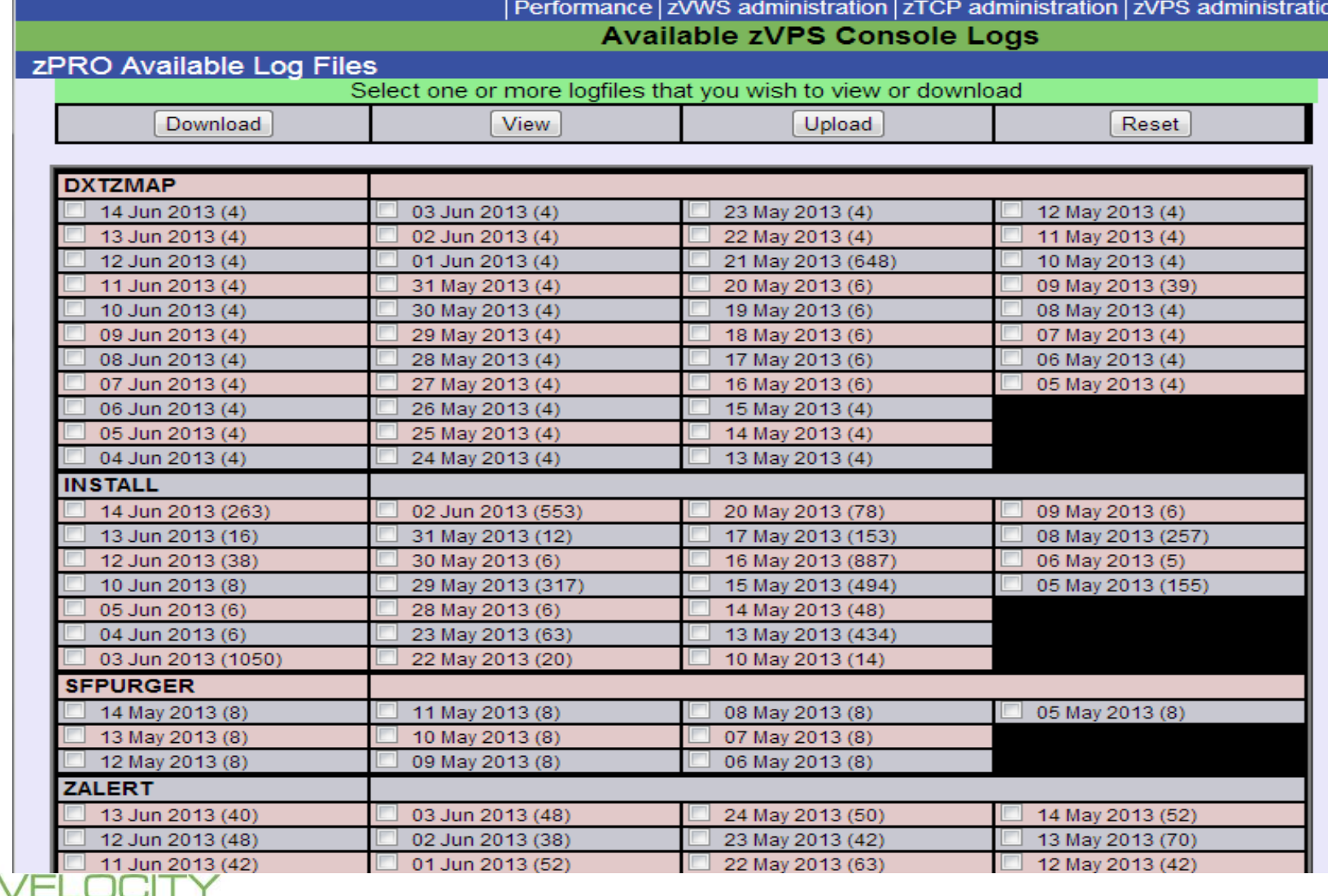

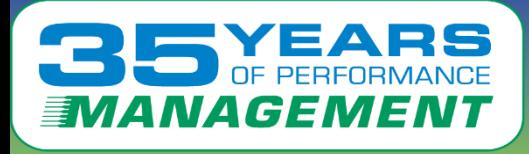

## **VSE Support**

#### VSE 4.3 adds SNMP Interface plus some mibs: •IBMVSE "vse mib" – system data

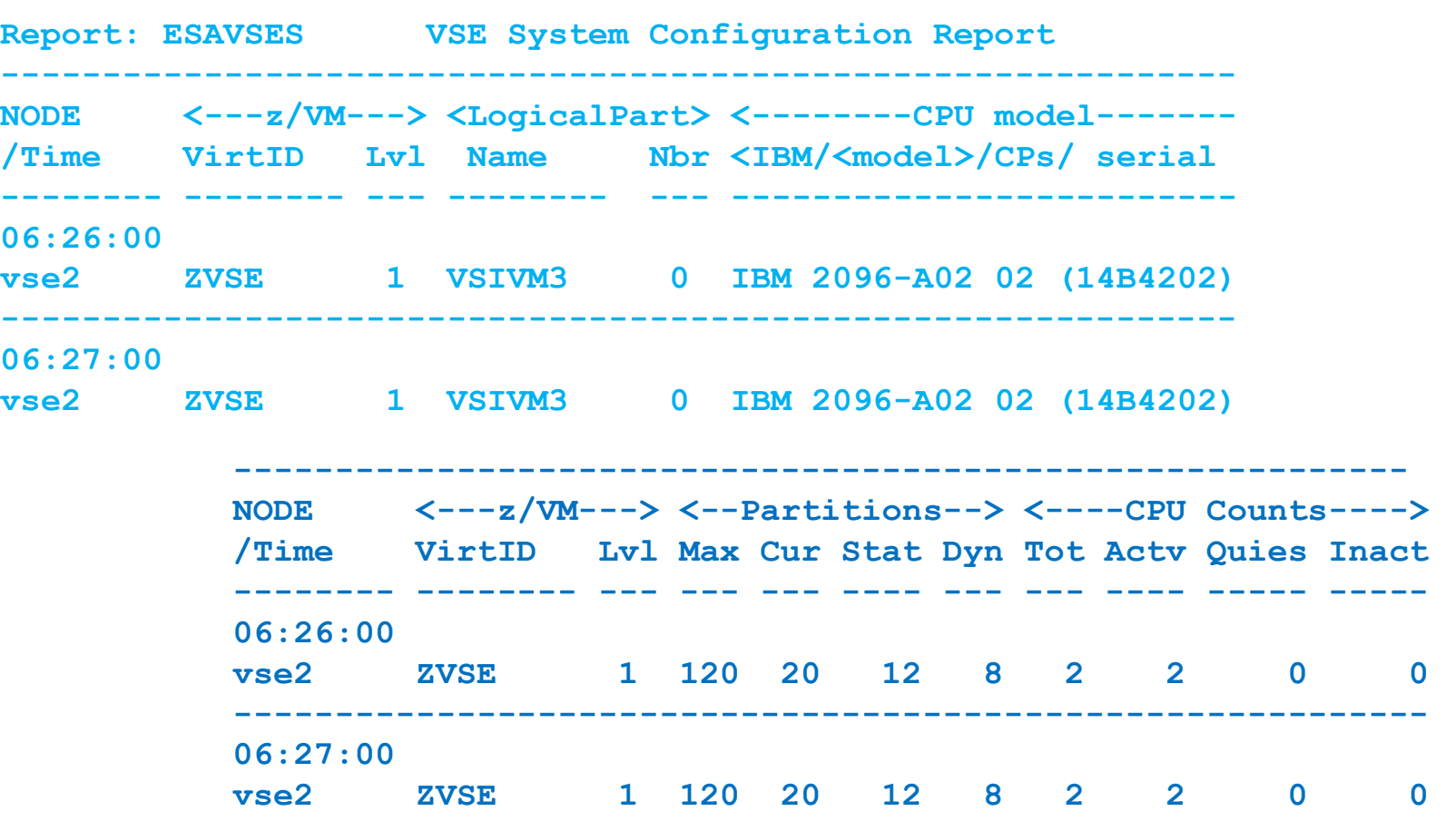

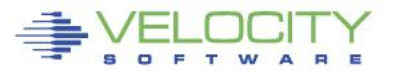

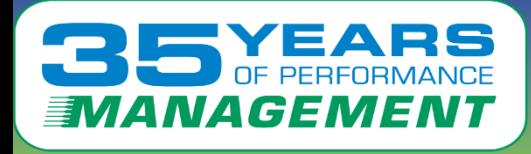

## **VSE Support**

#### VSE 4.3 adds SNMP Interface plus some mibs: •IBMVSE "vse mib" adds CPU data for system, and by virtual cpu

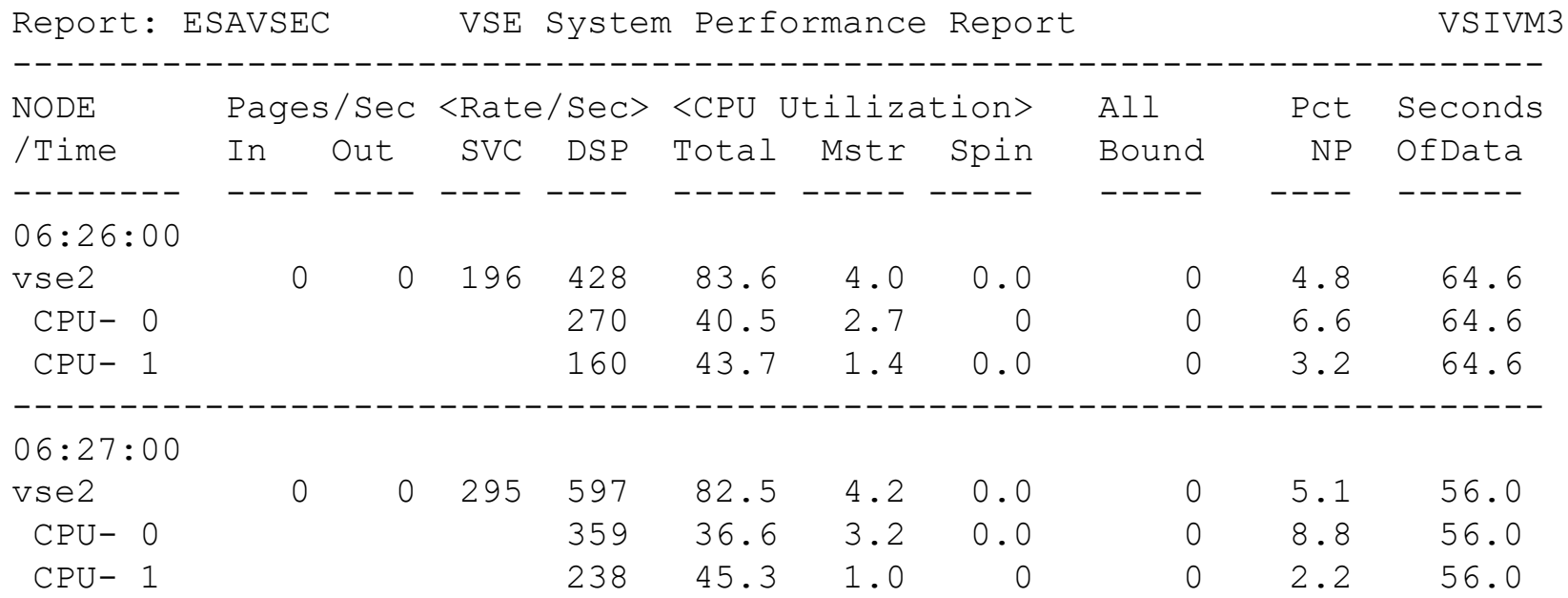

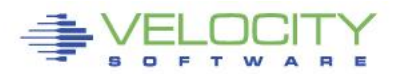

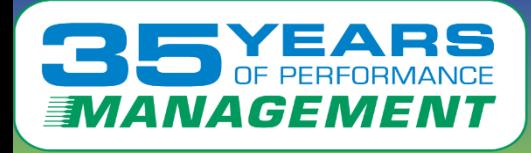

#### Repor Velocity Software proof of concept for "Plug in" •SNMP Support is "extensible"

What do customers want?

- •TCPIP?
- •VSAM?
- •CICS?
- •DB2
- •High Capture ratio?

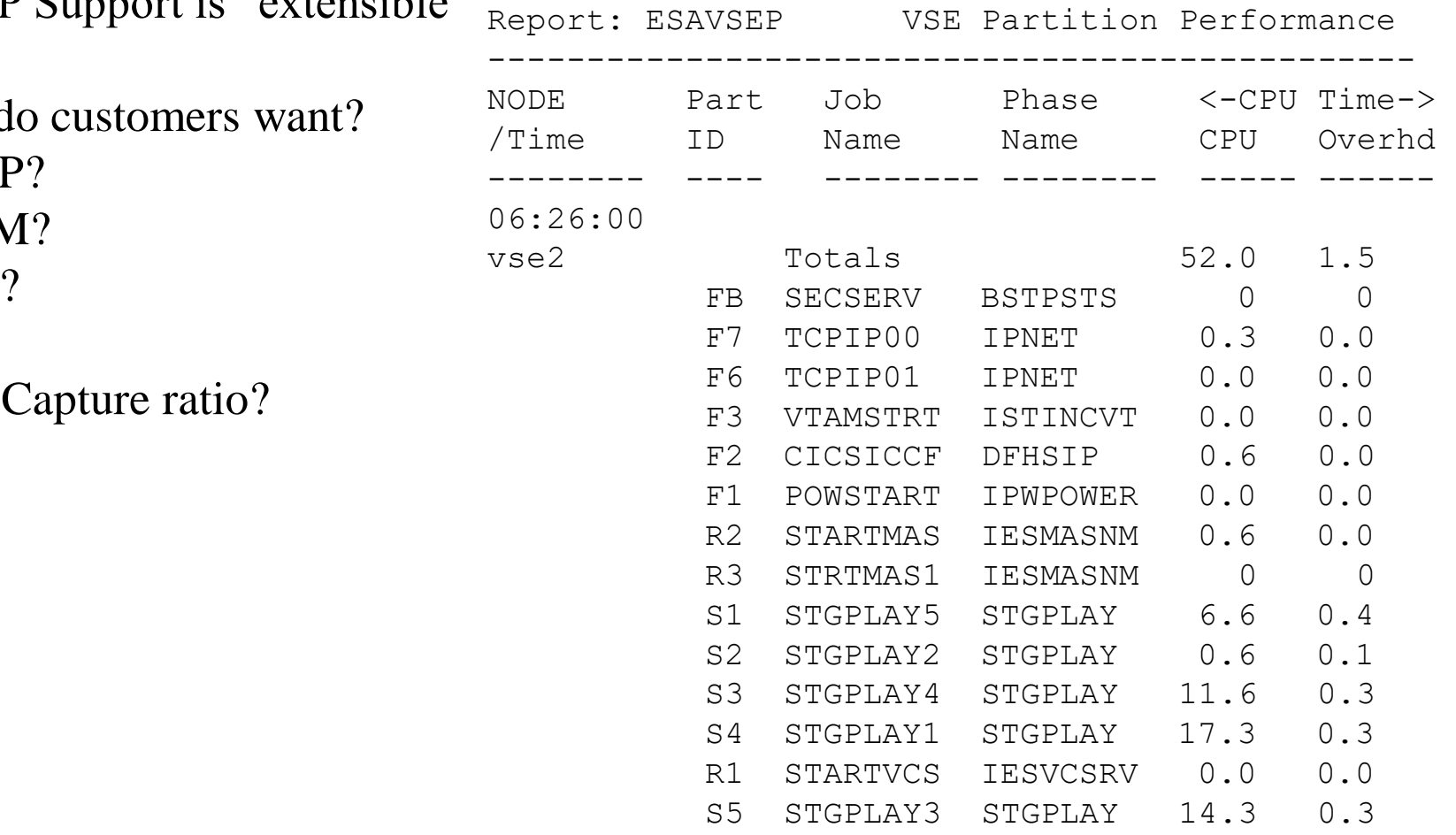

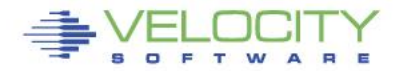

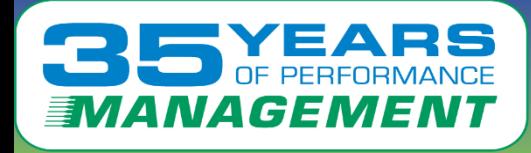

## **VSE DMF CICS Support**

#### zVPS VSE agent collects, sends DMF records z/OS, zVSE(n) all supported

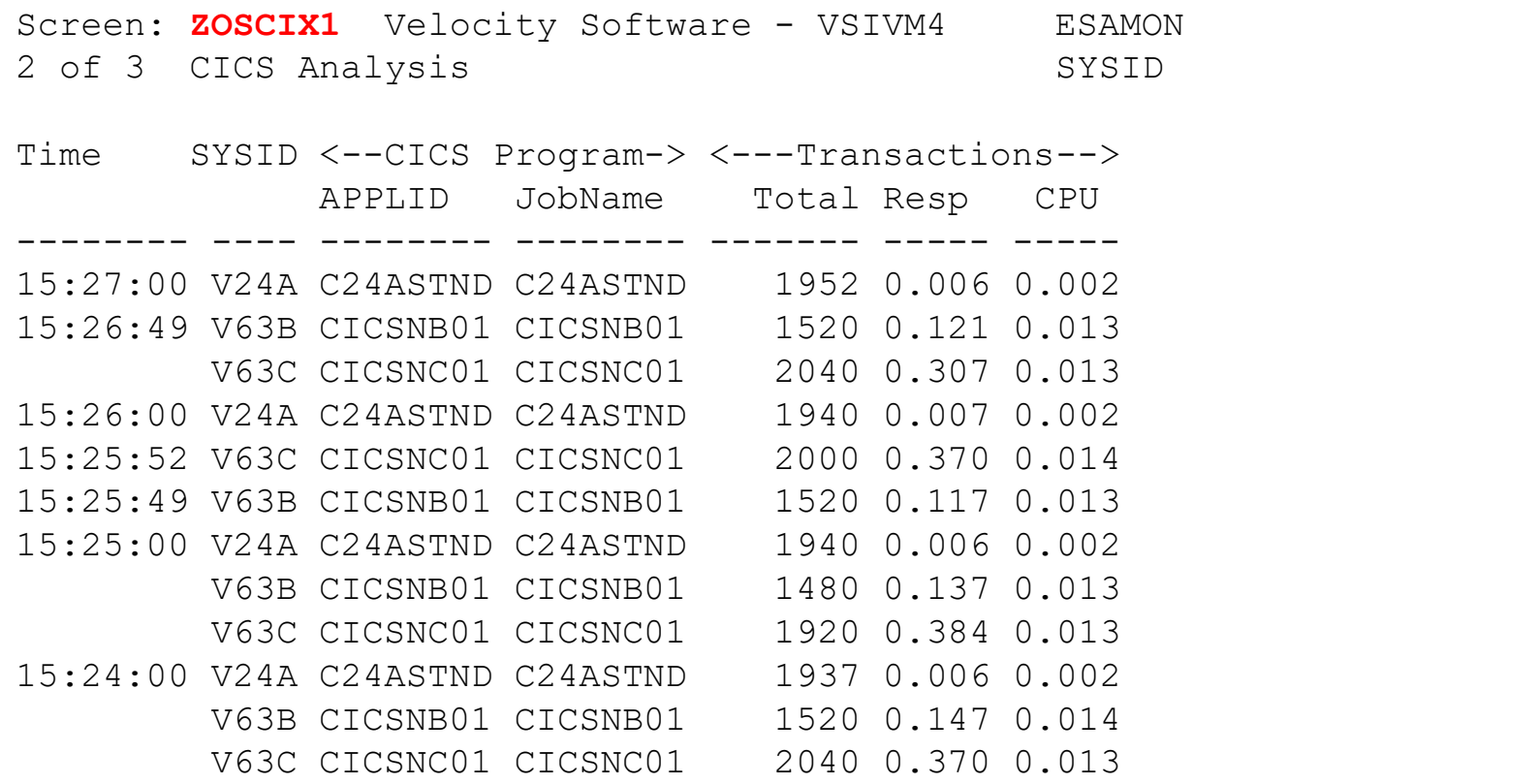

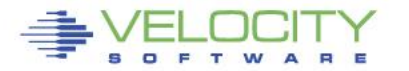

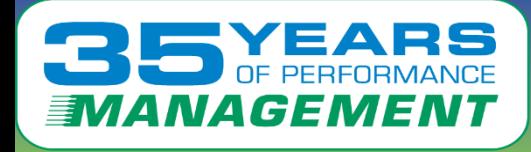

## **VSE DMF CICS Support**

#### CICS performance analysis. 5 new screens

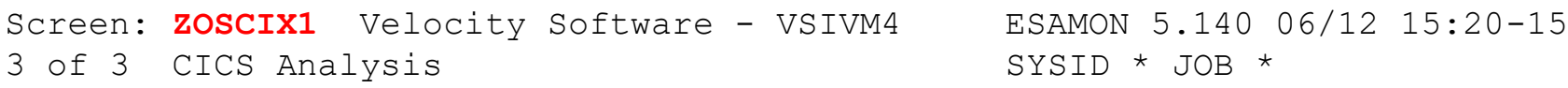

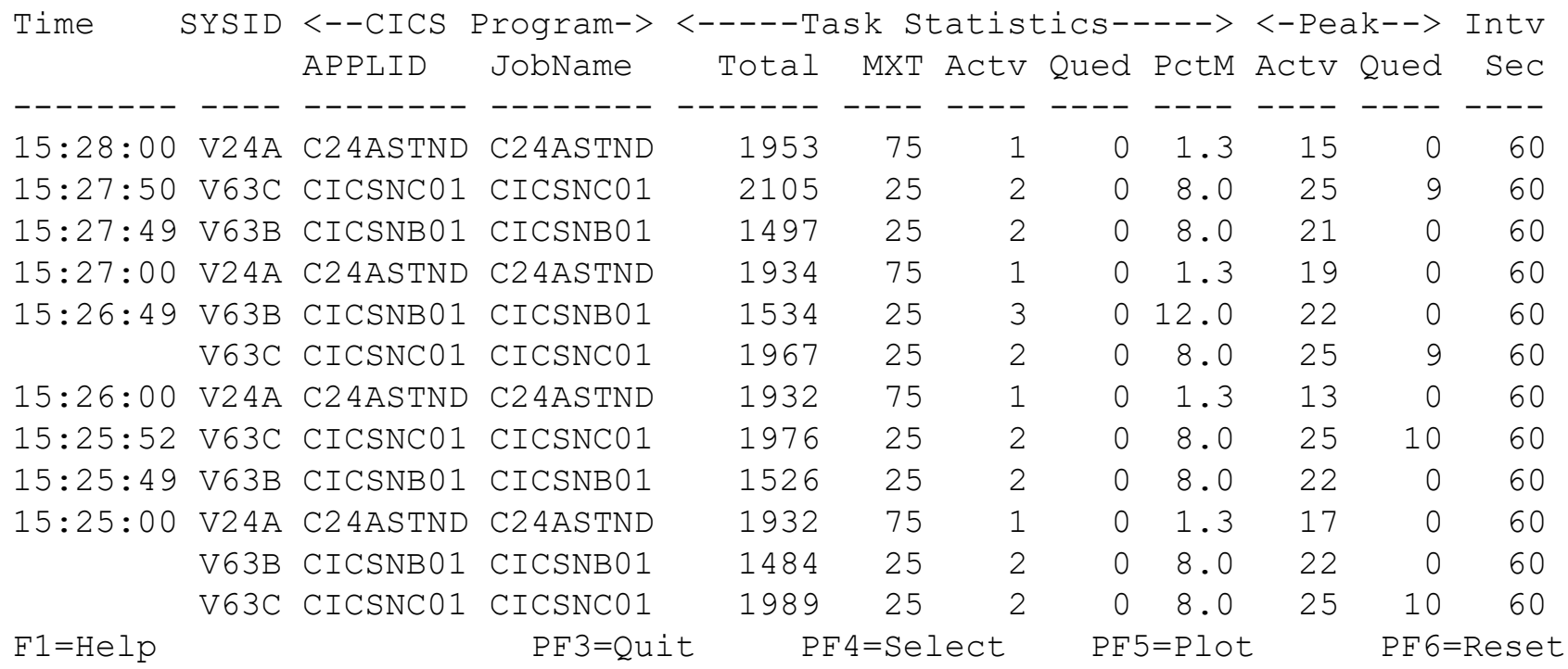

## **VSE CICS DMF Support**

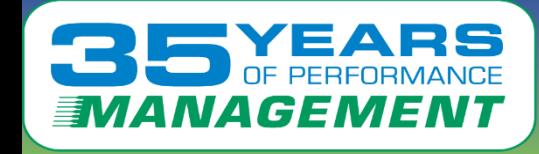

Screen: **ZOSCIX2** Velocity Software - VSIVM4 ESAMON 5.140 06/12 15:28-15: 1 of 2 CICS Transaction Analysis SYSID \* APPLID \* JOB \*

<-Response Time-> <---Dispatch---->

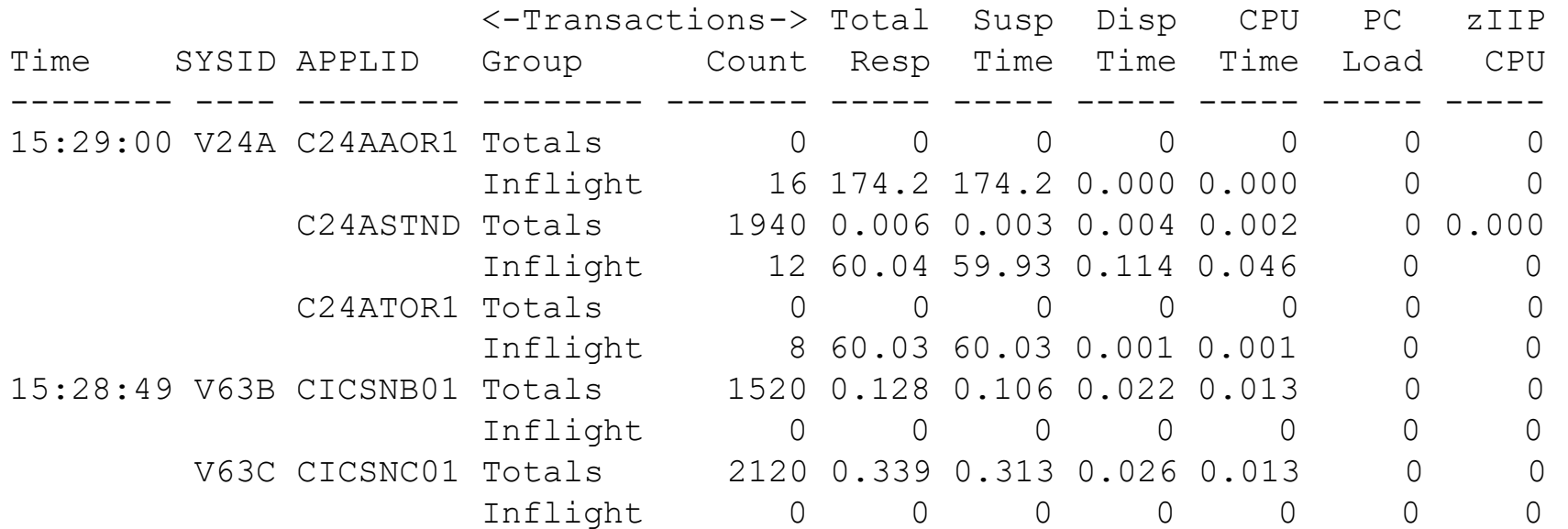

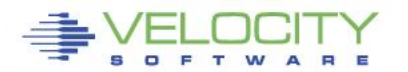

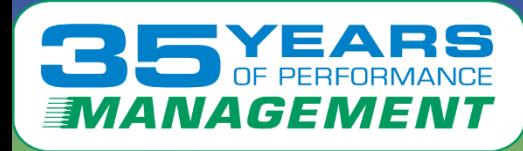

## **Linux VCPU Analysis**

### ESAUSCP – VCPU Analysis, how many cpus needed?

• DB2 workload has very strange overhead....

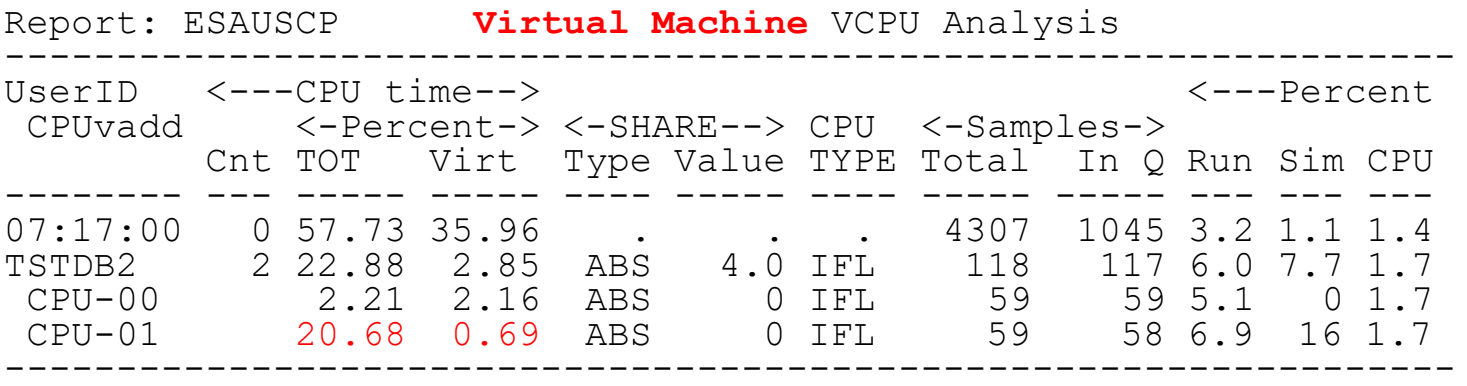

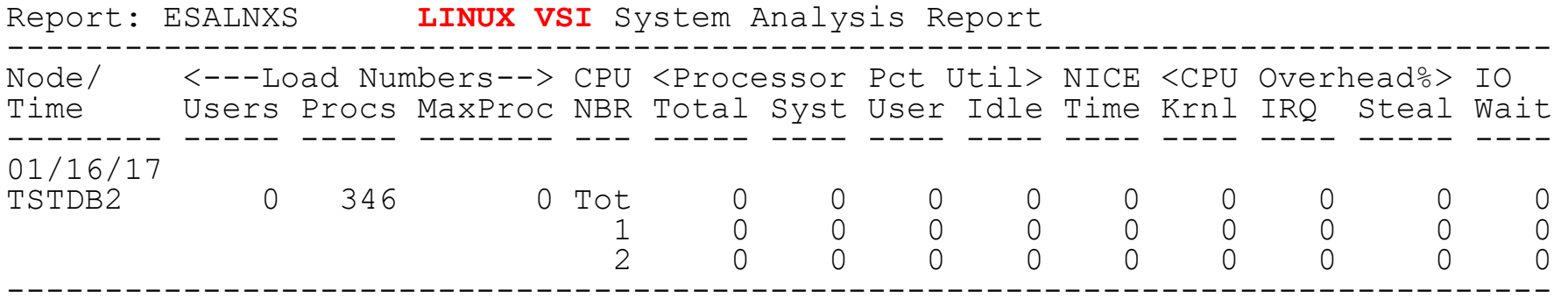

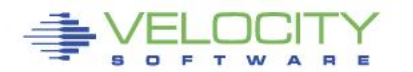
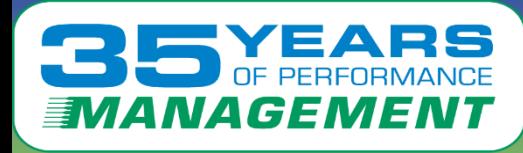

## **Linux Storage Analysis**

### ESAUCD2 – The most useful storage report available

• Note, page tables are "anonymous / overhead"

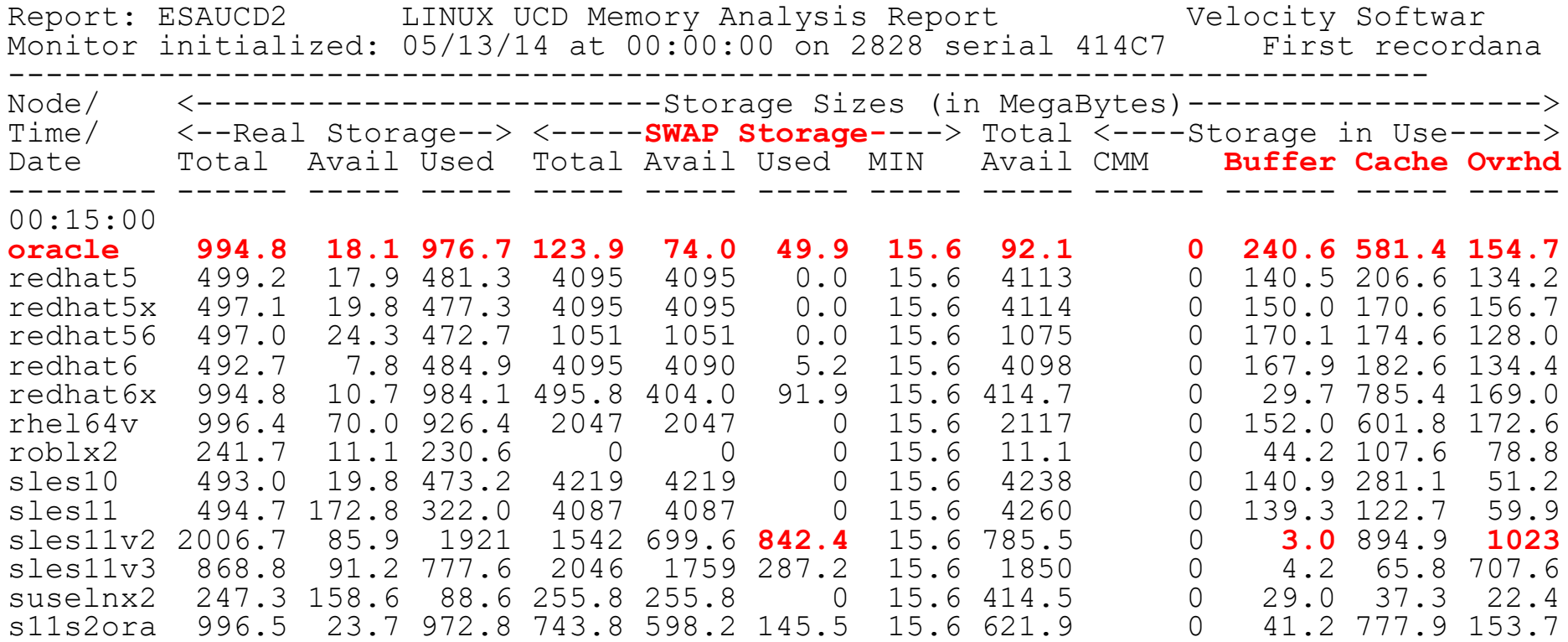

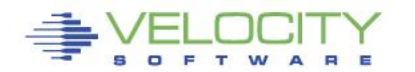

# New metrics

**PANAGEMERT LESS Storage metrics (zVPS version 4.2)** 

- RSS, Size Same
- Locked: Locked memory size (mlock)
- Peak: peak RSS (high water mark)
- Data: size of data, stack
- EXEC: size of executable (text)
- Lib: shared library code size
- Swap: Swapped out
- Stack: size of stack
- **PTBL: page table entries (linux 2.6.10) - Use to evaluate LARGE PAGES**

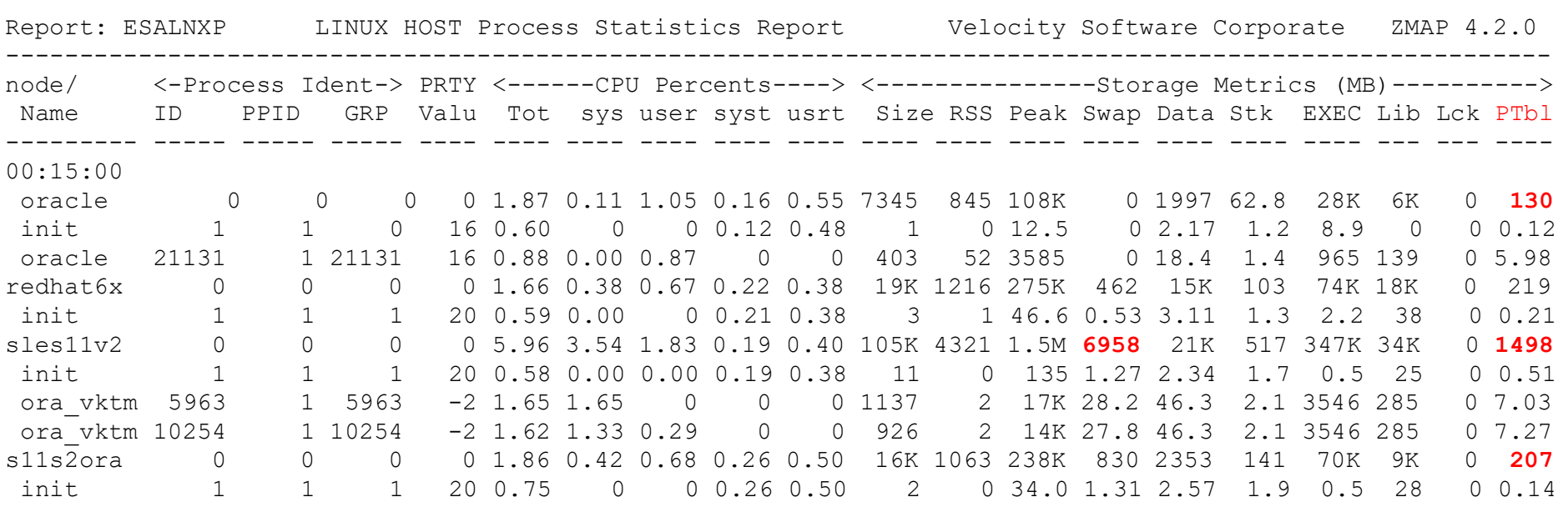

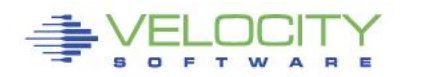

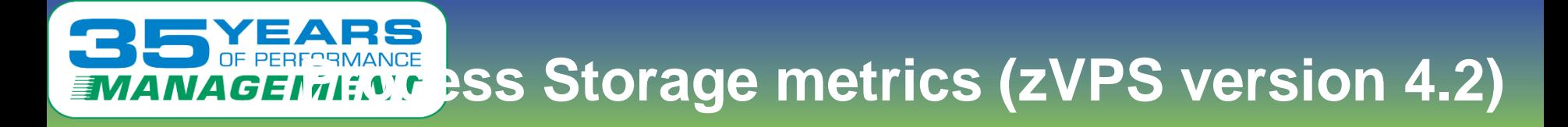

#### Benchmark process analysis (2G SGA, oversized)

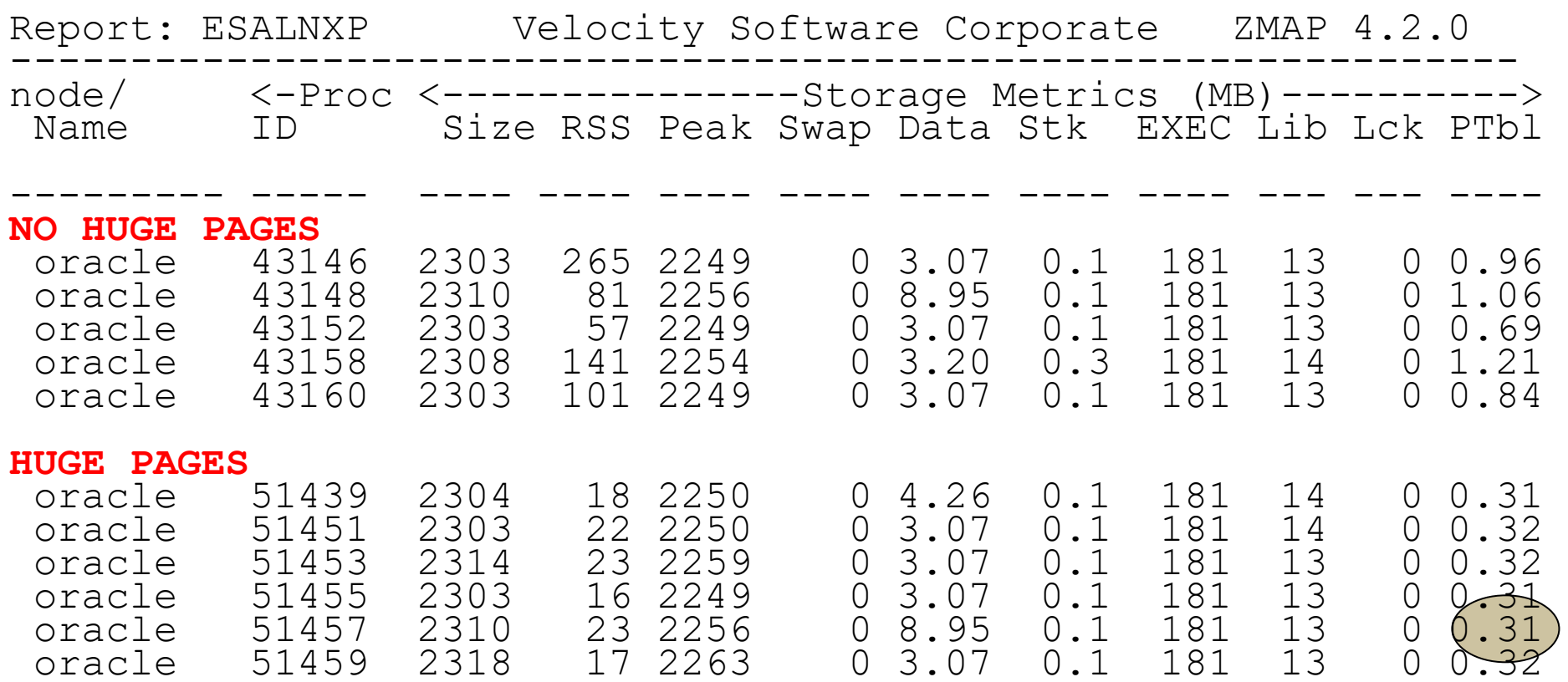

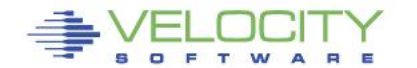

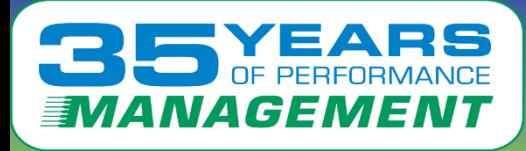

### **Java/Websphere Metrics (Management vs diagnostics)**

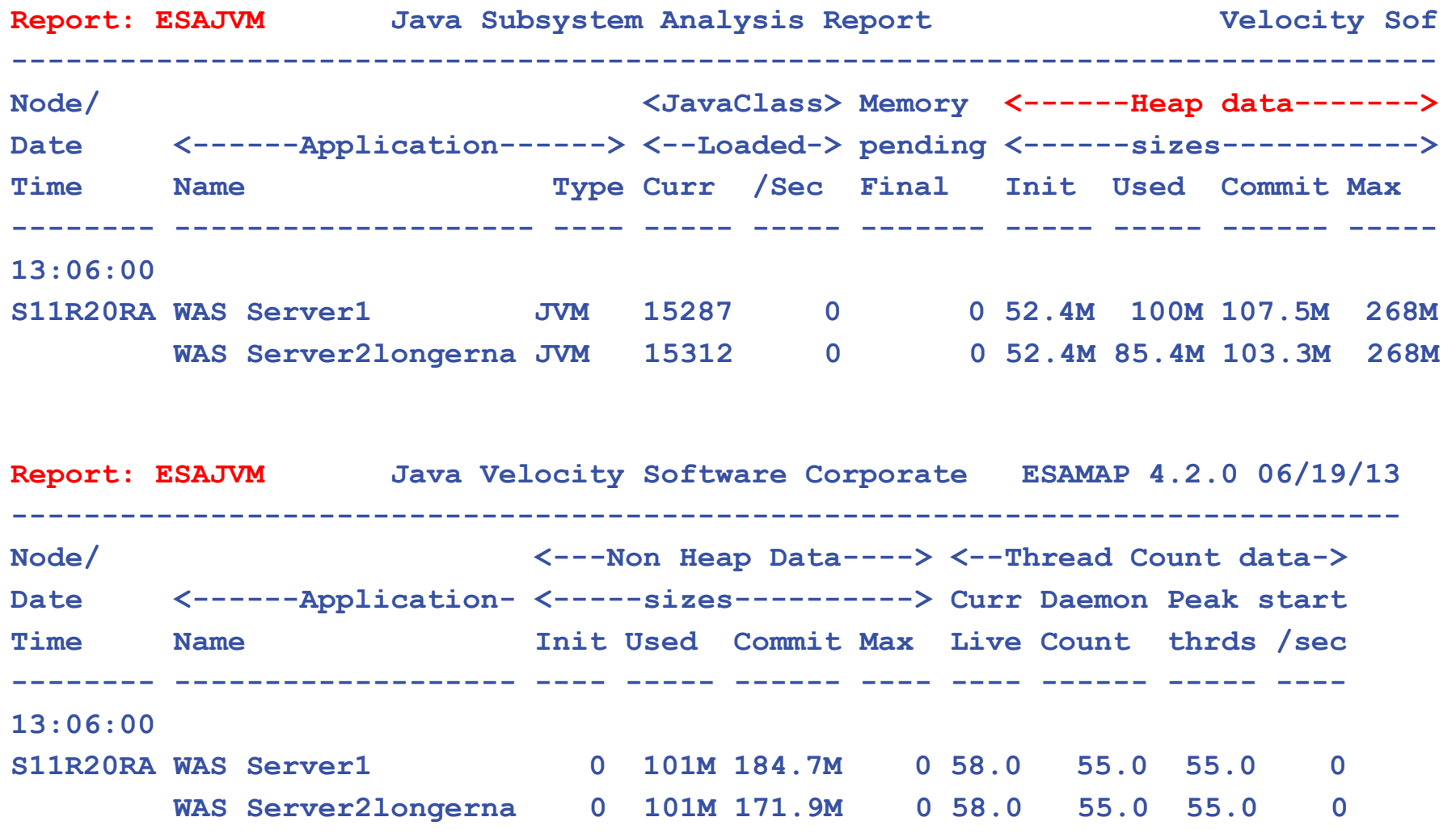

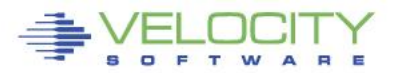

Copyright 2012 Velocity Software, Inc. All Rights Reserved. Other products and company names mentioned herein may be trademarks of their respective

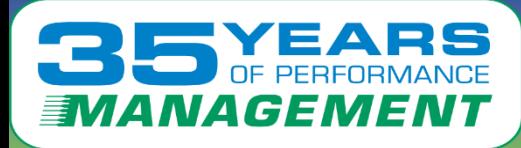

## **Java Threads**

#### • **The Velocity Software mib extracts threads**

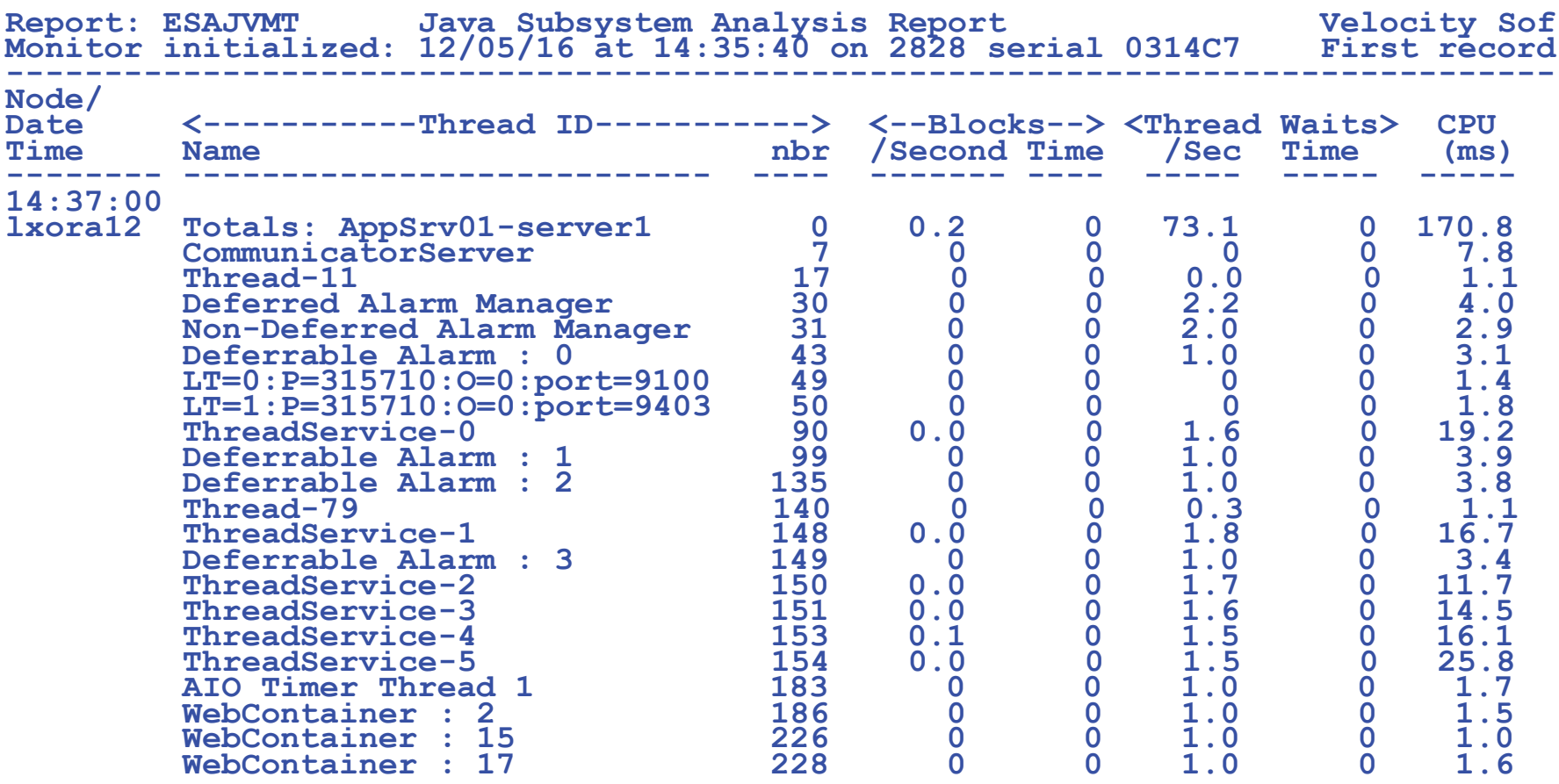

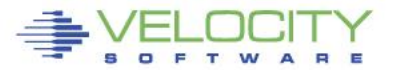

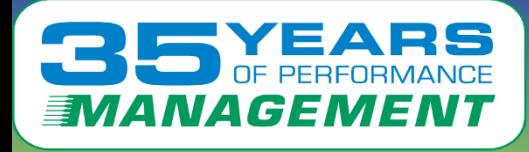

### **Oracle Database Configuration (management vs diagnostics)**

#### **ESAORAC: Oracle Configuration, SGA, PGA High Level information**

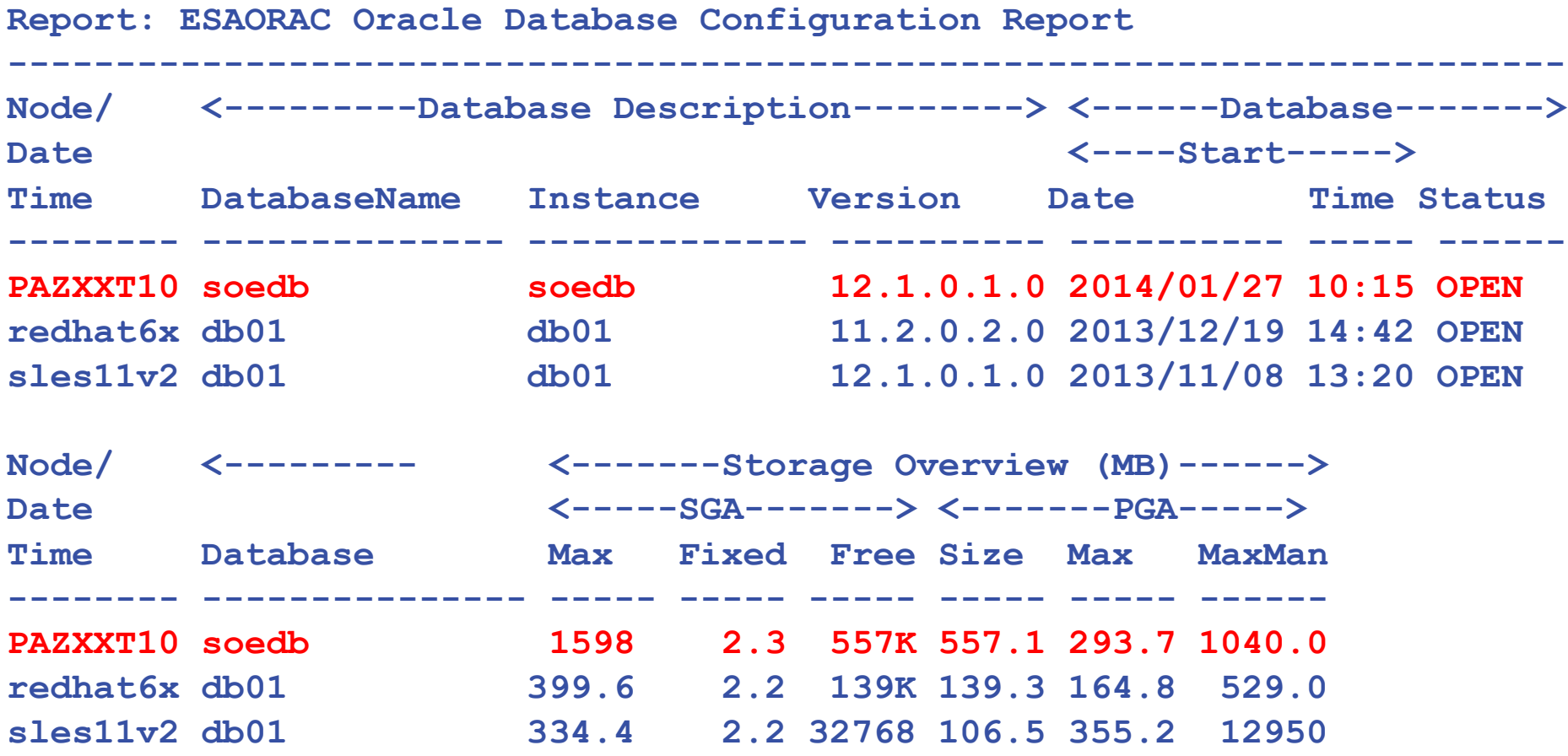

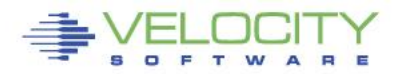

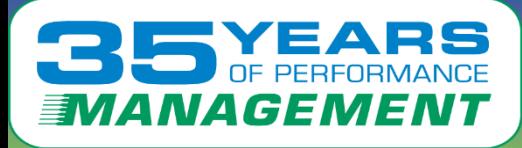

### **Measuring Oracle – Linux Process Perspective**

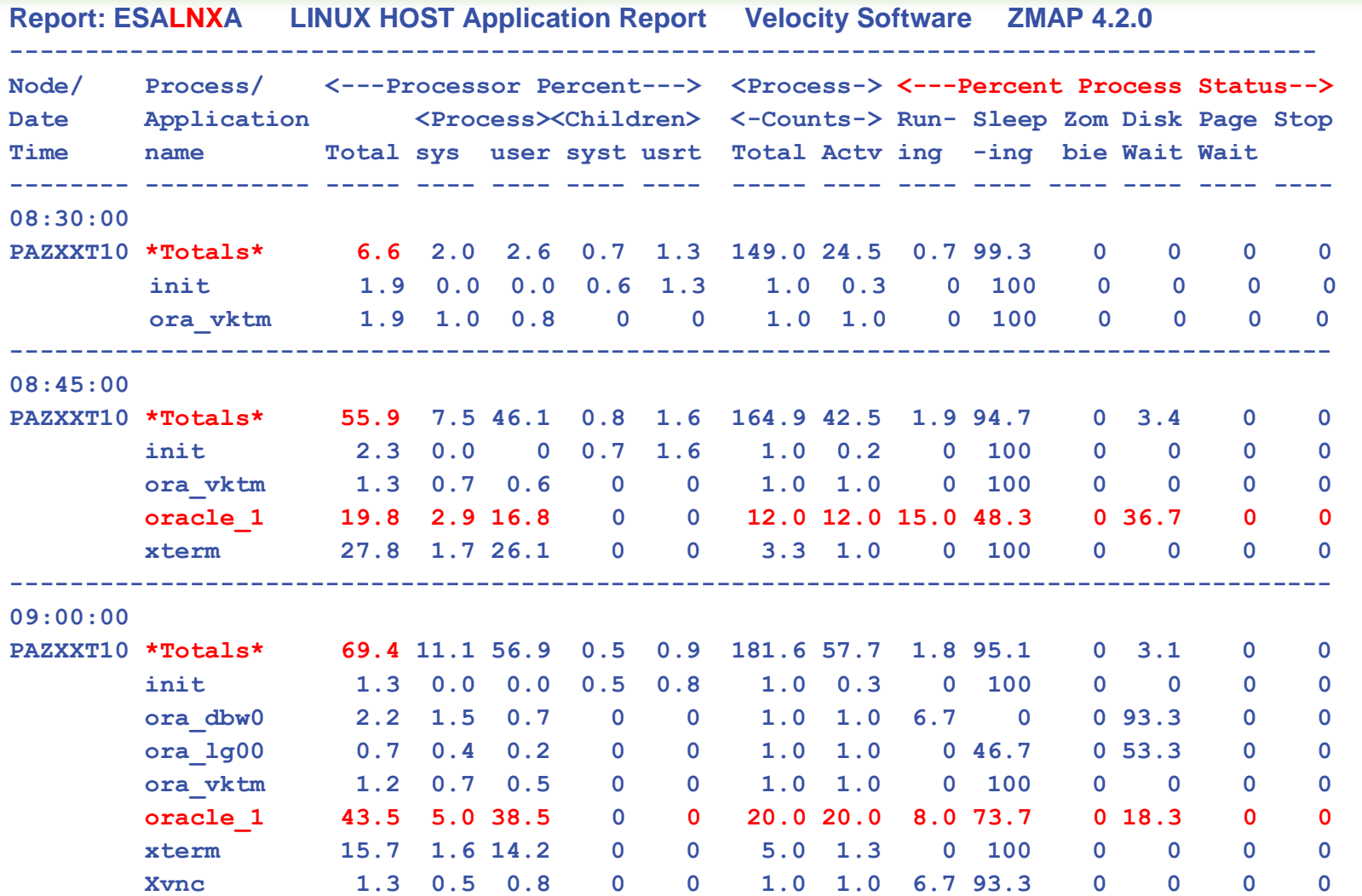

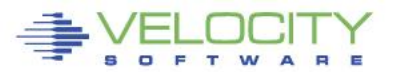

Copyright 2012 Velocity Software, Inc. All Rights Reserved. Other products and company names mentioned herein may be trademarks of their respective

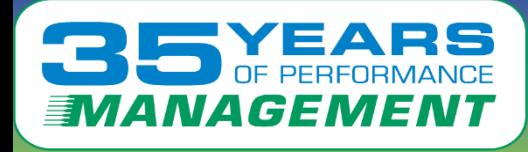

#### **ESAORAG: General Storage Areas – SGA, no changes**

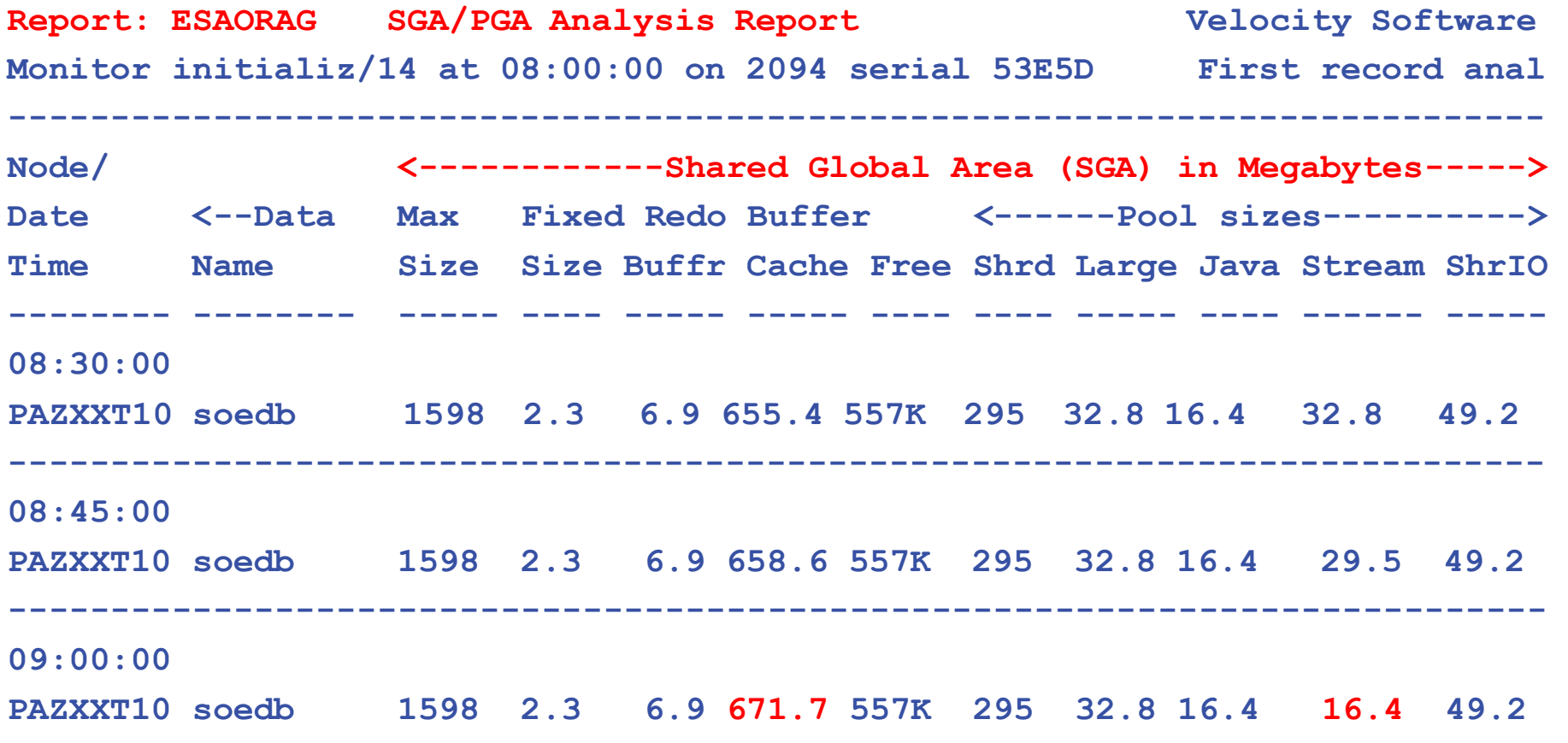

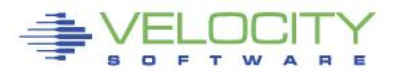

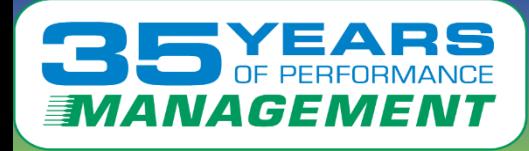

## **Measuring Oracle PGA**

**ESAORAG: General Storage Areas – PGA Grows with workload**

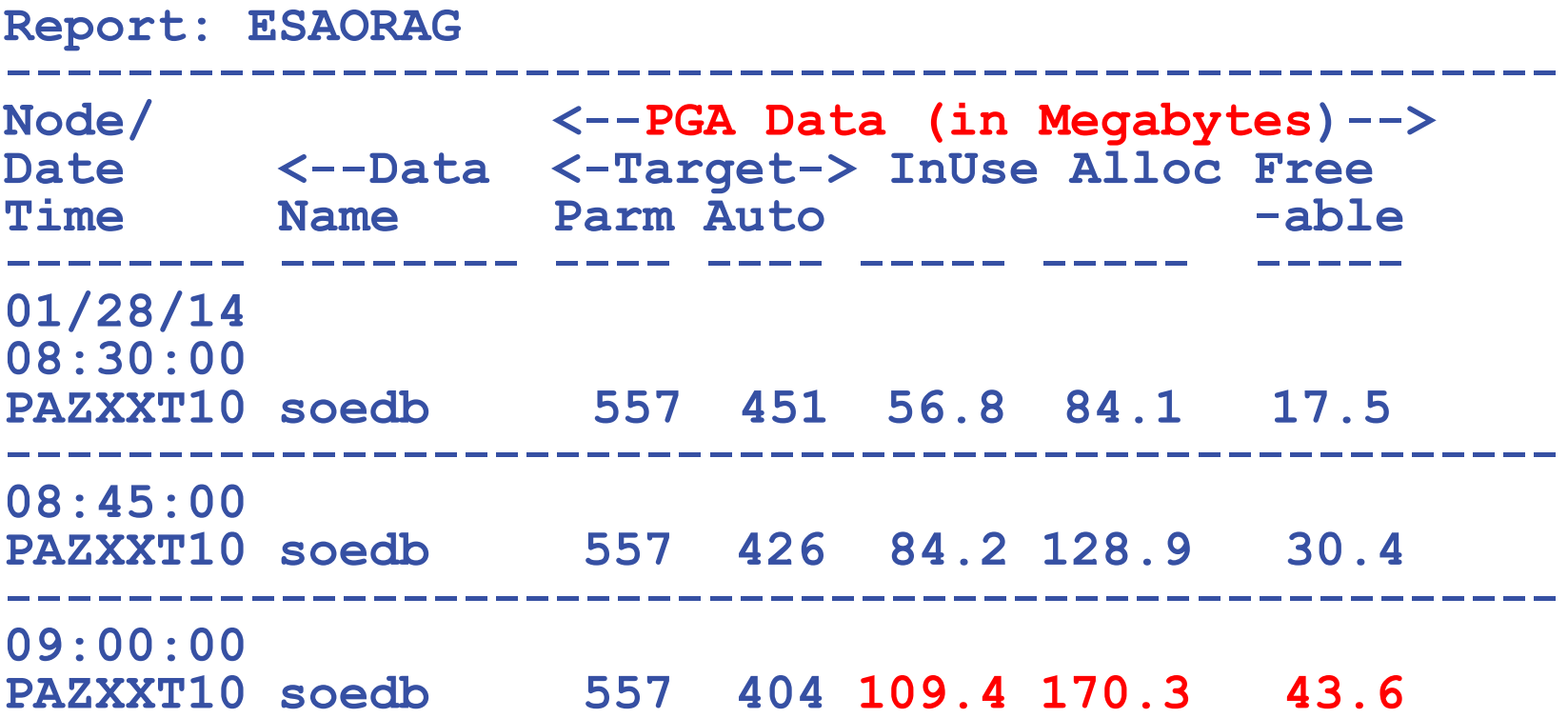

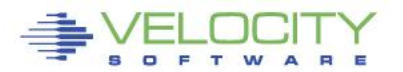

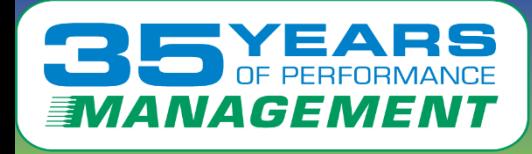

#### **ESAORAS: User Committs/Rollbacks, Session CPU, Recursive CPU**

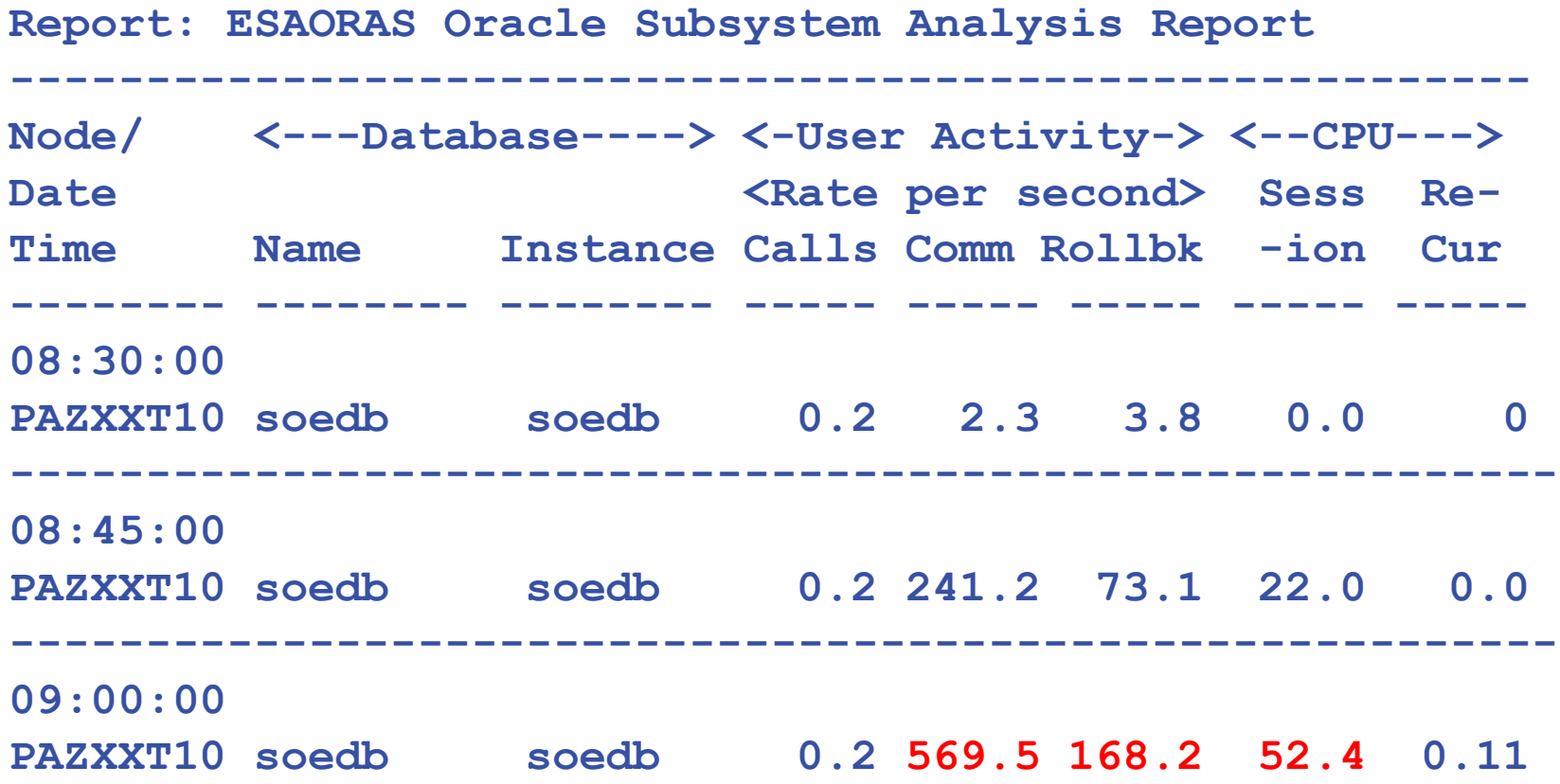

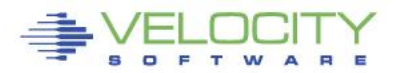

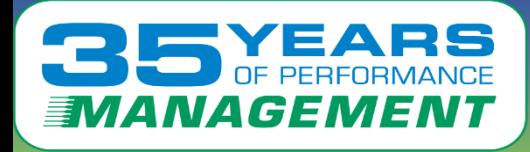

### **Oracle Database I/O**

#### **ESAORAS: Oracle Subsystem**

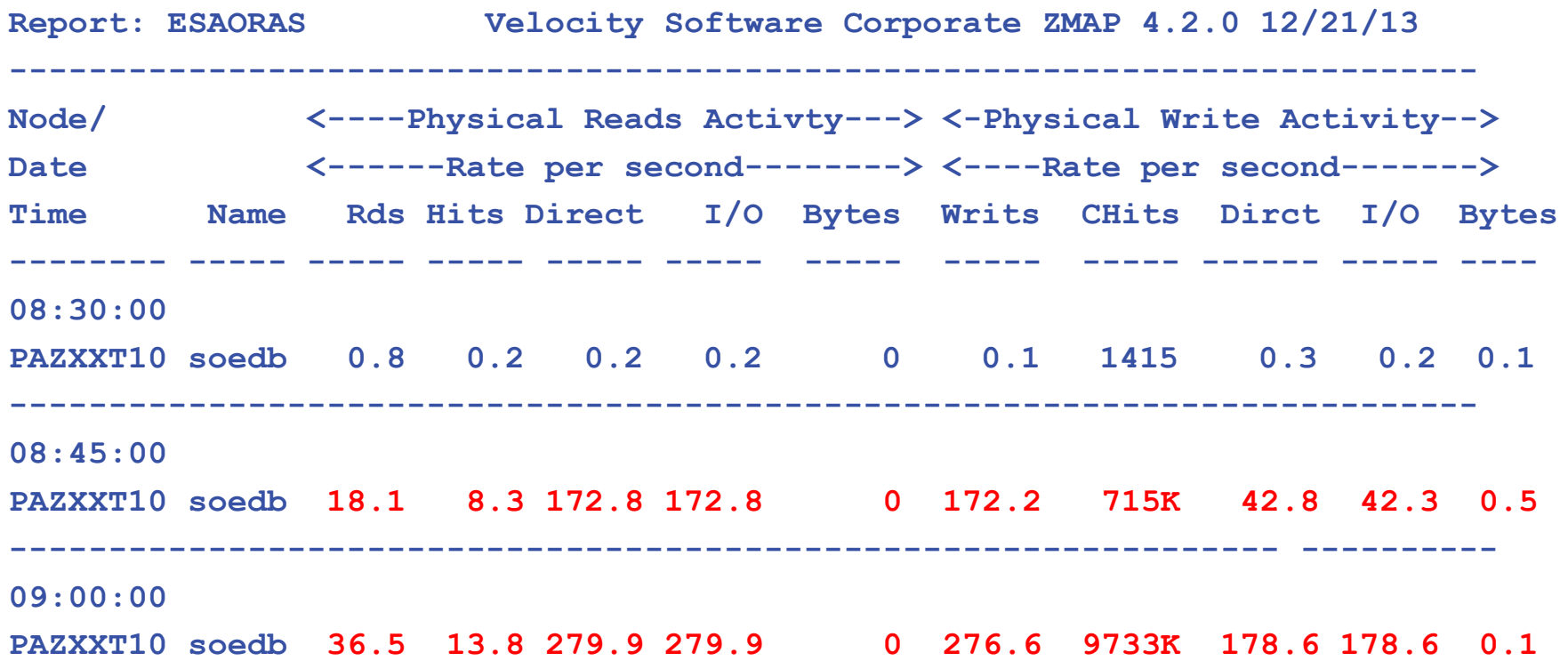

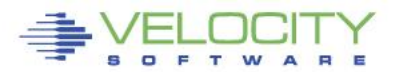

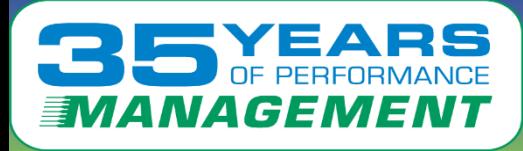

### **Performance analysis vs "averages"**

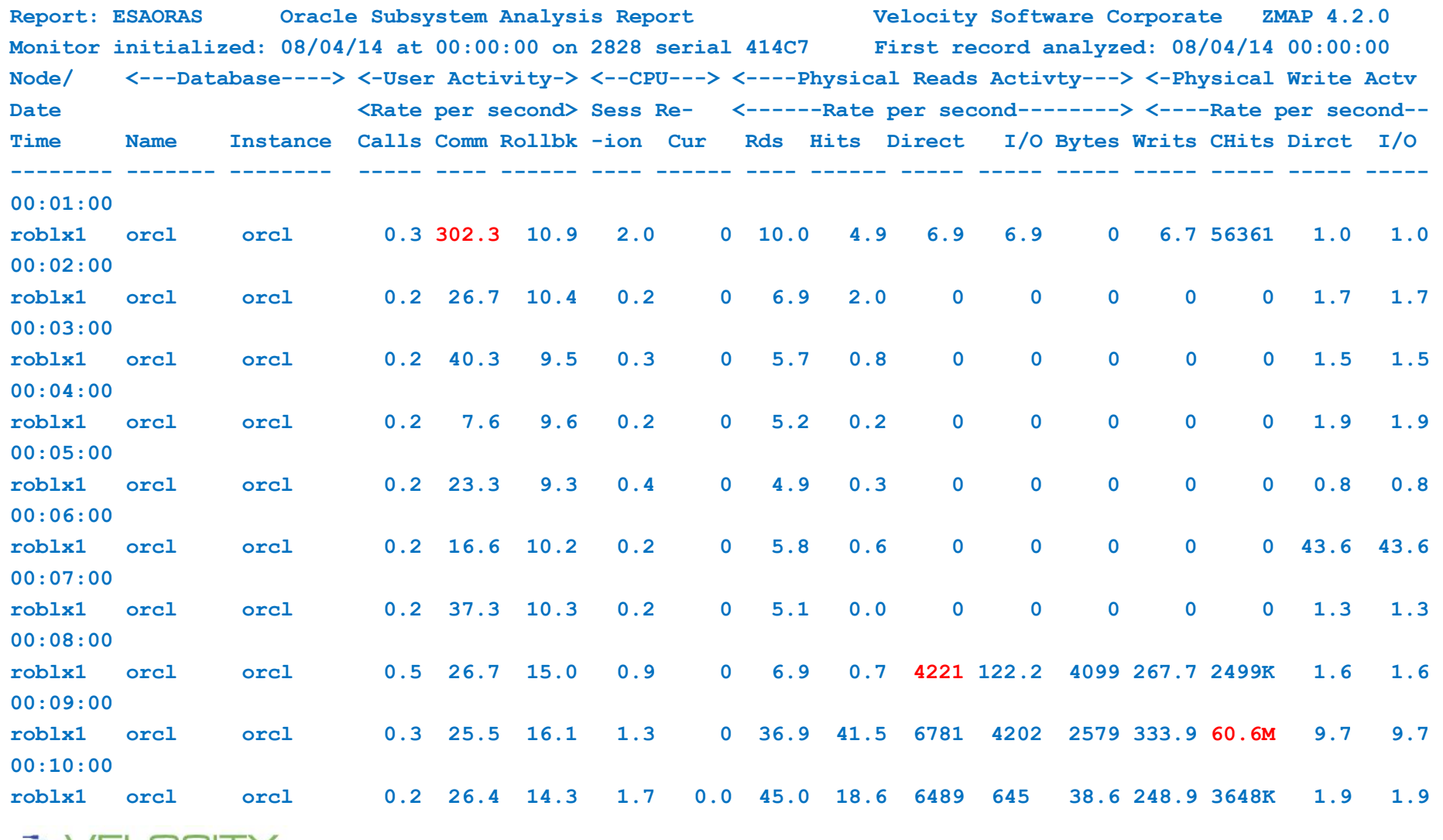

VEN PERFORMANCE **PRO** 

84

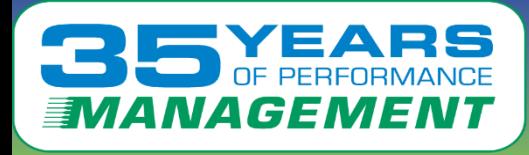

## **Setting Alerts?**

### **Possible metrics for alerting:**

- For server, by database:
- SGA size > x
- PGA allocated > x
- Users?<br>LIQ • Users?
- I/O
- Cache hits?

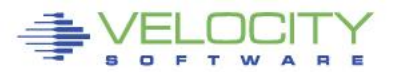

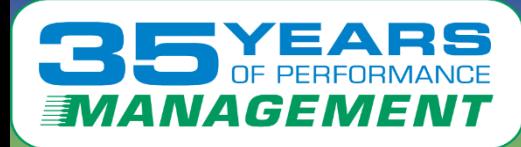

## **Linux applications by Group**

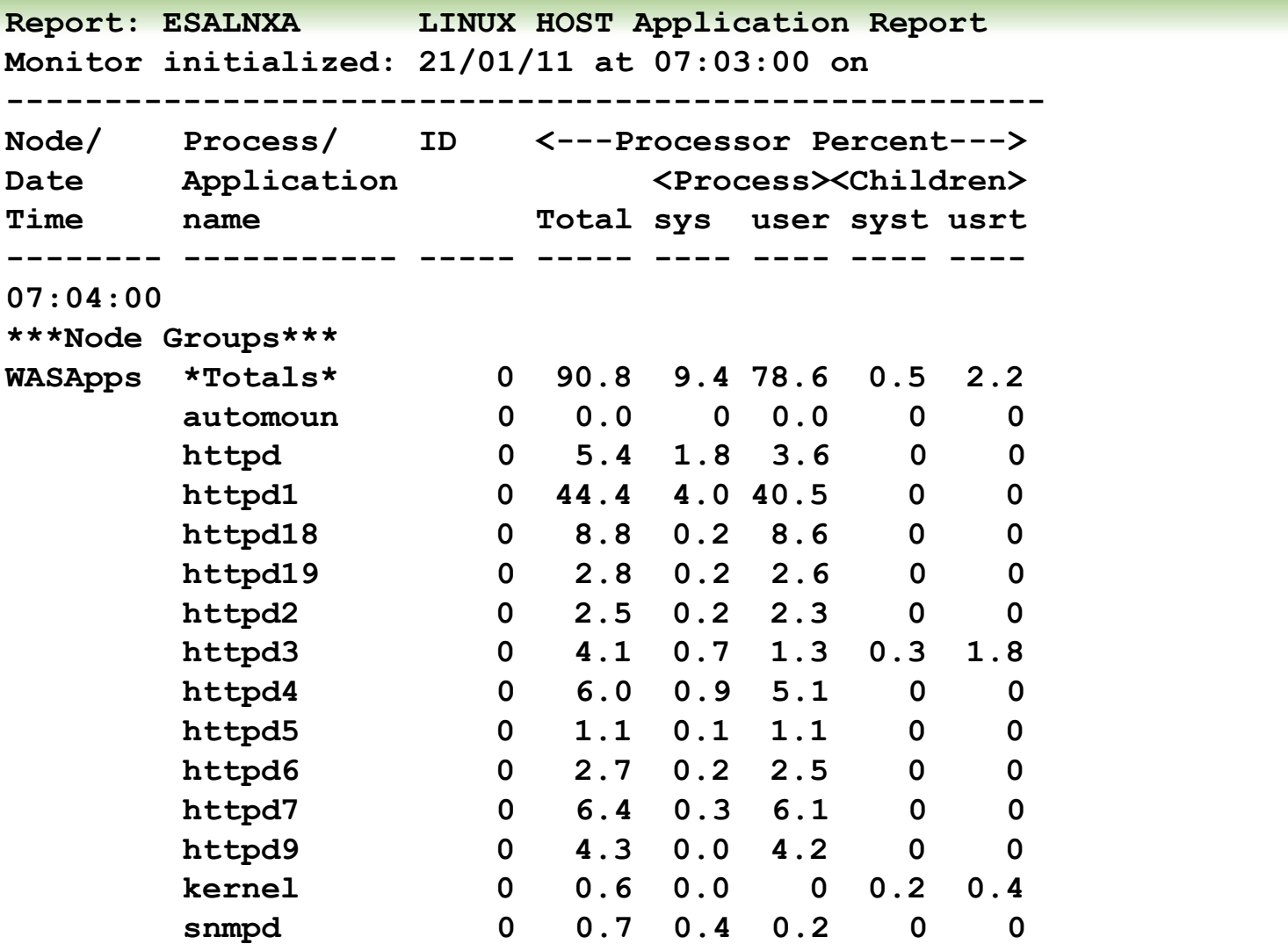

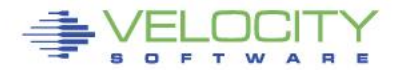

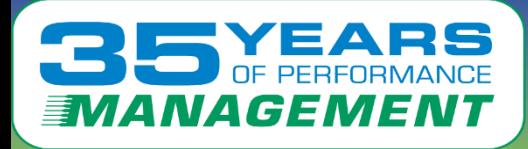

## **Linux Application Accounting**

#### • **Defining applications**

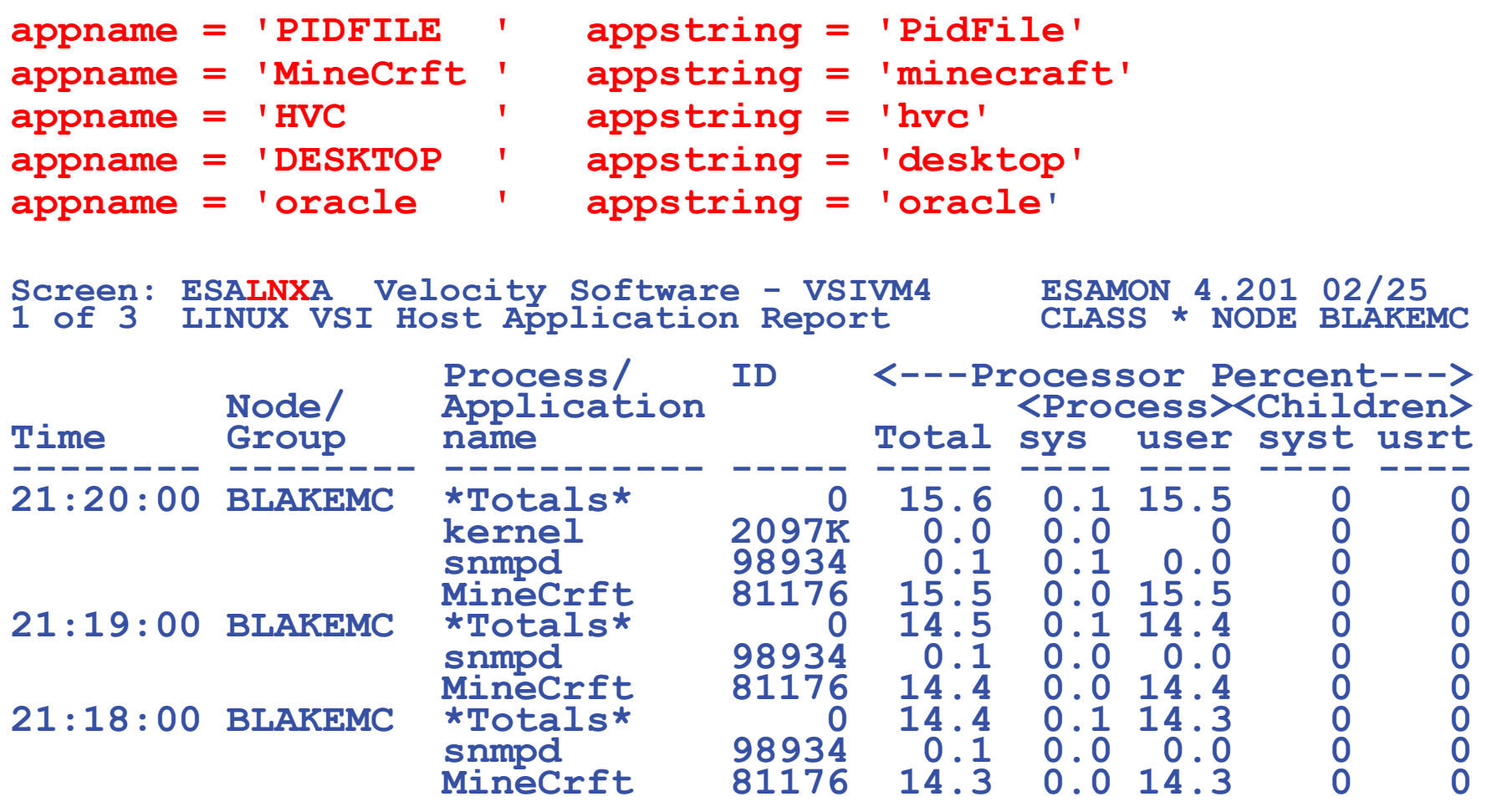

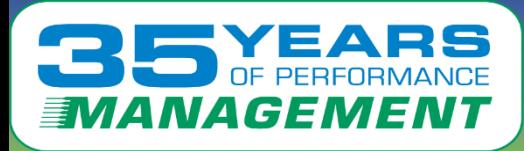

## **Linux Application Accounting**

- **Websphere argument string used for accounting**
- **wasadmin 27144 6846 0 Feb06 ? 00:43:13 /u01/was61/java/bin/java - Declipse.security -Dwas.status.socket=34229 -Dosgi.install.area=/u01/was61 - Dosgi.configuration.area=/u01/was61/profiles/appsrv/configuration - Dosgi.framework.extensions=com.ibm.cds** 
	- kbootclasspath/p./dof/wasof/java/jte/hbrext/ibihorb.jar./dof/wasof/java/jt<br>bmext.jar:/u01/J2EEProbe/DiagnosticsAgent/classes/IBM/1.5.0/instr.jre:/u<br>Probe/DiagnosticsAgent/classes/boot -classpath<br>u01/was61/profiles/appsry/p **Xshareclasses:name=webspherev61\_%g,groupAccess,nonFatal -Xscmx50M - Xbootclasspath/p:/u01/was61/java/jre/lib/ext/ibmorb.jar:/u01/was61/java/jre/lib/ext/ ibmext.jar:/u01/J2EEProbe/DiagnosticsAgent/classes/IBM/1.5.0/instr.jre:/u01/J2EE Probe/DiagnosticsAgent/classes/boot -classpath**
	- **/u01/was61/profiles/appsrv/properties:/u01/was61/properties:/u01/was61/lib/startu p.jar:/u01/was61/lib/bootstrap.jar:/u01/was61/lib/j2ee.jar:/u01/was61/lib/lmproxy.ja r:/u01/was61/lib/urlprotocols.jar:/u01/was61/deploytool/itp/batchboot.jar:/u01/was 61/deploytool/itp/batch2.jar:/u01/was61/java/lib/tools.jar -**
	- **Dibm.websphere.internalClassAccessMode=allow -verbose:gc -Xms1024m - Xmx1200m -**
	- **Dws.ext.dirs=/u01/was61/java/lib:/u01/was61/profiles/appsrv/classes:/u01/was61/c lasses:/u01/was61/lib:/u01/was61/installedChannels:/u01/was61/lib/ext:/u01/was61 /web/help:/u01/was61/deploytool/itp/plugins/com.ibm.etools.ejbdeploy/runtime - Dderby.system.home=/u01/was61/derby -Dcom.ibm.itp.location=/u01/was61/bin - Djava.util.logging.configureByServer=true -**

**Duser.install.root=/u01/was61/profiles/appsrv -**

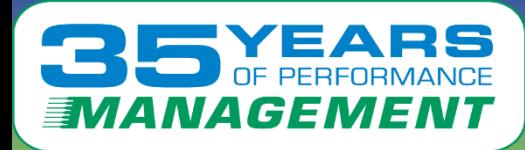

## **Linux Capacity Planning**

### • **Node Classes (installation defined)**

- By application (capacity planning)
- By VMWare/ESX box
- By department (chargeback)

## • **Other grouping (automatic)**

- Linux Process by user (ESALNXU)
- Linux Process by user (ESALNXU)<br>• Linux Process by process name (ESAHSTA)
- Linux Process by application (ESALNXA)
	- Requires Parent/Child relationship
- Linux Disk storage by NODE class

## • **Define alerts (Operational support)**

- Based on application
- Based on node group
- Based on linux user

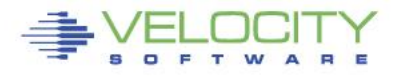

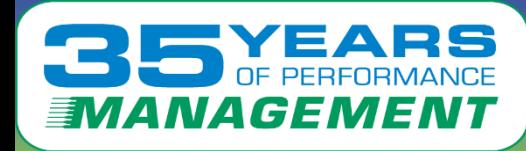

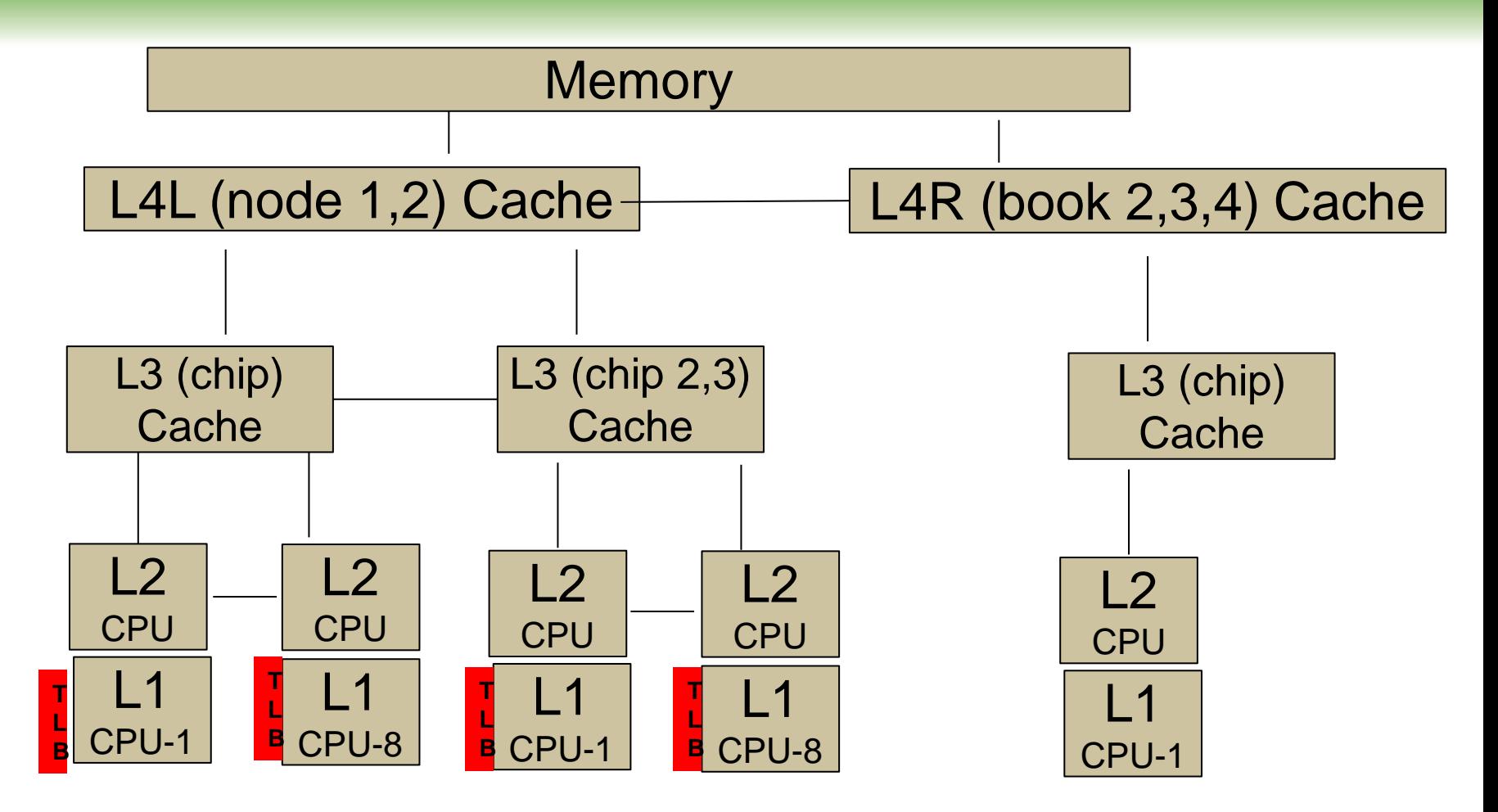

Question, If 10,000 dispatch / second / cpu, impact?

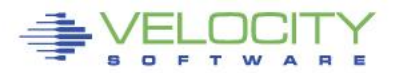

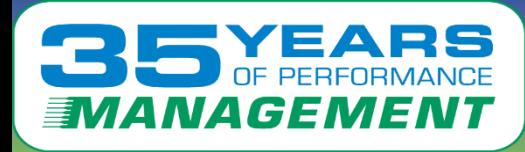

• **What is the CPU Measurement Facility (Basic)**

### • **CPI: Cycles per Instruction**

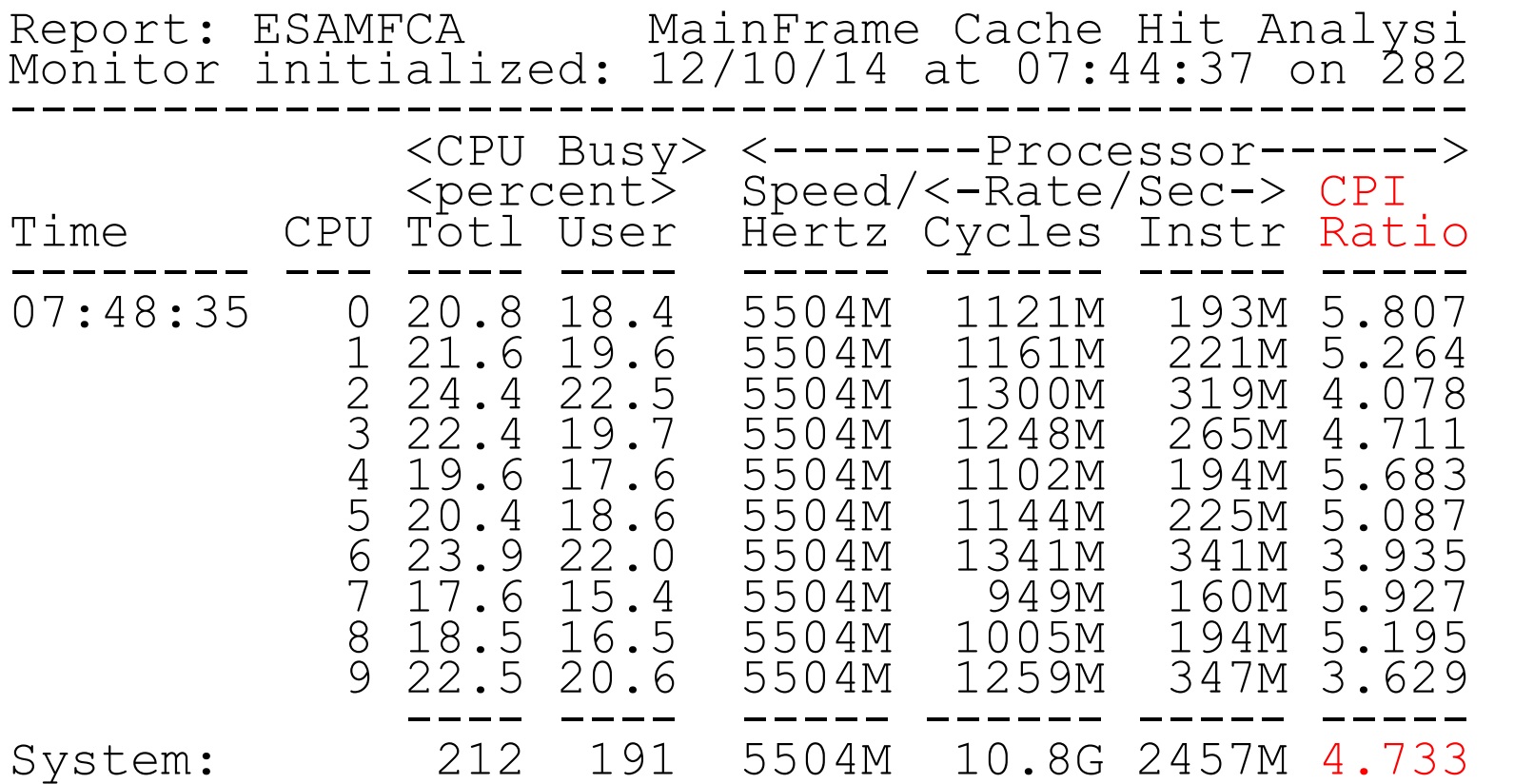

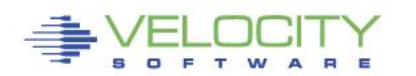

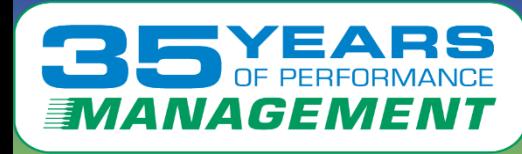

## *Why you should be interested – what is a MIP?*

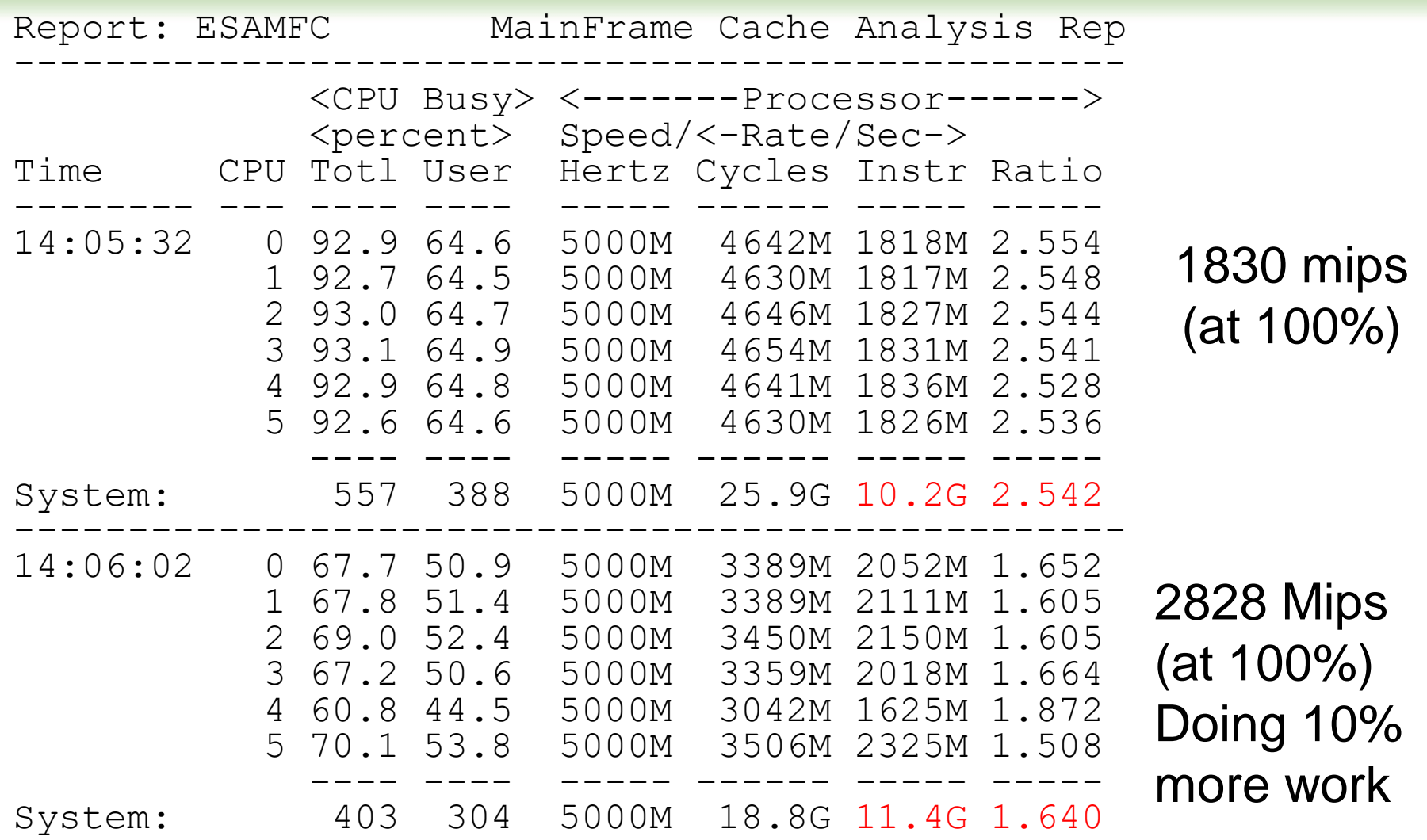

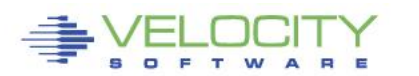

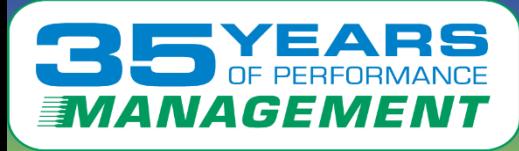

## *TLB Analysis – z13 data SMT Enabled*

### Why working sets are important, Why we need large pages? DAT Translation consumes 30% of the cycles for both threads

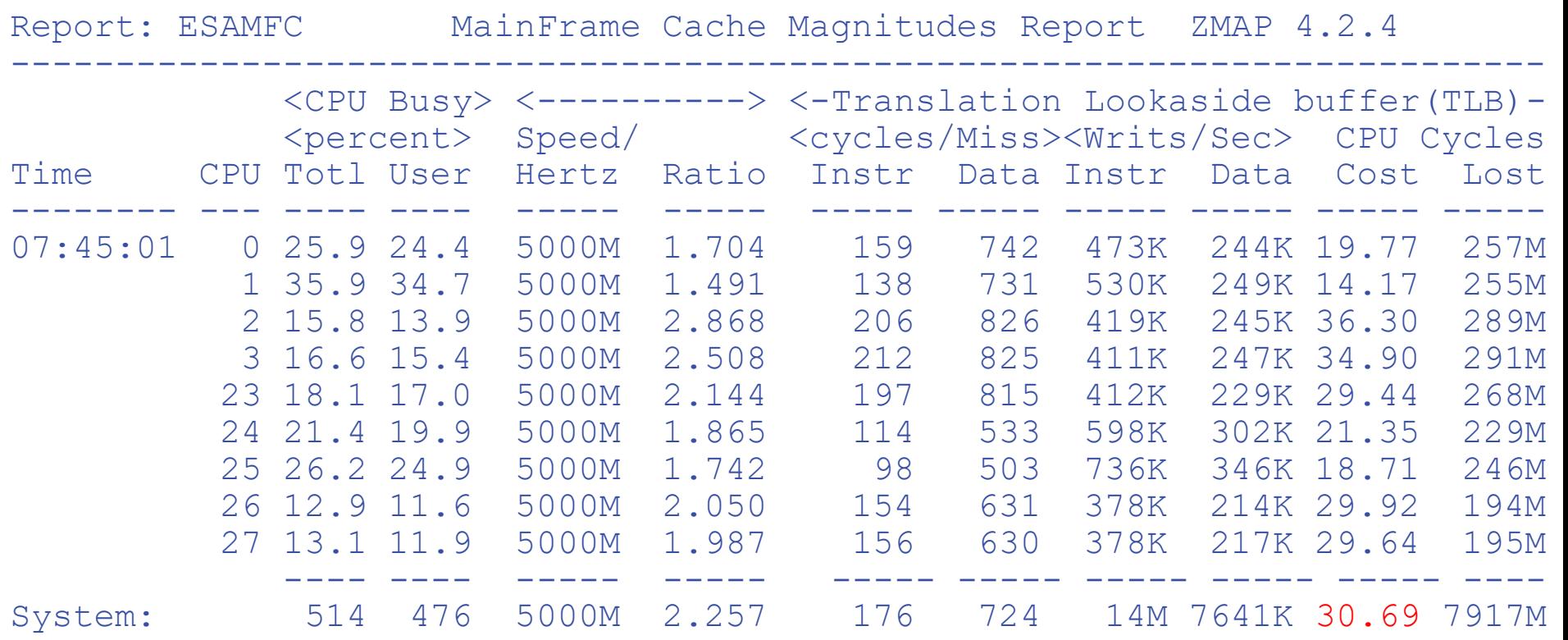

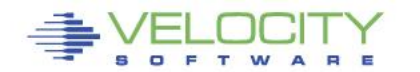

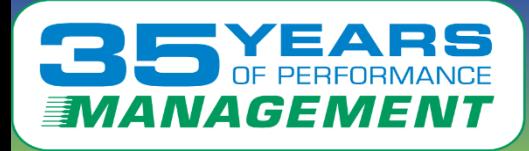

## **OSA MIB**

- **For z/VM, OSA MIB installs on a Linux Server**
- **Two sources, Shows configuration, totals, by LPAR**
- **Not sure which source is accurate or why discrepancy**

**Click to edit Master ------------------------------------------------------ Report: ESAOSA OSA System Configuration Report Monitor initialized: 05/14/16 at 06:02:00 on Collector <---------OSA Configuration--> MacAddress Node Idx Name Nbr Type Level Shrd Active -------- --- ------ --- ---- ----- ---- ------------ 06:03:00 OSA178 2 OSA1 0 1G Eth 6.00 Yes 6CAE8B483FD4 Report: ESAOSA OSA Velocity Software Corporate Monitor initialized: 05/ First record analyzed: 05/14 ----------------------------------------------------------------- Collector <---------OSA LPAR Bus CPHID KBytes/Sec Packets/sec Node Idx Name Nbr NBR Util Util IN OUT In OUT -------- --- ------ --- --- ---- ---- ----- ----- ----- ----- 06:03:00**  2 OSA1 0 Tot 0 0 7.0 8.2 30.1 23.2<br>2 0 . 3 1 **2** 0 . 3 1 **4 0 . 17 17 5 0 . 4 4** 

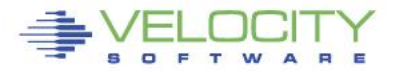

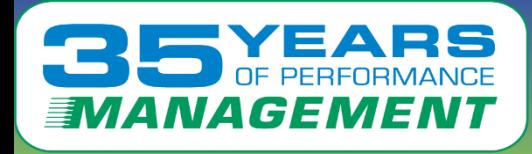

## **Performance Management Summary**

### **Management vs Diagnostics**

• **Cost of management must be low**

### **Performance Management:**

- **Performance Analysis**
- **Capacity Planning<br>Capacity Planning<br>Prevetienal alerting** • **Capacity Planning**
- **Operational alerting**
- **Chargeback capability**

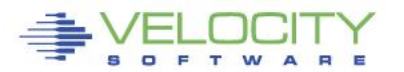